# Trabajo Final de Licenciatura en Ciencias Geológicas

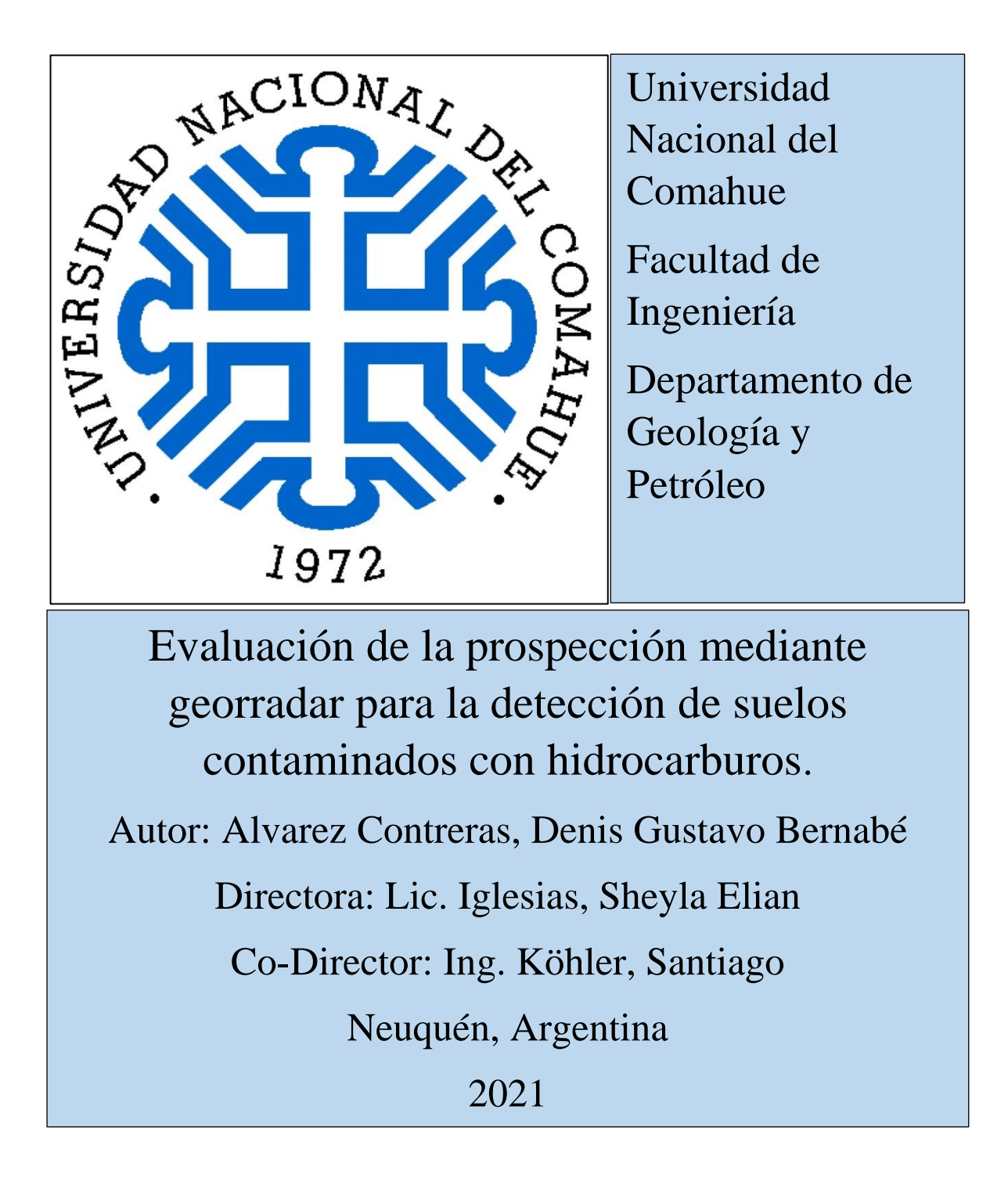

### <span id="page-1-0"></span>**1. Resumen**

La contaminación del suelo debido a los hidrocarburos produce importantes modificaciones en las propiedades químicas y físicas del mismo, afectando directamente la flora y fauna, como así también su potencial productivo en zonas agrícolas. Debido a esto, se debe realizar una correcta detección del contaminante para la posterior remediación del sector afectado.

En este trabajo se evalúa la prospección mediante georradar para la detección de suelos contaminados por hidrocarburos, con el fin de analizar la detección del contaminante y de esta forma, contar con un método de rápida aplicación que sirva para complementar los estudios químicos de mayor detalle, pudiendo ahorrar de esta manera tiempo y recursos.

El estudio consiste en la utilización de tres equipos de diferente frecuencia (125, 500 y 800 MHz) en un sector afectado por un derrame superficial de hidrocarburos que ocurrió hace más de 25 años. Mediante los equipos de georradar se buscó localizar una capa oscura endurecida (capa contaminada) de entre 5 y 25 cm de espesor, próxima a la superficie en un suelo de escaso desarrollo (entisoles). Para ello se registraron, procesaron e interpretaron radargramas, con el fin de poder concluir sobre la factibilidad del método considerando los aspectos que lo afectan.

Se concluyó que el método puede ser muy útil en una primera etapa de detección y mapeo de los contaminantes. Además se presentan una serie de recomendaciones para futuros estudios en esta temática, que permitirían mejorar el conocimiento sobre la factibilidad de esta técnica para la detección de hidrocarburos.

**Palabras clave:** Georradar, radargrama, contaminación, hidrocarburos, detección, suelo y permitividad dieléctrica.

### <span id="page-2-0"></span>**2. Abstract**

Soil contamination due to hydrocarbons produces important modifications in the chemical and physical properties of the soil, directly affecting the flora and fauna, as well as its productive potential in agricultural areas. Due to this, a correct detection of the pollutant in the soil must be carried out for the subsequent remediation of the affected area.

This project evaluates the georadar prospection for the detection of soils contaminated by hydrocarbons, in order to analyze the detection of the contaminant and in this way have a rapid application method that serves to complement the chemical studies of greater detail, saving time and resources.

The study consists of the use of three equipments with different frequencies (125, 500 and 800 MHz) in an area affected by a superficial hydrocarbon spill, that happened more than 25 years ago. Using the georadar equipments, it was attempted to locate a hardened dark layer (contaminated layer) between 5 and 25 cm thick, located close to the surface in a soil of poor development (entisols). For this, radargrams were recorded, processed and interpreted, in order to be able to conclude on the feasibility of this method considering the differents aspects that affect it.

The analysis concluded that the method will be very useful in a first stage of detection and mapping of contaminants. In addition, a series of recommendations are mentioned for futures studies on this topic, which would improve the knowledge about the feasibility of this technique for the detection of hydrocarbons.

**Key words:** Georradar, radargram, contamination, hydrocarbons, detection, soil and dielectric permittivity.

### <span id="page-3-0"></span>**3. Agradecimientos**

Al Estado argentino, por garantizarme el derecho a una educación gratuita y de calidad.

A los profesores y profesoras de la carrera, por su contribución a mi formación.

A las empresas Consulval S.R.L. y Oilfield Production Service S.R.L., por brindarme acceso a los equipos necesarios para realizar el estudio.

A Oleksandr Dushevsky y Santiago Schmoll de Red Ingeniería S.R.L., por sus recomendaciones en el uso del software de procesamiento.

A Luis Ordaz de Oilfield Production Service S.R.L., por facilitar la obtención de los equipos.

A los Licenciados Juan Mendiberri, Marina Garrone y Florencia Peralta, por aceptar ser jurado de este trabajo final de licenciatura y por sus observaciones que enriquecieron el mismo.

A Santiago Köhler, por aceptar ser el co-director de este trabajo y brindar acceso al área de estudio.

A Sheyla Iglesias, por aceptar ser directora de este trabajo, su dedicación y acompañamiento.

A mis amigos y amigas de la universidad, por su compañerismo y hacerme disfrutar aún más de esta etapa.

A mi papá y mi mamá, por los consejos, enseñanzas y estar siempre.

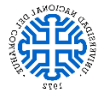

## Índice

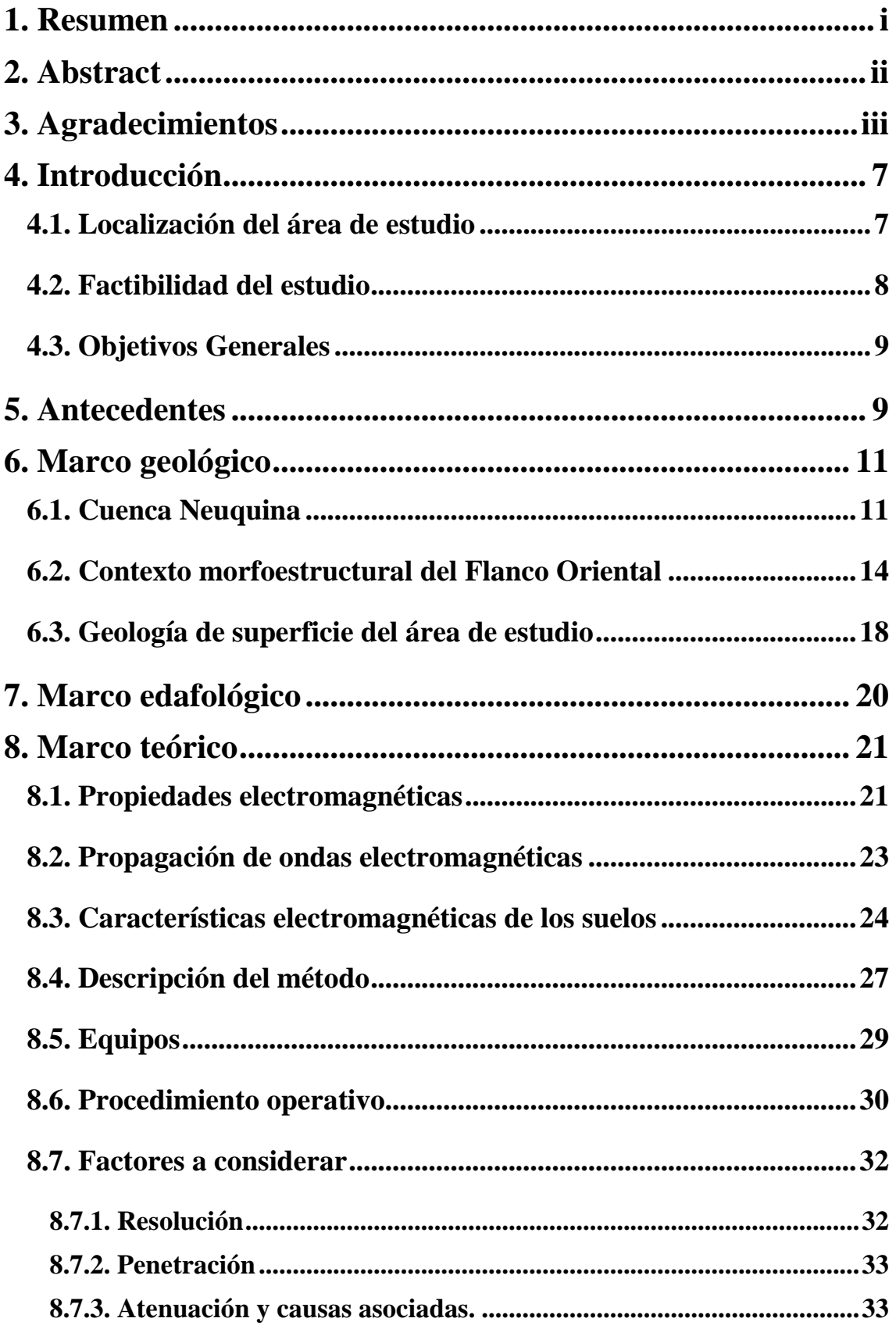

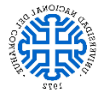

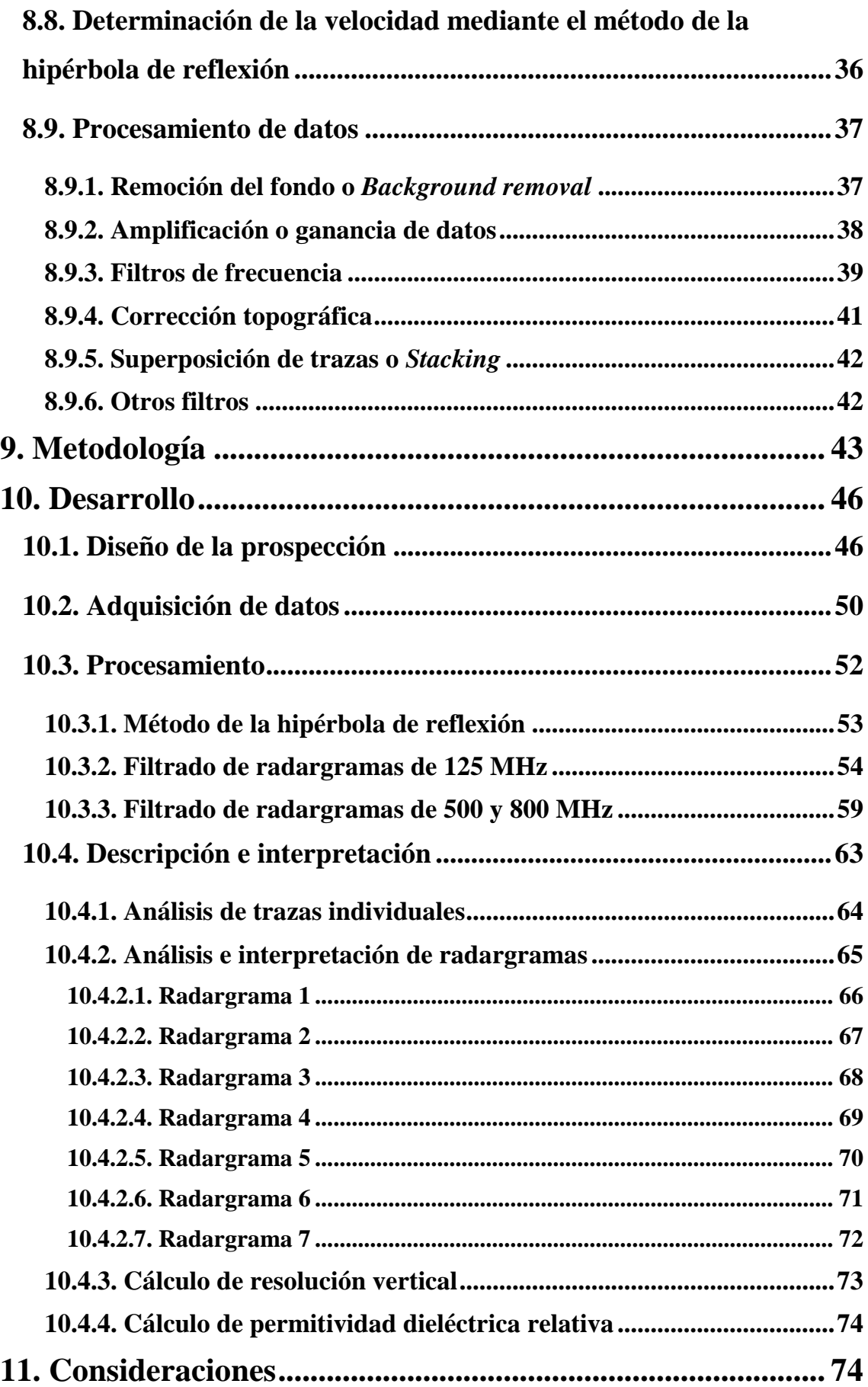

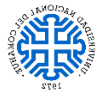

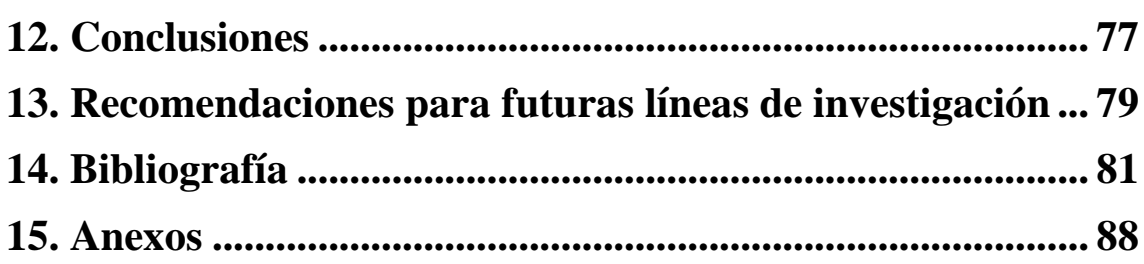

### <span id="page-7-0"></span>**4. Introducción**

El suelo es uno de los factores ambientales que puede verse afectado negativamente durante el desarrollo de la actividad hidrocarburífera, por lo que el estudio de nuevas metodologías para la detección de hidrocarburos como fase contaminante en suelos es un aspecto esencial, que permite la posterior delimitación y remediación de sitios afectados. Las metodologías actuales para la detección y delimitación de suelos afectados con hidrocarburos se basan principalmente en análisis químicos, mientras que en este estudio se propone la utilización de georradar, o GPR (*Ground Penetrating Radar*) para obtener una primera aproximación de manera rápida y sencilla que complemente los estudios más detallados.

La prospección por georradar es un método no destructivo que permite obtener imágenes del subsuelo (radargramas), que reflejan los contrastes entre las propiedades electromagnéticas del medio.

Los estudios fueron realizados en un establecimiento agropecuario en las cercanías de la localidad de Catriel, donde el suelo se caracteriza como un entisol, siendo este el orden de suelo predominante de la Cuenca Neuquina y el segundo en superficie estimada a nivel de orden en la República Argentina (Panigatti, 2010), lo cual permite que este análisis sirva de referencia para una gran porción de territorio. Se utilizaron dos equipos GPR y tres antenas de diferente frecuencia (125, 500 y 800 MHz) para estudiar la aplicación de la metodología analizada.

### <span id="page-7-1"></span>**4.1. Localización del área de estudio**

El sector de estudio es un establecimiento agropecuario ubicado en la Provincia de Río Negro, aproximadamente a 14 km al oeste de la localidad de Catriel. También se trabajó en un área 400 m al sudoeste del establecimiento (Fig. 1), debido a que en esta zona se presenta un oleoducto clave para la determinación de la velocidad de propagación de ondas, y por lo tanto, para el correcto desarrollo del estudio. La región corresponde al Flanco Oriental de la Cuenca Neuquina, el cual se caracteriza por la presencia de diversos yacimientos de hidrocarburos.

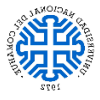

Trabajo Final de Licenciatura Universidad Nacional del Comahue

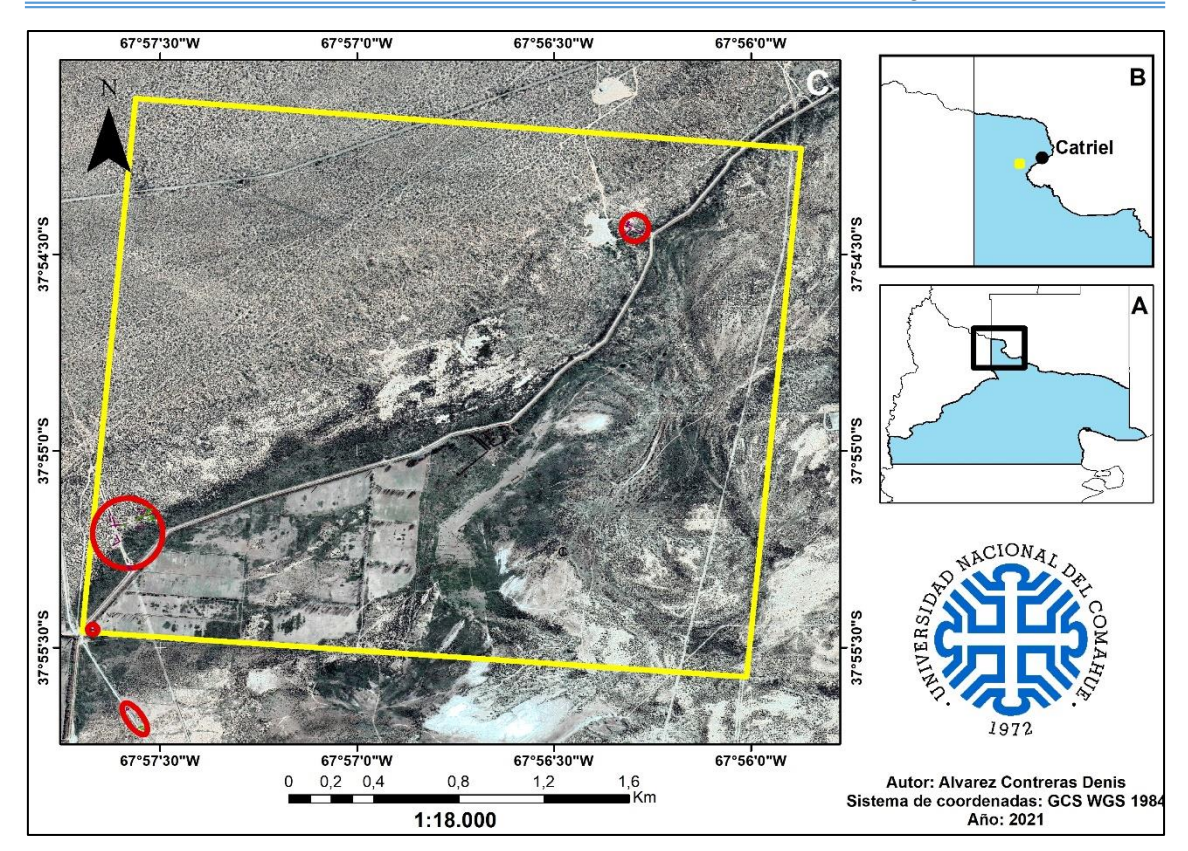

**Figura 1**: Mapa de ubicación del área de estudio. A. Provincia de Rio Negro en celeste. B. Alrededores de la localidad de Catriel, se indica el área de estudio en amarillo. C. Imagen satelital, perímetro del establecimiento agropecuario en amarillo y áreas de estudio en rojo.

El establecimiento agropecuario presenta un área de 6,25 Km<sup>2</sup> y se localiza en el cuadrante definido por las coordenadas: 37°54'06"S - 67°57'32"O, 37°54'13"S - 67°55'52"O, 37°55'34"S - 67°56'00"O y 37°55'27"S - 67°57'41"O.

#### <span id="page-8-0"></span>**4.2. Factibilidad del estudio**

El traslado al área de estudio se realizó en los vehículos particulares de los directores del presente trabajo. Los equipos GPR (VIY 3 de Transient Technologies y MALA RAMAC X3M) y las antenas utilizadas fueron facilitadas por las empresas Consulval S.R.L. y Oilfield Production Services S.R.L., siendo esta última empresa responsable de facilitar el programa Object Mapper, uno de los software para la visualización, procesamiento e interpretación de los radargramas. El otro software utilizado fue Synchro 3, el cual se encuentra disponible de forma gratuita en el siguiente enlace [https://viy.ua/download/install\\_VIY\\_SGPR.zip.](https://viy.ua/download/install_VIY_SGPR.zip) El equipamiento utilizado se complementa con GPS, cinta métrica y bibliografía, provistos por el alumno y los directores del presente trabajo.

### <span id="page-9-0"></span>**4.3. Objetivos Generales**

Determinar la capacidad de la prospección mediante georradar para detectar una contaminación de suelos por hidrocarburos mediante el registro, procesamiento e interpretación de radargramas obtenidos en sectores contaminados y libres de contaminación, teniendo en consideración los diversos aspectos que afectan el método.

#### **Objetivos específicos**

- Obtener radargramas de sectores de suelo con y sin contaminantes por medio de tres antenas de diferente frecuencia.
- Comparar los radargramas de las zonas afectadas y no afectadas.
- Analizar la reflectividad asociada a contrastes de permitividad dieléctrica en los suelos contaminados y limpios.
- Correlacionar los registros de la zona no contaminada con los contrastes observados en la porción superior del perfil de suelo estudiado.
- Determinar la velocidad de propagación de las ondas en el suelo por medio del método de la hipérbola de reflexión.

### <span id="page-9-1"></span>**5. Antecedentes**

El primer uso de ondas electromagnéticas en métodos de prospección se le adjudica a Hiillsmeyer en 1904 para la detección de objetos metálicos enterrados, siendo la primera descripción del método realizada por Leimbach y Lowy en 1910 (Daniels, 2004). En 1912 estos mismos autores proponen un método para la búsqueda de aguas subterráneas y depósitos minerales, consistente en emitir a diferentes frecuencias con una antena situada en la superficie del terreno, y registrar en otra los máximos y mínimos de las señales que se producían por la interferencia entre la onda que se propagaba de forma directa por el medio y la onda que se reflejaba en el contacto entre el medio y la capa anómala que se deseaba localizar. Estos estudios son la base de trabajos posteriores como los de Hülsenbeck y Petrovsky, basados en la propagación de ondas electromagnéticas (Pérez Gracia, 2001).

En los años posteriores se dio lugar a los sistemas de sondeo por ecos de radio (RES) para estudios en hielos polares (Cook, 1960; Evans, 1965) y se realizaron estudios sobre la propagación de ondas electromagnéticas en medios estratificados (Wait, 1962). Debido a los estudios de Cook (1960) para la obtención de pulsos de corta duración mediante una

antena emisora de banda, en la década de 1970 se dio comienzo a la comercialización de georradares de pulsos de corta duración denominados en inglés "*Ground-Penetrating Radar* (GPR)" o "*Ground-Probing Radar*" (Pérez García, 2001).

Estudios asociados a las propiedades dieléctricas de suelos en diferentes rangos de frecuencias han sido realizados por diversos autores (Arulanandan y Smith, 1973; Knight y Nur, 1987; Rinaldi y Francisca, 1999), concluyendo estos que la permitividad dieléctrica es dependiente de la composición de fases, de la mineralogía del suelo, la forma y orientación de partículas, la interacción entre partículas y el fluido intersticial. Sin embargo, pocos estudios han sido realizados respecto a las propiedades dieléctricas de suelos contaminados con fluidos orgánicos y la capacidad del GPR para detectarlos.

Barber y Morey (1994) y Brewster *et al*. (1995) utilizaron el georradar para la detección de contaminantes orgánicos en suelos, realizando una comparación entre los análisis experimentales y los resultados obtenidos con modelos de predicción, encontrando algunas problemáticas durante los estudios como, la detección de películas delgadas de hidrocarburos, la saturación parcial del suelo, y las heterogeneidades de los acuíferos naturales.

Otros estudios relacionados con la respuesta de las ondas electromagnéticas ante materiales orgánicos/inorgánicos son los realizados por Santamarina y Fam (1997), quienes estudiaron la permitividad dieléctrica de suelos con contenido de fluidos orgánicos e inorgánicos, dando importancia a los mecanismos de polarización y a la interacción de las ondas electromagnéticas con un suelo afectado por agentes orgánicos o inorgánicos. Por otro lado Darayan *et al.* (1998) realizaron una medición y comparación del cambio en la conductividad eléctrica y permitividad dieléctrica en muestras de suelo en estado natural, cuando las mismas son impregnadas con contaminantes orgánicos.

En la Argentina, los trabajos más relevantes se asocian a los realizados por Francisca *et al*. (2000), Francisca (2001), Francisca y Rinaldi (2001) y Montoro y Francisca (2008), donde se busca determinar el potencial de las mediciones dieléctricas para la detección de contaminantes orgánicos en el suelo. Estos trabajos están basados en la interpretación de trabajos experimentales y la aplicación de modelos físicos y matemáticos.

Las principales aplicaciones del GPR en la actualidad son investigaciones arqueológicas, detección de tuberías y cables, investigaciones forenses, estudios civiles, geotécnicos e hidrogeológicos, entre otros (Daniels, 2004). Siendo los equipos de mayor frecuencia y menor profundidad de penetración los utilizados en las campañas de detalle, y los equipos de menor frecuencia en el análisis de sectores profundos.

En la Cuenca Neuquina no se conocen estudios publicados asociados al análisis mediante georradar de suelos contaminados por hidrocarburos. Siendo los últimos trabajos publicados sobre esta temática en el país, los mencionados anteriormente de la década del 2000.

### <span id="page-11-0"></span>**6. Marco geológico**

### <span id="page-11-1"></span>**6.1. Cuenca Neuquina**

La Cuenca Neuquina es un depocentro subandino que comprende la región extrandina de Neuquén, noroeste de Rio Negro, sur de Mendoza y sudoeste de La Pampa. Esta cuenca se vincula a un margen de placas convergentes, constituido por una placa de naturaleza oceánica que formó parte del proto-oceáno Pacífico y otra continental que constituyó el límite sudoccidental de Gondwana (Fig. 2).

La zona se caracteriza por cuatro diferentes estadios de convergencia: subducción de la placa Alok del Jurásico Temprano al Valanginiano, la etapa de Farallón temprano del Valanginiano al Cenomiano, la de Farallón tardío hasta el Paleógeno y la etapa de subducción de la placa de Nazca desde el Mioceno. Estas etapas se asocian a patrones de esfuerzos cambiantes y en modificaciones de orientación en los vectores de convergencia de la zona de subducción, siendo este aspecto tectónico clave en la historia de deformación de la cuenca (Zonenshayn *et al.*, 1984, Scheuber *et al*., 1994, Mosquera y Ramos, 2006)

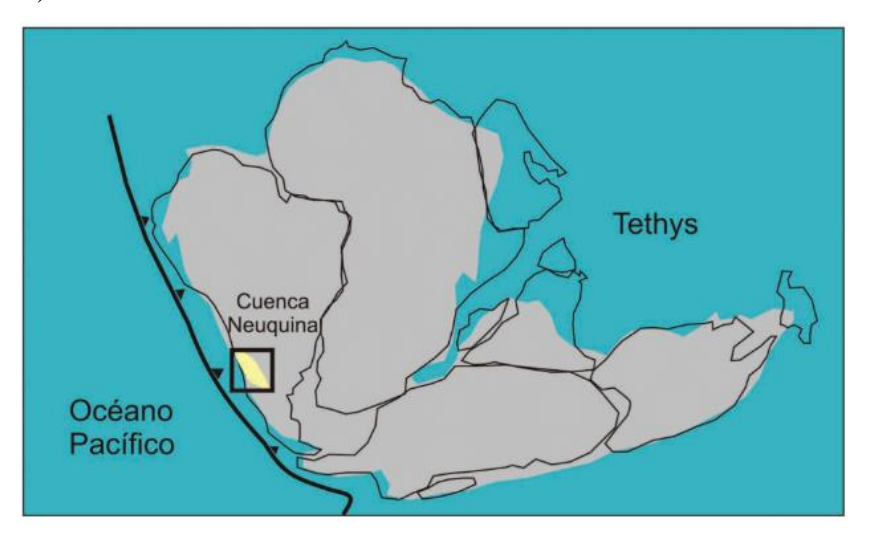

**Figura 2:** Paleogeografía de Gondwana en el Jurásico Superior, y ubicación de la Cuenca Neuquina en el margen occidental activo. Extraído de Arregui *et al., 2*011.

El sustrato de la cuenca se conformó mediante la acreción de terrenos que colisionaron con Gondwana durante el Paleozoico (Astini *et al*., 1996, Ramos, 1984, Ramos *et al*., 1986), teniendo la deformación producida por estos eventos, en conjunto con la fábrica del basamento metamórfico, un rol clave tanto en el *rifting* asociado a la apertura del Atlántico Sur, como en las posteriores etapas de deformación del Mesozoico y Cenozoico, ya que constituyen zonas de debilidad (Mosquera y Ramos, 2006).

El basamento ígneo y metamórfico de la cuenca está compuesto por diferentes unidades, que según estudios isotópicos van desde mediados del Paleozoico al Triásico Medio (Cingolani *et al.*, 2011). Por encima se desarrolla la columna sedimentaria de más de 7.000 metros de espesor que incluye rocas marinas y continentales que abarcan desde el Triásico Superior al Paleoceno (Howell *et al*., 2005).

La cuenca tiene una historia tectosedimentaria compleja, pasando por una etapa de rift del Triásico al Jurásico Medio, una etapa de cuenca de retroarco del Jurásico Medio al Cretácico Superior y por último por una etapa de cuenca de antepaís.

Es de gran importancia la interacción entre la tectónica actuante y las variaciones eustáticas, ya que dio lugar a diversas ingresiones marinas desde el Océano Pacifico durante el Mesozoico y una desde el Océano Atlántico a finales de esta misma era, que son gran importancia para definir la estratigrafía de la cuenca (Arregui *et al.*, 2011) (Fig. 3).

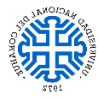

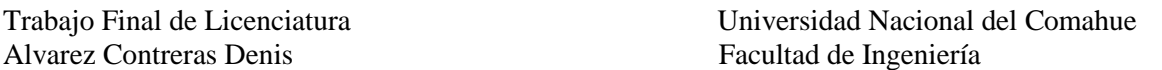

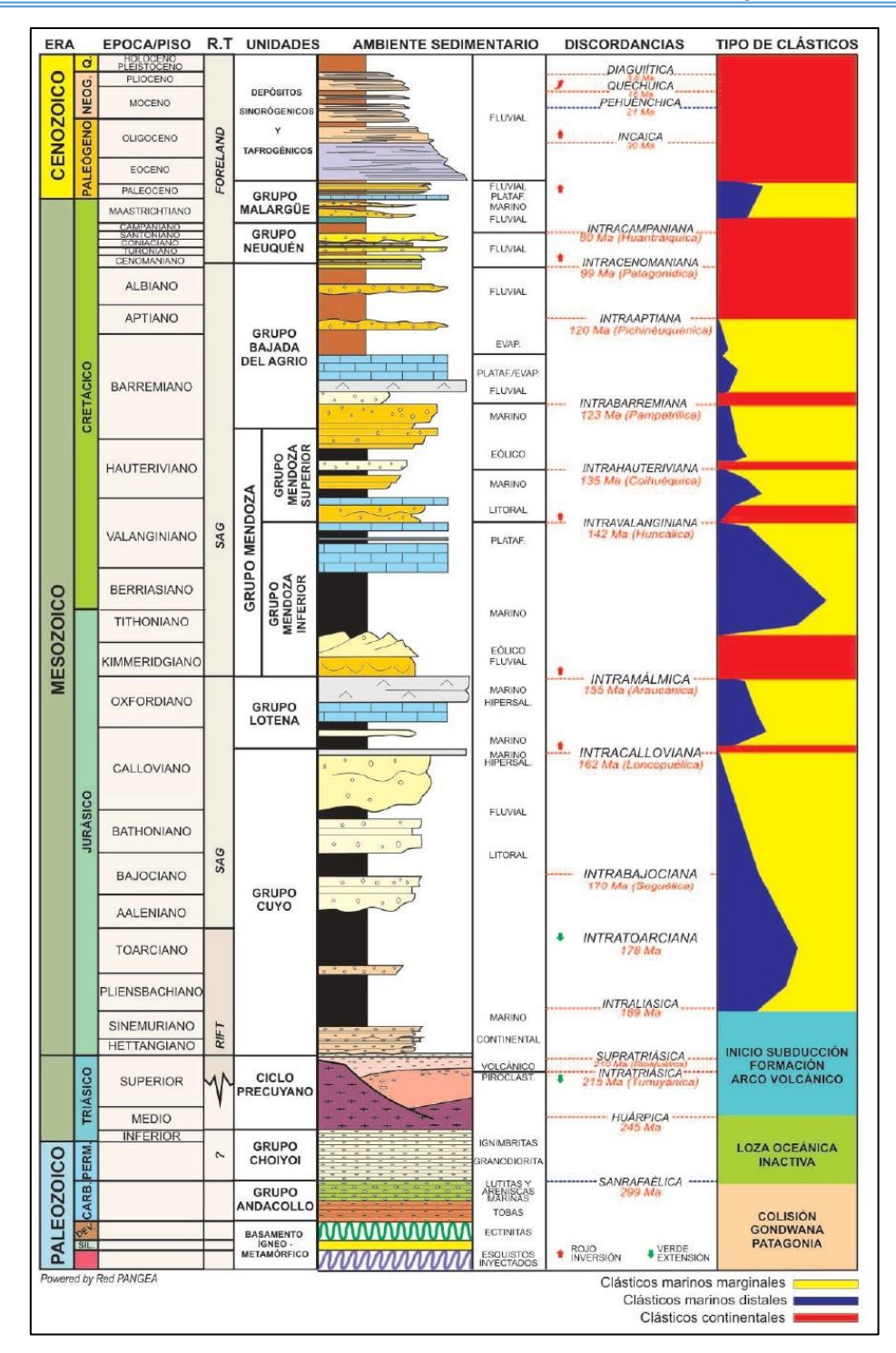

**Figura 3:** Columna estratigrafica generalizada de la Cuenca Neuquina. Extraído de Arregui *et al*., 2011.

El comienzo de la etapa de rift se asocia a sucesiones de eventos volcánicos y depósitos epiclásticos que se desarrollan en depocentros tipo hemigraben (Arregui *et al*., 2011). Luego prosigue una etapa de subsidencia térmica que comenzó en el Jurásico Medio, asociada a la subducción en el margen occidental de Gondwana y al posterior desarrollo de un arco magmático (Franzese *et al*., 2003), evolucionando el sector de una cuenca tipo rift a una cuenca de retroarco.

La subsidencia térmica generada en el retroarco originó las condiciones para que se produjeran transgresiones desde el Pacífico a través de aperturas en el arco (Spalletti *et al*., 2000; Macdonald *et al*., 2003), las mismas son de diverso orden y su génesis involucra cambios en el nivel del mar, en las tasas de aporte sedimentario y subsidencia (Howell *et al*., 2005).

Luego de la máxima expansión marina producida a fines del Jurásico, a principios del Cretácico se da comienzo a una progresiva continentalización asociada a cambios en la dinámica de la convergencia y a modificaciones del ángulo de inclinación de la placa subducida (Tunik *et al*. 2010). Esto marca el fin de la etapa de subsidencia térmica, dando lugar a una etapa de cuenca de antepaís desde el Cretácico Superior, la cual se caracteriza por el amplio desarrollo de depósitos continentales incluidos en el Grupo Neuquén, el cual posee alguno de los registros paleontológicos de faunas de dinosaurios más importantes del mundo y se encuentra cubierto por las sedimentitas marinas del Grupo Malargüe, que representa la primera transgresión atlántica en la cuenca (Casadío y Montagna, 2015).

### <span id="page-14-0"></span>**6.2. Contexto morfoestructural del Flanco Oriental**

El Engolfamiento Neuquino puede subdividirse en diversas unidades morfoestructurales como: Dorsal de Huincul, Faja plegada y corrida del Agrio, Flanco Oriental, Faja plegada y corrida de Malargüe, Dorso de los Chihuidos, Umbral de Sañicó y Fosa de Collón Cura (Fig. 4) (Ramos *et al.*, 2011). El Flanco Oriental (Ramos, 1978), cuenta con un área de 27.000 km<sup>2</sup> , abarcando las provincias del Neuquén, La Pampa, Río Negro y Mendoza. Este limita con el Bajo de Añelo al SO, el borde de cuenca al NE y la Dorsal de Huincul al SE; hacia el NO el límite es algo más difuso pudiendo situarse el mismo en el Bajo de Huantraico (Pángaro *et al*., 2011).

Trabajo Final de Licenciatura Universidad Nacional del Comahue

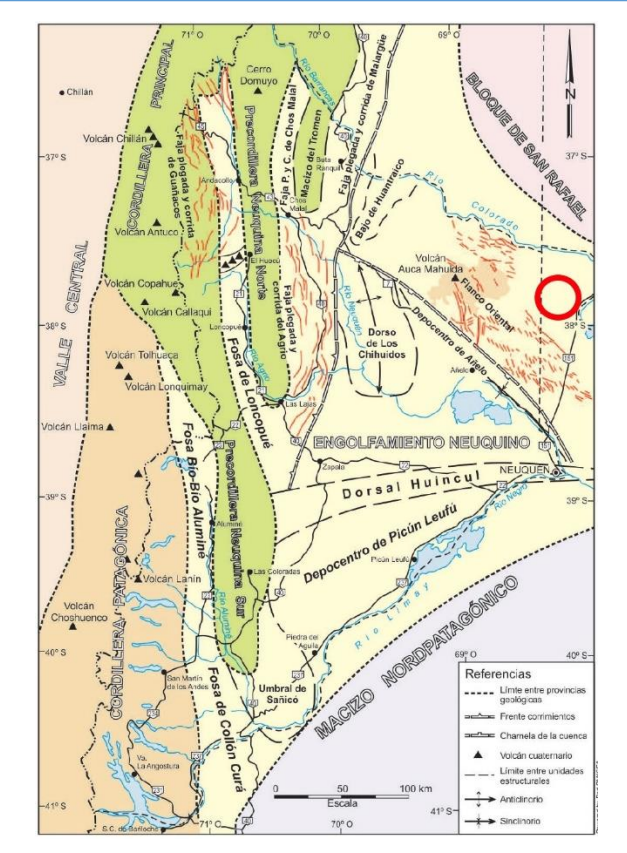

**Figura 4:** Provincias geológicas y unidades morfoestructurales. Ubicación del área de estudio en rojo. Modificado de Ramos *et al*., 2011.

El Flanco Oriental se encuentra segmentado por estructuras de basamento de rumbo NO (Ramos *et al.*, 2011) y posee una cobertura sedimentaria delgada, de alrededor de 2000 m de espesor, que disminuye hacia el este y noreste. Se caracteriza por un suave relieve estructural con fallas normales (Fig. 5), que generan movimientos diferenciales de bloques de basamento, los cuales pliegan levemente la cobertura y también dan lugar a anticlinales tipo *rollover* (Cruz *et al.,* 2002).

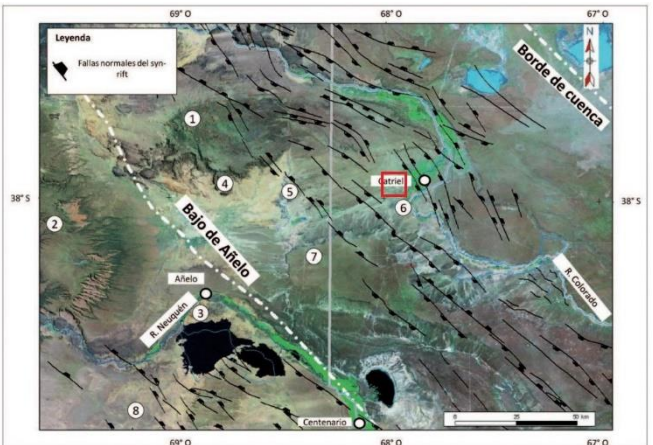

**Figura 5**: Imagen satelital del Franco Oriental centrada en la zona de la Plataforma Catriel, donde se visualizan las diversas fallas normales de orientación NO. Ubicación del área de estudio en rojo. Modificado de Pángaro, *et al.*, 2011.

Los rasgos estructurales del Flanco Oriental o Plataforma Oriental se asocian a tres etapas formadoras de estructuras. La primera comenzó en el Triásico Superior con el desarrollo del rift y su evolución a una etapa de subsidencia térmica; la segunda es la propagación de las fallas de rift por la cobertura sedimentaria y la última etapa se vincula con fallas transcurrentes regionales de orientación ONO (Pángaro y Bruveris 1999; Fernández *et al*., 2005; Mirenda y Carbone 2005; Cristallini *et al*., 2009).

Las estructuras tuvieron un control parcial sobre la estratigrafía del área (Fig. 6), afectando los espesores y distribución de facies (Legarreta *et al*., 1999) Estos cambios sedimentarios unidos a la escasa cobertura sedimentaria, permitió conservar las buenas condiciones petrofísicas de los depósitos, dando lugar a importantes reservorios como la Fm. Quintuco, Fm. Loma Montosa y Fm. Tordillo (Cruz *et al*., 2014).

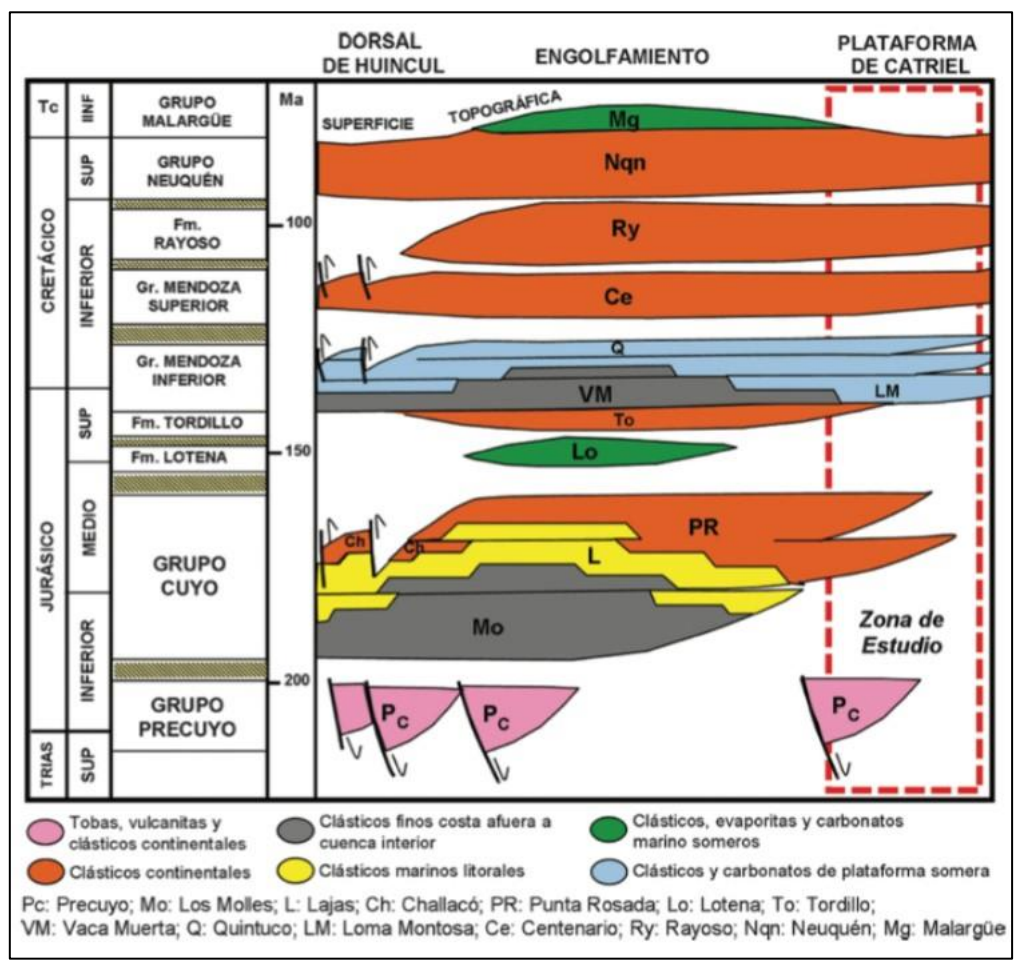

**Figura 6**: Cuadro cronoestratigráfico. Se recalca la estratigrafía de la plataforma oriental en la zona de Catriel. Extraído de Cruz *et al*., 2014.

Esta zona presenta una fuerte impronta desde el punto de vista de los hidrocarburos, ya que se dan los procesos y elementos necesarios para la formación de reservorios productivos. Siendo importante recalcar el aporte de dos rocas madre, Fm. Vaca Muerta y Fm. Molles, (Cruz *et al*., 1999 y 2014) con sus zonas productivas ubicadas al SO (Fig. 7), debido al mayor soterramiento por el incremento de la subsidencia termal hacia este sector.

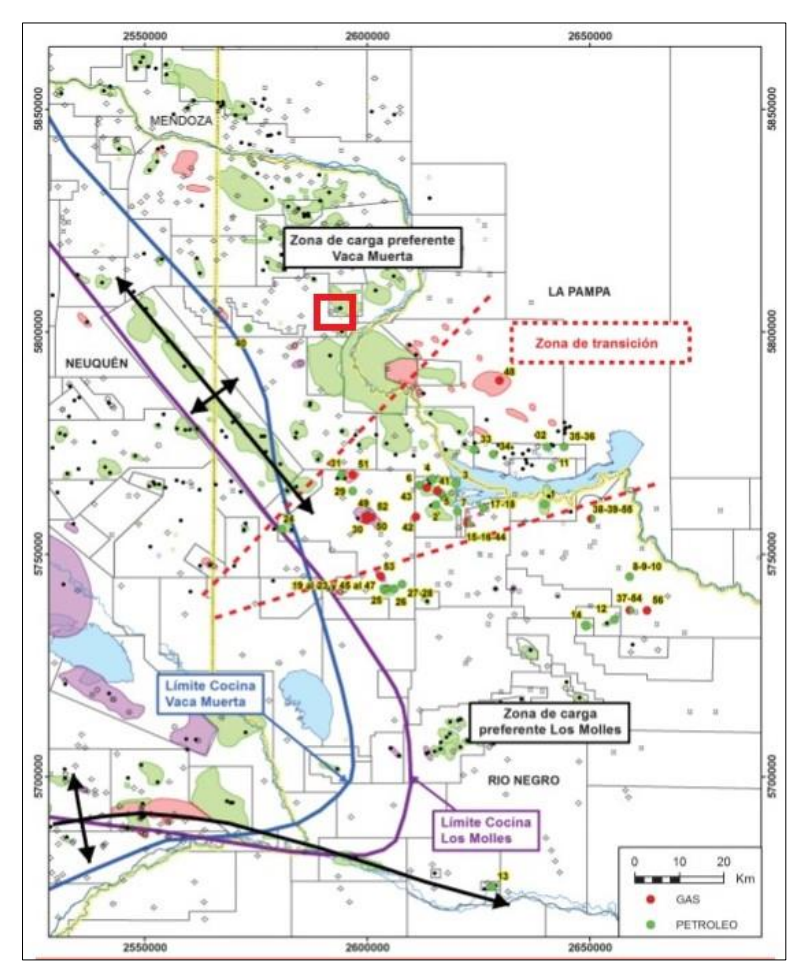

**Figura 7**: Limites de las cocinas (zonas productivas) de Fm. Molles y Vaca Muerta, y sus zonas de carga preferente. Ubicación del área de estudio en recuadro rojo. Modificado de Cruz *et al*., 2014.

Se distingue la formación de trampas asociadas a facies del evento plutónico-volcánico Choiyoi, localizadas principalmente hacia el este de la zona de carga preferente de la Fm. Vaca Muerta (Barrionuevo *et al*., 2005), además existen trampas estructurales vinculadas a estructuras de basamento, que originan anticlinales en las capas superiores o trampas contra falla (Vergani *et al*., 2011).

### <span id="page-18-0"></span>**6.3. Geología de superficie del área de estudio**

La zona en las cercanías de la localidad de Catriel se caracteriza por los depósitos fluviales del Rio Colorado. La única descripción del área corresponde al mapa geológico 1:1.000.000 de la Provincia de Rio Negro desarrollado por Ardolino *et al*. (1998), donde los depósitos asociados al área de estudio y alrededores se denominan depósitos de niveles de agradación y corresponden al cuaternario (Fig. 8).

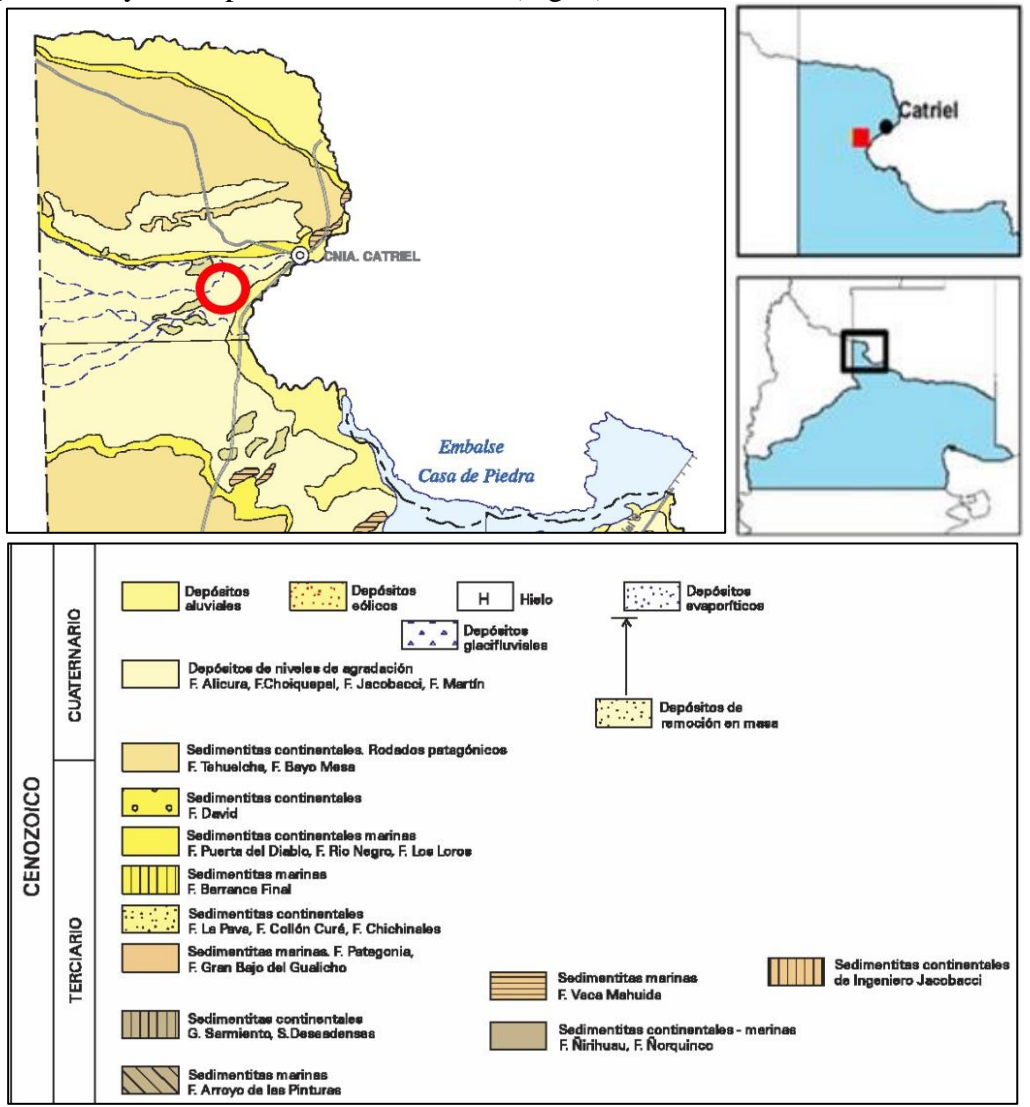

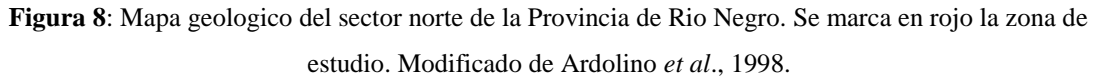

Se realizó una correlación mediante imágenes satelitales con la Hoja Geológica 3969-II Neuquén 1:250.000 (Rodríguez et al., 2007), que se ubica inmediatamente al sur de la zona de estudio, lo cual permitió dar un mayor detalle a la estratigrafía superficial del área. En base a esto, los depósitos al noroeste del área de estudio se definen como depósitos que cubren pedimentos con pendiente al río Colorado (Rodríguez *et al*., 2007), formados por mantos de espesor variable de areniscas limosas con lentes de conglomerados grises, donde la pendiente más fuerte es en su sector proximal. Mientras que en el sector distal de los mantos se pasa de forma transicional a los depósitos aluviales.

Los depósitos al sureste del establecimiento agropecuario se asocian a depósitos aluviales y abanicos actuales (Rodríguez *et al*., 2007), esta unidad agrupa los depósitos fluviales y de abanicos aluviales adyacentes a las superficies de pedimentación.

Es importante mencionar que el área de estudio se ubica dentro del denominado informalmente Distrito Productivo Catriel (Legarreta *et al*., 2008), donde el hidrocarburo proveniente principalmente de la Fm. Vaca Muerta (podrían existir hidrocarburos de la Fm. Molles) migró decenas de kilómetros desde sectores occidentales donde la misma estaba presente en condiciones de madurez térmica (Fig. 9). Esto se asocia a las muy buenas condiciones petrofísicas de los *carriers*, siendo los principales el sistema Fm. Quintuco/Fm. Loma Montosa, asociado a un ambiente clástico-carbonático donde las facies de mejores características petrofísicas son los *grainstones* dolomíticos y conglomerádicos, y los niveles de bancos fluviales de selección variable de la Fm. Tordillo. Esto, en conjunto con la presencia de las fallas rift que se propagaron por la cobertura sedimentaria facilitó la migración de los hidrocarburos (Cruz *et al*., 2002; Borbolla *et al*., 2014; Veiga *et al*., 2018).

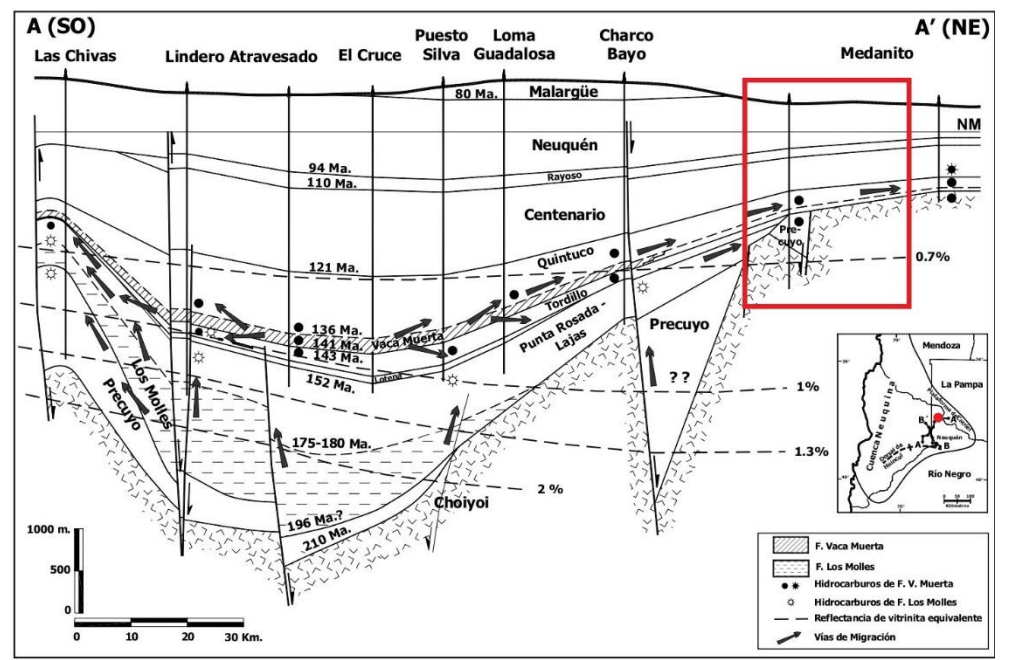

**Figura 9**: Corte geológico esquemático, con las acumulaciones de hidrocarburos, vías de migración y madurez térmica. Zona de estudio cercana al sector NE en rojo. Modificado de Cruz *et al*., 2002.

### <span id="page-20-0"></span>**7. Marco edafológico**

La región de estudio presenta una baja precipitación media anual (200 mm/año) y una temperatura media anual de entre 14-16°C, caracterizándose por ser árida según el índice de aridez de Martone. La cobertura vegetal, asociada a la región fitogeográfica de Monte, está constituida por especies arbustivas medias a altas, siendo mayoritaria la presencia del género Larrea (Jarillas) (Cabrera, 1976.). En base a estas condiciones se presentan en la zona suelos de escaso desarrollo del orden Entisoles (Panigatti, 2010) (Fig. 10).

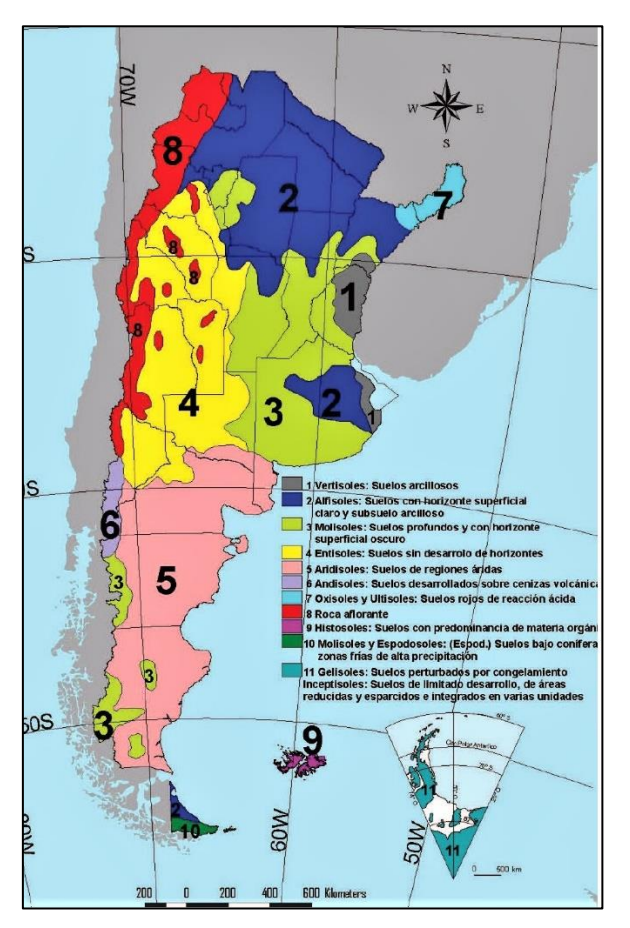

**Figura 10**: Mapa de suelos de la República Argentina, entisoles en amarillo. Extraído de Panigatti, 2010.

El sector de estudio se localiza dentro de la cuenca media del Rio Colorado, donde se presentan principalmente cuatro Subórdenes: los Fluventes, los Acuentes, los Ortentes y los Psamentes. Estos suelos se caracterizan por su escaso desarrollo de horizontes pedogenéticos y tener solo un horizonte superficial claro de poco espesor, con bajo porcentaje de materia orgánica, lo cual se asocia principalmente al clima árido y al poco tiempo transcurrido desde la acumulación de materiales parentales (Aumassanne, 2019). No hay existencia de mapas edafológicos de detalle del área, aunque en base a los estudios realizados por el Agr. Ruben E. Godagnone del INTA en Panigatti (2010), el cual relevó suelos en las cercanías de la zona de estudio, se pueden clasificar los suelos del área en:

**Orden: Entisol Suborden: Psament Gran Grupo: Torripsament** 

#### **Orden: Entisol Suborden: Fluvent Gran Grupo: Torrifluvent**

El primero es un suelo de escaso desarrollo, evolucionado desde un manto de arena profundo. Se localiza en una zona de relieve suavemente ondulado y poca pendiente, es de permeabilidad rápida, excesivamente drenado, con una capa de agua profunda y es muy afectado por la erosión eólica y la producción ganadera en secano (sin riego).

El segundo presenta arenas gruesas y rodados en superficie, no posee un desarrollo genético y tiene una secuencia de capas por acumulación fluvial (agradación). Se ubica en un sector de relieve de planicie aluvial, tiene permeabilidad moderada, buen drenaje y una capa de agua profunda, siendo afectado por erosión hídrica, eólica y la producción agropecuaria bajo riego.

### <span id="page-21-0"></span>**8. Marco teórico**

### <span id="page-21-1"></span>**8.1. Propiedades electromagnéticas**

Las propiedades electromagnéticas de un medio son la permitividad dieléctrica (**ε**), permeabilidad magnética (**µ**) y conductividad eléctrica (**σ**), estas modifican la acción de los campos eléctricos y magnéticos, por lo que las propiedades de los materiales aparecen en las ecuaciones constitutivas de la transmisión de ondas electromagnéticas (Francisca, 2001).

La permitividad dieléctrica absoluta **ε** [F/m] relaciona la densidad de flujo eléctrico con la intensidad de campo eléctrico, la permeabilidad magnética **µ** [H/m] relaciona la densidad de flujo magnético con la intensidad de campo magnético y la conductividad eléctrica **σ** [S/m] es una constante que relaciona la densidad de conducción de corriente con la intensidad del campo eléctrico (Francisca, 2001).

La permitividad dieléctrica absoluta **ε** se obtiene a partir de la permitividad relativa propia del material **εr** y la permitividad dieléctrica del vacío (**ε<sup>0</sup>** = 8.854 × 10 − 12 F/m) [1].

$$
\varepsilon = \varepsilon_0 \; x \, \varepsilon r \qquad \qquad [1]
$$

La permitividad dieléctrica relativa es una constante adimensional que da una medida de la capacidad de polarización de un material en presencia de un campo eléctrico. Este valor suele ir entre 1 (aire) y 81-88 (agua según contenido de sal).

La permeabilidad magnética **µ** se obtiene a partir de la permeabilidad relativa propia del material  $\mu r$  y la permeabilidad magnética del vacío ( $\mu_0 = 4\pi \times 10$ H/m) [2].

$$
\mu = \mu_0 \; x \; \mu r \qquad \text{[2]}
$$

La permeabilidad relativa es una constante adimensional asociada a la imantación del material ante la intensidad de un campo magnético externo. Gran parte de los constituyentes del suelo tienen una permeabilidad relativa cercana a 1, a excepción de aquellos que contiene materiales ferromagnéticos (Pérez Gracia, 2001)

La conductividad eléctrica es la capacidad de un material de conducir la corriente eléctrica. La mayor parte de las rocas y sedimentos son considerados aislantes, ya que presentan una conductividad menor a  $10^{-8}$  S/m. En estos casos este parámetro depende del contenido de agua y la composición química de la misma. Esto es diferente ante la presencia de arcillas o minerales ferromagnesianos, los cuales presentan valores de conductividad más elevados (Pérez Gracia, 2001).

La permitividad dieléctrica al igual que los otros dos parámetros se puede representar de manera compleja (Turner y Siggins, 1994) [3]

$$
\varepsilon = \varepsilon^{'} - j\varepsilon^{''} \qquad [3]
$$

Donde **ε´** es la permitividad real y **ε´´** la permitividad imaginaria y **j** es √-1. Dividiendo la ecuación anterior por **ε<sup>0</sup>** se obtiene una expresión similar para la permitividad relativa [4]

$$
\varepsilon r = \frac{\varepsilon}{\varepsilon_0} = k' - jk'' \quad \text{[4]}
$$

La permitividad real relativa (**k')** representa la capacidad del medio de polarizarse [5] y la permitividad imaginaria relativa (**k")** se relaciona a las pérdidas dieléctricas y a las pérdidas por conducción. En la ecuación de este parametro **w** representa la frecuencia angular, es decir, la pulsación del campo electromagnético externo [6]

$$
k' = \frac{\varepsilon'}{\varepsilon_0} \tag{5}
$$

$$
k^{\prime\prime} = \frac{\varepsilon^{\prime\prime}}{\varepsilon_0} = \frac{\sigma}{w \, x \, \varepsilon_0} \qquad [6]
$$

### <span id="page-23-0"></span>**8.2. Propagación de ondas electromagnéticas**

La propagación de las ondas electromagnéticas es dependiente del medio en el que se realice, ya que cada material posee características distintas, haciendo variar sus propiedades electromagnéticas y con ello la velocidad de propagación de las ondas en el medio.

La velocidad de las ondas electromagnéticas en un medio depende de las propiedades electromagnéticas del mismo. Cuando los materiales no son ferromagnéticos y son malos conductores, lo cual sucede en la mayoría de los suelos, la velocidad únicamente depende de la velocidad de las ondas electromagnéticas en el vacío y de la permitividad dieléctrica relativa (**εr**), siendo en estas condiciones igual a la permitividad real relativa (**k´**), ya que al asumirse valores mínimos de conducción eléctrica (**σ**) la permitividad imaginaria relativa (**k´´**) tiende a 0.

La velocidad de las ondas electromagnéticas en el vacío (*c***0**) es dependiente de la permeabilidad magnética en el vacío y de la permitividad dieléctrica en el vacío [7].

$$
c_0 = \frac{1}{\sqrt{\mu_0 x \, \varepsilon_0}} = 3x10^8 \, m/s \qquad [7]
$$

La velocidad de la onda (**V**) en medios no magnéticos y poco conductivos puede ser deducida a partir de la velocidad de propagación de ondas en el vacío (**c0**) y la permitividad dieléctrica relativa del material (**εr**), mediante la ecuación [8]:

$$
V = \frac{c_0}{\sqrt{\varepsilon r}} \quad \text{[8]}
$$

Las ondas se propagan mediante un frente de onda esférico, donde cada partícula del medio afectada por la onda actúa como una fuente secundaria, produciendo el mismo frente de onda en todas las direcciones cumpliendo de esta manera el principio de Huygens. Otro de los fenómenos relevantes durante la propagación de las ondas es la reflexión. Este ocurre cuando la onda se encuentra con la interfase de dos medios con diferente velocidad de propagación, parte de la energía es reflejada y el resto continúa su camino a través del nuevo medio (Fig. 11) (Biskup, *et al*., 2005).

Trabajo Final de Licenciatura Universidad Nacional del Comahue

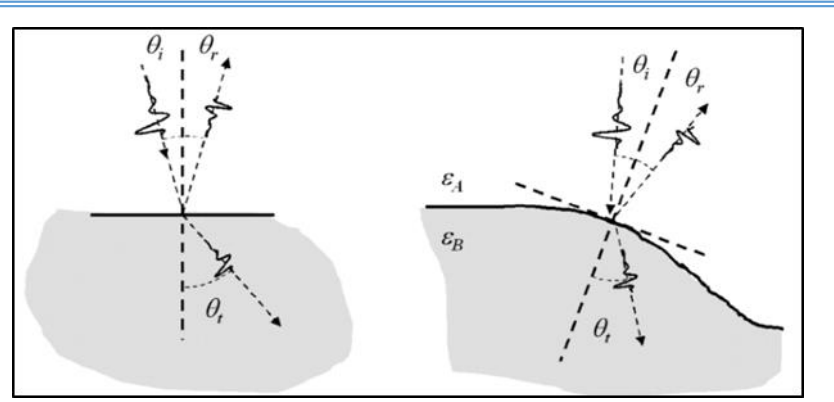

**Figura 11**: Representacion de la ley de Snell. Extraído de Bonomo *et al*., 2006.

Este comportamiento cumple la ley de Snell [9], la cual se expresa matemáticamente considerando el ángulo de incidencia  $(\theta_i)$  y transmisión  $(\theta_i)$  de la trayectoria de la onda, y las permitividades dieléctricas relativas del medio suprayacente (**εra**) e infrayacente (**εrb**) a la interfase.

$$
\frac{\sin \theta i}{\sqrt{\varepsilon r_b}} = \frac{\sin \theta t}{\sqrt{\varepsilon r_a}} \qquad [9]
$$

#### <span id="page-24-0"></span>**8.3. Características electromagnéticas de los suelos**

Cómo se ha desarrollado anteriormente las propiedades electromagnéticas controlan la propagación de las ondas en el medio, siendo en el caso de medios no ferromagnéticos y no conductivos la permitividad dieléctrica relativa la principal propiedad a considerar. Esto sucede en los suelos, excepto en aquellos con alto contenido de arcillas y minerales ferromagnesianos.

La variación de los valores de permitividad dieléctrica relativa en suelos, se deben principalmente a las propiedades electromagnéticas de las fases que lo constituyen y al volumen de dichas fases. (Pérez Gracia, 2001).

Un suelo está constituido por tres fases: la fase sólida, formada por las partículas minerales y orgánicas; la fase líquida, compuesta por el fluido intersticial; y la fase gaseosa, que normalmente es el aire que llena los poros no saturados.

En suelos secos al aumentar la densidad aumentan los valores de **εr**, ya que al disminuir el volumen de espacios vacíos (porosidad), el espacio ocupado anteriormente por aire (**εr**  $= 1$ ) es remplazado por las partículas que componen la fracción sólida del suelo cuyos valores de **εr** varían entre 4,5 y 9,1 (según la composición mineralógica de las partículas), dando lugar a un aumento generalizado de dicha propiedad en el suelo seco. Ulaby *et al*.,

(1990) visualizaron esta tendencia en base a sus experimentos realizados en rocas secas, al igual que Rinaldi (1994) en sus estudios sobre muestras de suelos loéssicos.

Se debe aclarar que la permitividad dieléctrica relativa del aire tiene un valor aproximado de 1,0003 (Conyers y Goodman, 1997) pero con el fin de facilitar los cálculos la misma se toma como 1.

En base a los estudios realizados por Francisca (2001) se concluye que no es posible vincular completamente las variaciones en los valores de **εr** únicamente a la densidad y a las características mineralógicas de la fracción sólida del suelo, ya que **εr** depende de una gran variedad de factores que dificultan su obtención. Al aumentar la humedad, las moléculas de agua comienzan a formar monocapas que rodean las partículas de suelo, siendo este efecto mayor en suelos conformados por partículas de alta superficie específica (arcillas), debido a la mayor necesidad de agua para conformar las monocapas. Al poseer el agua adsorbida baja movilidad, se da lugar a valores de **εr** bajos. Cuando se aumenta el contenido de agua la movilidad aumenta y por ende se incrementa la permitividad dieléctrica del suelo (Al-Rizzo y Al-Hafid, 1988; Santamarina y Fam, 1997 y Saarenketo, 1998).

Al aumentar el agua contenida en el suelo **εr** aumenta, ya que al incrementar el volumen de agua en los poros (**εr** = 80-81) se desplaza aire que posee una permitividad mucho menor en relación al agua. Además, los suelos con fracciones arcillosas importantes suelen mostrar valores inferiores de **εr** en relación a suelos arenosos con similares contenidos de agua, lo cual se asocia a que los suelos arcillosos poseen mayor cantidad de agua adsorbida, que tiene una permitividad real muy inferior a la del agua libre (Francisca, 2001).

Los suelos contaminados con fluidos orgánicos están conformados por cuatro fases: las partículas sólidas, aire, agua y contaminante. Al introducirse la fase orgánica al suelo, la misma desplaza al aire en el caso de los suelos no saturados y al agua en el caso de los suelos saturados, dando lugar a una modificación en la composición volumétrica de las fases, las cuales al poseer diferentes valores de **εr,** dan lugar a un cambio en la permitividad dieléctrica relativa del suelo, lo cual podría hacer posible su detección (Barber y Morey, 1994; Darayan et al., 1998).

Estos cambios en la permitividad dieléctrica del suelo serán mayores en los suelos saturados, donde se observará una brusca disminución debido a la mayor diferencia de **εr** entre el agua (**εr** =80-81) y los fluidos orgánicos (**εr** = 2 - 2,5). Mientras que en suelos no saturados se observará un leve aumento debido al menor contraste entre las propiedades del agente contaminante y el aire.

Los fluidos orgánicos tienen baja capacidad de polarizarse ante la presencia de campos eléctricos, por lo que su permitividad dieléctrica real es baja, mientras que su permitividad dieléctrica imaginaria es prácticamente nula, debido a su baja capacidad para conducir corriente eléctrica (Santamarina y Fam, 1997). Estos comportamientos son constatados en específico para el petróleo crudo en el trabajo de Shen *et al.*, (1985).

En el caso de suelos con presencia de minerales ferromagnesianos es muy importante considerar la permeabilidad magnética, ya que los medios con alto contenido de materiales magnéticos son malos propagando las ondas electromagnéticas (alta atenuación). Esto también se vincula con la conductividad, la cual presenta amplios intervalos de valores, dependiendo de la porosidad del material, del contenido en agua y de los materiales y de las sales disueltas en el fluido intersticial.

Al considerar suelos hay que tener en cuenta que el porcentaje de arcilla del suelo influye fuertemente en el valor de los parámetros electromagnéticos, lo cual se vincula con sus características físico-químicas. Cuando aumenta el contenido de arcilla en los suelos se observa un aumento de la permitividad dieléctrica y la conductividad eléctrica, además de un incremento en la dependencia de estas propiedades con la frecuencia (Knoll y Knigth, 1994). En base a esto se observa que un alto porcentaje de arcillas disminuye la penetración de las ondas electromagnéticas en el medio pudiendo en ocasiones hacer que el método GPR sea inviable (Pérez Gracia, 2001).

La porosidad y el contenido de agua del medio son los dos factores que más influyen en la permitividad dieléctrica del medio, considerando algunos autores como Reynolds (1997) no a la porosidad total como el factor preponderante sino la porosidad efectiva.

Diversos autores han estudiado las propiedades electromagnéticas de los materiales, entre los diferentes tipos de suelos. En base a ello, en el siguiente cuadro se presentan datos de permitividad dieléctrica relativa, permeabilidad dieléctrica relativa, conductividad eléctrica, velocidad de propagación y coeficiente de atenuación para distintos materiales (Fig., 12).

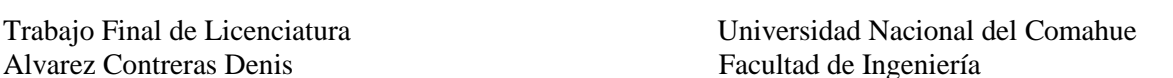

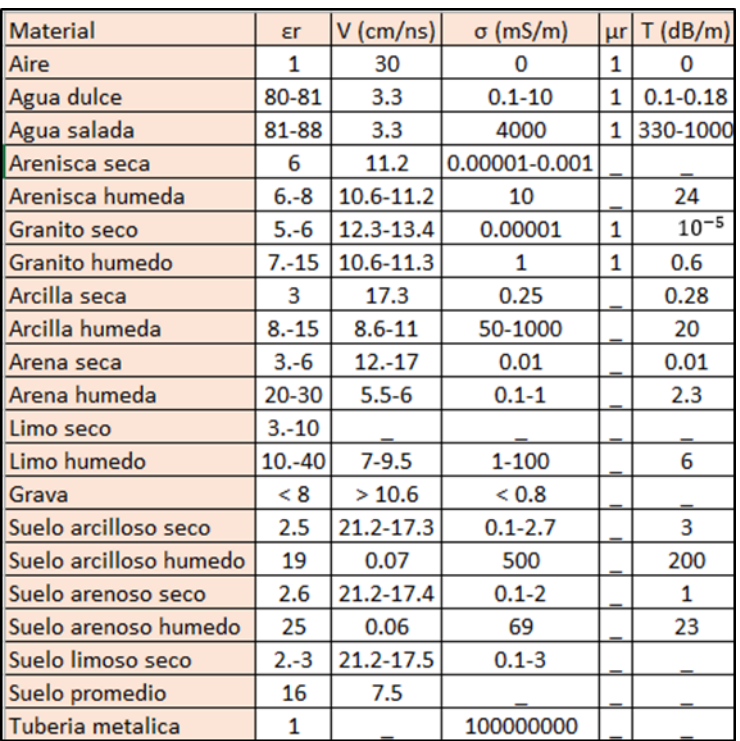

**Figura 12**: Cuadro de las propiedades electromagneticas de diversos materiales. Basado en los datos de Leckebusch, 2003 (en Bonomo y De La Vega, 2006); Conyers y Goodman, 1997; García García, 1997; Hänninen, 1997; Reynolds, 1997; Lorenzo, 1994; Pilon *et al*., 1994; Hänninen *et al*., 1992; Sutinen, 1992; Carmichael, 1990; Davis y Annan, 1989; Marshall *et al*., 1982 (en Pérez Gracia, 2001)

### <span id="page-27-0"></span>**8.4. Descripción del método**

La prospección mediante Georradar o *Ground Penetrating Radar* (GPR) se basa en la emisión y detección de ondas electromagnéticas. El mismo consiste en la emisión al medio de pulsos electromagnéticos de corta duración (1-20 µs) mediante una antena de frecuencia variable (entre 10 MHz y 2 GHz) dependiendo la finalidad del estudio, ya que la frecuencia posee una relación inversa con la profundidad de registro y directa con la resolución.

El método se caracteriza por ser utilizado en estudios de diversas disciplinas, debido a que es una técnica rápida, de buena resolución, y que no produce alteraciones del medio estudiado. Por otra parte, su mayor desventaja es la penetración limitada, como así también su dependencia de la naturaleza del suelo, ya que medios conductivos pueden atenuar la señal al punto de hacer el método inviable (Biskup *et al*., 2005).

La propagación de las ondas en el medio depende de las propiedades electromagnéticas del mismo, siendo estas la conductividad eléctrica (**σ**), permitividad dieléctrica (**ε)** y permeabilidad magnética (**µ**).

Cuando el pulso emitido por el equipo intercepta heterogeneidades electromagnéticas, representadas por contactos litológicos, fracturas, huecos, elementos metálicos o estructuras enterradas, causan que parte de la energía se refleje de vuelta, mientras que el resto continúa su camino a través del nuevo medio (Biskup, *et al*., 2005).

La relación entre la amplitud de la onda reflejada e incidente en la interfase de dos medios no magnéticos depende solamente del contraste entre la permitividad dieléctrica relativa del medio suprayacente (**εra**) e infrayacente (**εrb**) a la interfase, que se manifiesta en el llamado coeficiente de reflexión (**R**) [10], que puede expresarse como:

$$
R = \frac{\sqrt{\varepsilon r_a} - \sqrt{\varepsilon r_b}}{\sqrt{\varepsilon r_a} + \sqrt{\varepsilon r_b}} \tag{10}
$$

Cimadevilla (1996) define el coeficiente de reflexión de energía como:

$$
Re = R^2 \qquad [11]
$$

De esta fórmula se destaca que, a una mayor diferencia entre las permitividades dieléctricas relativas de los medios, mayor será el porcentaje de energía reflejada en la interfase, dando lugar a reflexiones de mayor amplitud y permitiendo que la interfase pudiera ser detectada por el equipo GPR dependiendo de la magnitud del contraste y la frecuencia del equipo utilizado (Fig. 13).

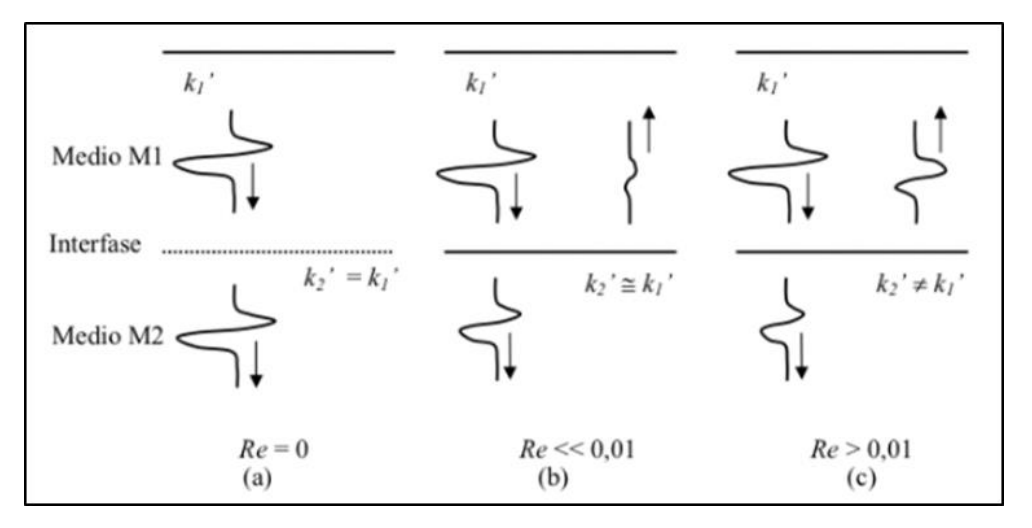

**Figura 13**: Esquema de la reflexion de una onda electromagnetica en una interfase. A. Permitividad dielectrica relativa constante ( $Re = 0$ , interfase no detectada por GPR). B. Leve contraste entre las permitividades dielectricas relativas (Re muy bajo, interfase no detectada por GPR). C. Importante contraste entre las permitividades dielectricas relativas (Re elevado, interfase detectada por GPR). Extraído de Francisca, 2001.

Se considera que para poder detectar un objeto mediante georradar el coeficiente de reflexión de energía debe ser mayor o igual a 0,01 y que la relación entre la profundidad y la menor dimensión (largo, ancho o espesor) del cuerpo en el cual se refleja la onda no sea superior a 10:1 (Annan, 1992), siendo estas afirmaciones orientativas y debiéndose tener en cuenta mayores detalles en estudios complejos.

### <span id="page-29-0"></span>**8.5. Equipos**

Un equipo GPR funciona de la misma forma que cualquier otro sistema de radar, consiste en una antena emisora, una antena receptora, un sistema de control de la radiación y una unidad de almacenamiento de registros (Pérez Gracia, 2001) (Fig. 14).

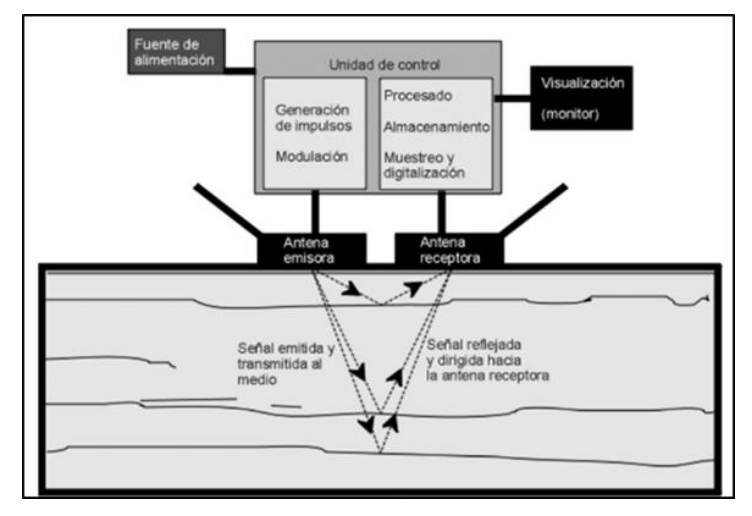

**Figura 14:** Esquema de los componentes de un equipo GPR. Modificado de Pérez Gracia, 2001

La unidad central o unidad de control, realiza el control y coordinación de las antenas y de los diversos accesorios compatibles con el equipo, y el almacenamiento de la señal en algún tipo de soporte. Esta suele ser una computadora portátil que cuenta con un software que se utiliza en la prospección, procesamiento e interpretación o una pantalla inalámbrica que actúa de unidad de adquisición de datos. En ambos casos se permite una interacción con el operador en tiempo real, el cual puede observar el registro, modificar los parámetros de adquisición y en algunos casos realizar un procesamiento preliminar por medio de diferentes filtros (Bonomo y De La Vega, 2006)

Las antenas son uno de los componentes claves de la prospección mediante georradar, ya que la existencia de antenas de diversas frecuencias es lo que permite la aplicación del método en trabajos de distinta índole, desde estudios superficiales de detalle a estudios de profundidad de menor detalle. Las antenas se dividen en emisoras y receptoras, las primeras transforman los impulsos eléctricos que recibe de la unidad central en ondas electromagnéticas de corta duración que se emiten hacia el medio, mientras que las

segundas captan la energía reflejada por las discontinuidades electromagnéticas (Pérez Gracia, 2001). Las antenas se caracterizan por su frecuencia central de emisión, la cual está directamente vinculada con la longitud del pulso emitido, que también depende de la velocidad de propagación de la onda en el medio.

Existen dos modalidades de antenas, las monoestáticas donde un solo módulo actúa como emisor y receptor, y las biestáticas que se compone de dos módulos separados. En la actualidad se cuentan con antenas *step-frequency* que emiten de manera simultánea pulsos electromagnéticos a diferentes frecuencias (rangos de 100 MHz a 3 GHz), permitiendo lograr alta resolución y buena profundidad de penetración (Vega Andrés, 2016).

También existen elementos complementarios como GPSs, odómetros, cámaras y carros para transporta los equipos, principalmente para las antenas de menor frecuencia por su mayor peso y tamaño.

### <span id="page-30-0"></span>**8.6. Procedimiento operativo**

Primeramente se realiza la elección de frecuencia de la antena a utilizar en base a los objetivos del estudio, además se realiza un estudio preliminar de la zona de interés y se planifican las transectas a realizar.

Para realizar el diseño de la adquisición de datos se suele visitar previamente el área de estudio, cuando la misma se localiza en las cercanías, aunque generalmente se utilizan imágenes satelitales para definir los sectores óptimos para las transectas. Se tienen en consideración diversos factores como el tamaño de los equipos, modalidad de transporte de los mismo (carro, sogas, etc.), relieve, vegetación y clima.

La adquisición de datos consiste en un barrido de la superficie a lo largo de una transecta, de manera que se obtiene un perfil donde se indica el tiempo de ida y vuelta  $(T_{i-y})$ , medido en nanosegundos, dando lugar a un gráfico distancia/tiempo que se conoce como radargrama (Fig. 15).

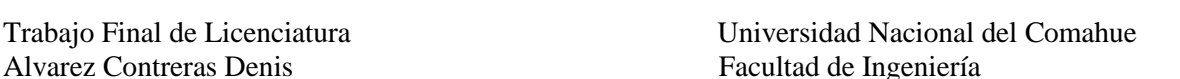

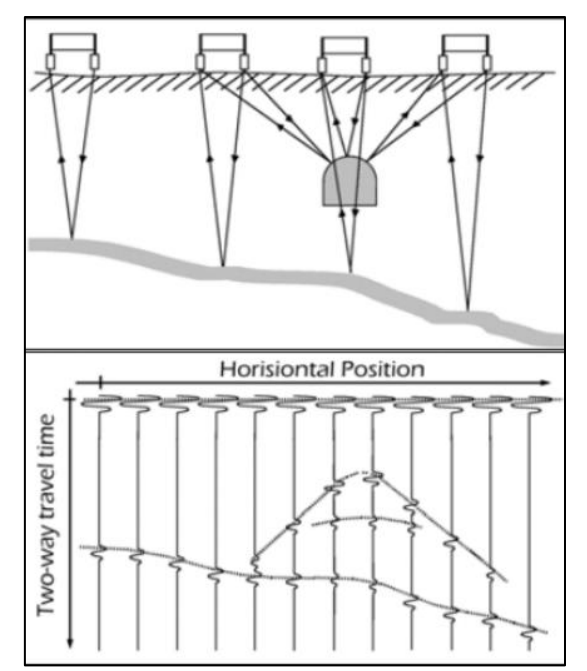

**Figura 15**: Esquema de la prospección mediante georradar. Extraído de Universidad Católica de Murcia, s.f ([https://documen.site/download/dosier-gpr-ucam\\_pdf](https://documen.site/download/dosier-gpr-ucam_pdf) ).

Si la velocidad (**V**) de propagación de las ondas en el medio es conocida, el eje temporal (**Ti-v**) de ordenadas puede ser trasformado a profundidades (**Z**), a través de la ecuación [12]:

$$
Z = \frac{V \times T_{i-v}}{2} \tag{12}
$$

Posterior a la prospección tiene lugar el procesamiento de los datos, ya que aunque algunos equipos permiten la aplicación de filtros para una primera interpretación en campo, es imprescindible realizar el procesamiento de los radargramas con el fin de hacer visibles las respuestas de interés. El tratamiento de la señal puede ayudar a obtener registros más claros, pero las herramientas brindadas por los software deben ser utilizadas con precaución, ya que a pesar de que con un uso adecuado se disminuyen o eliminan señales indeseadas y se aumenta la relación señal/ruido, el mal uso de filtros y procesos origina pérdida o distorsión de la información (Pérez Gracia, 2001).

Por último, tiene lugar la interpretación de los radargramas basándose en la identificación de hipérbolas de reflexión, continuidad y terminación de los reflectores, análisis de atributos y otras características de interés en base al objetivo del estudio.

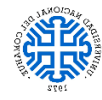

#### <span id="page-32-0"></span>**8.7. Factores a considerar**

#### <span id="page-32-1"></span>**8.7.1. Resolución**

La resolución es la capacidad de un equipo GPR para resolver elementos independientes en el subsuelo (Pérez Gracia, 2001).

La resolución vertical es la sensibilidad del equipo para detectar entre dos señales adyacentes en el tiempo vertical, siendo esta dependiente de la frecuencia de emisión y de la duración del pulso. En otras palabras, en un suelo constituido por tres horizontes la resolución se asocia al espesor mínimo de la capa intermedia que puede ser detectado, debido a que el pulso incidente en la interfase superior e inferior de esta capa se refleja en su totalidad sin producir solapamiento de las dos señales reflejadas, siendo registradas como eventos independientes (Cimadevila, 1994) (Fig. 16).

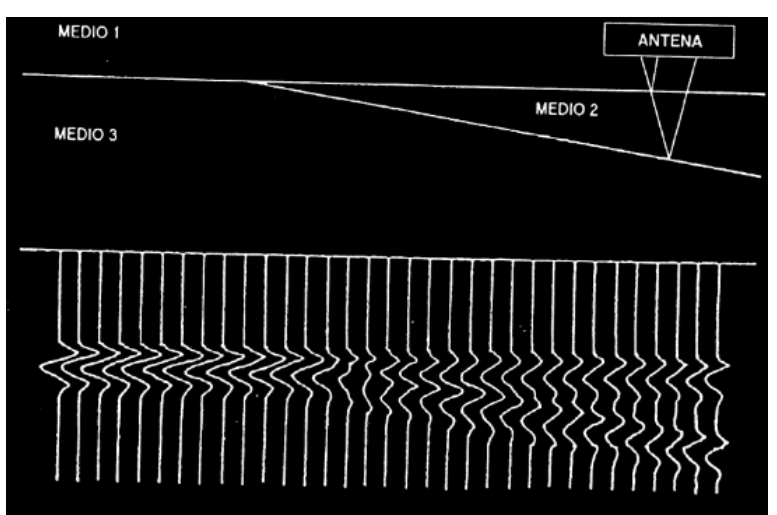

**Figura 16**: Esquema de un registro obtenido en una zona con dos discordancias electromagneticas, donde a determinado espesor del medio 2 se registran los reflectores como dos eventos distintos. Extraído de Perez Gracia, 2001.

Uno de los primeros en desarrollar un criterio para determinar la resolución vertical fue Rayleigh en la década de los años 1980, el mismo deriva de conceptos de óptica y afirma que el límite de resolución está dado por la separación entre la cresta y valle de la onda, es decir, ½ del periodo (T/2), lo cual llevado a distancia es equivalente a ¼ de la longitud de onda (λ/4) (Kallweit y Wood, 1982), siendo esto expresado en la ecuación [13]. Esta muestra la relación directamente proporcional entre la resolución vertical (**Rv**) y la velocidad de propagación de las ondas (**V**); su relación inversa con la frecuencia (**F**), y por lo tanto su relación directa con la duración del pulso (Δt).

$$
Rv = \frac{\lambda}{4} = \frac{v}{4 \times F} = \frac{V \times \Delta t \times 2}{2} \qquad [13]
$$

La resolución horizontal es un rasgo más complejo, definido como la capacidad para discriminar interfaces adyacentes en la dirección horizontal. La misma depende del número de pulsos emitidos por longitud de terreno registrado (producto de la velocidad de desplazamiento de la antena y el número de pulsos emitidos por segundo), la profundidad del reflector y la huella de la antena (cono de energía emitida que incide sobre la superficie del reflector) (Pérez Gracia, 2001; Bonomo y De La Vega, 2006). Algunos autores como Reynolds (1997) asumen una relación inversamente proporcional a α 1/2, siendo **α** el factor de atenuación. A pesar de esto, existen diversas fórmulas teóricas asociadas al cálculo de este parámetro, aunque al igual que con la resolución vertical su valor suele ser mayor a los dados por las ecuaciones.

#### <span id="page-33-0"></span>**8.7.2. Penetración**

La penetración de las ondas electromagnéticas en el medio marca la máxima profundidad que puede ser registrada con un determinado equipo. La misma tiene una relación inversa con la frecuencia de emisión y por lo tanto inversa con la resolución (Fig. 17).

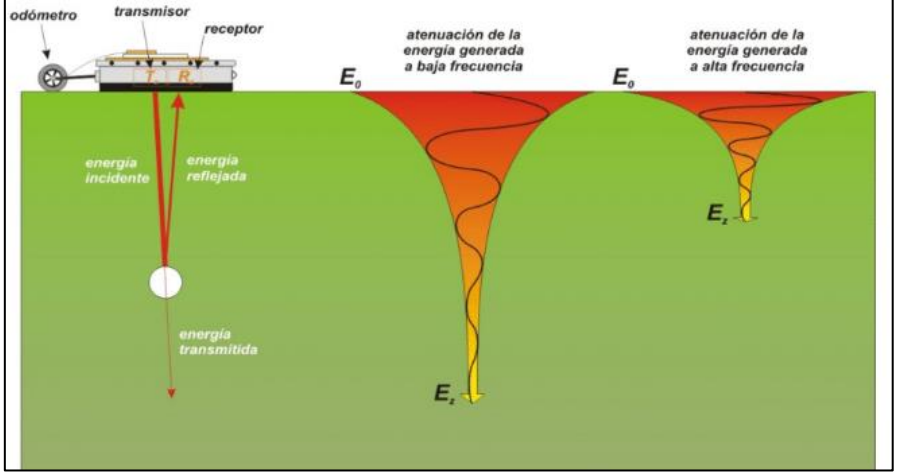

**Figura 17**: Imagen que muestra la relacion inversa entre penetracion y frecuencia, y la atenuacion de la onda a medida que avanza en el medio. Extraído de Vega Andrés, 2016.

Esto se debe principalmente al fenómeno de absorción, el cual da lugar a una disminución de la intensidad del pulso a medida que se propaga, debido a la transformación de su energía en calor (Reynolds, 1997).

#### <span id="page-33-1"></span>**8.7.3. Atenuación y causas asociadas.**

La atenuación de las ondas hace referencia a la disminución de la amplitud de la onda durante su propagación por el medio a medida que aumenta la distancia al punto de emisión (Fig. 18), siendo típicamente llamado factor de atenuación (**α**) (Cai y McMechan, 1995; García García, 1997)

Trabajo Final de Licenciatura Universidad Nacional del Comahue

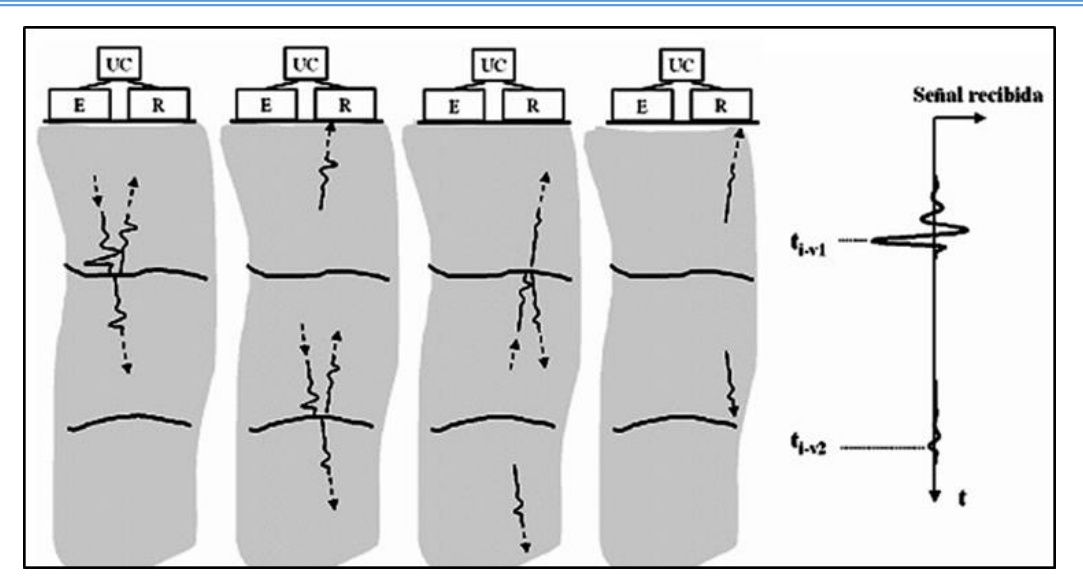

**Figura 18**: Esquema de emision de una onda electromagnetica, su posterior reflexion y recepcion, en el cual se observa la disminucion de la amplitud de la señal. Extraído de Bonomo y De La Vega, 2006.

La atenuación es un parámetro que se asocia a la pérdida de energía de la onda emitida, lo cual se debe a diversos fenómenos como la dispersión geométrica, adsorción, dispersión de energía y a la reflexión-transmisión en las sucesivas interfaces.

La dispersión o divergencia geométrica se asocia a la huella cónica desarrollada por debajo del emisor, donde la mayor intensidad de la señal se focaliza hacia el centro de la misma y la región iluminada por el pulso aumenta con la profundidad. Este fenómeno se basa en que, a medida que aumenta la profundidad recorrida por el pulso, disminuye la energía de la onda (menor intensidad de la señal) en áreas iguales de manera inversamente proporcional al cuadrado de la distancia recorrida (Pérez Gracia, 2001; Bonomo y De La Vega, 2006) (Fig.19).

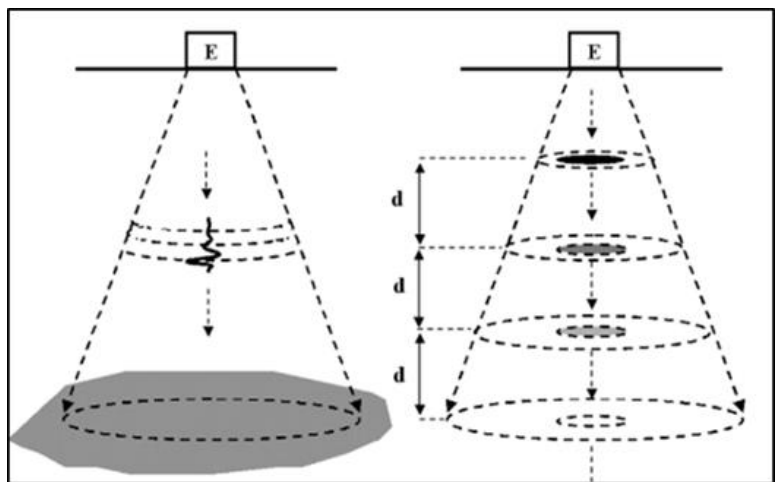

**Figura 19**: Izquierda: Esquema de la zona iluminada por una señal GPR. Derecha: Fenómeno de divergencia geométrica. Extraído de Bonomo y De La Vega, 2006.

La adsorción es un fenómeno que se produce por la polarización por orientación de las moléculas de agua, la cual consiste en que la carga positiva de la molécula de agua se moviliza respecto a la negativa en la dirección del campo eléctrico aplicado (Fig. 20), dando lugar a una modificación de la permitividad dieléctrica (Pérez Gracia, 2001 y Francisca, 2001).

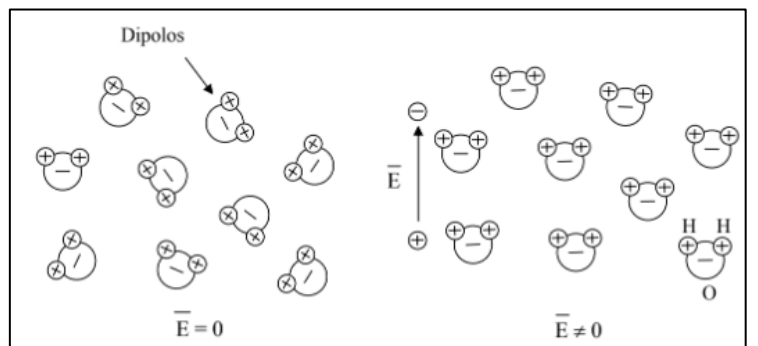

**Figura 20**: Mecanismo de polarización. Izquierda: Molécula de agua sin la presencia de un campo eléctrico. Derecha: Molécula de agua ante un campo eléctrico. Extraído de Francisca, 2001.

Las partículas sólidas que componen el suelo tienen poca capacidad de polarización por orientación, mientras que este fenómeno si se da en las moléculas de agua para frecuencias de la banda de microondas y de la banda de ondas de radio (Ulriksen, 1982), por lo que mayor cantidad de agua en los poros produce mayores pérdidas de energía, lo cual explica la baja profundidad de exploración en los suelos húmedos, efecto que se acentúa al utilizar antenas de mayor frecuencia.

La dispersión de energía se da sobre rugosidades u objetos pequeños que producen una distribución aleatoria de la energía (Fig. 21), disminuyendo la amplitud de la señal y generando ruido, dando un efecto similar al del oleaje sobre los radares marinos (Reynolds, 1997).

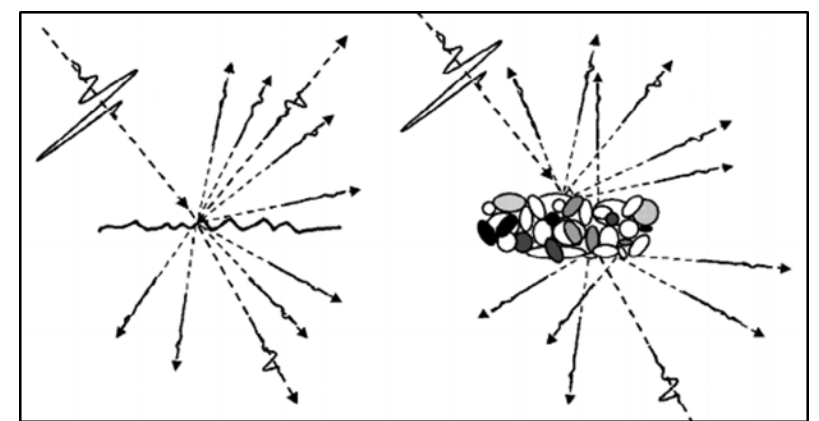

**Figura 21**: Fenómeno de dispersión de energía sobre una rugosidad (izquierda) y sobre un medio heterogéneo (derecha). Extraído de Bonomo y De La Vega, 2006.
# **8.8. Determinación de la velocidad mediante el método de la hipérbola de reflexión**

Existen diferentes métodos para lo obtención de la velocidad del medio: mediante utilización de valores tabulados, modelos geotécnicos, ensayos de laboratorio, coeficientes de reflexión y el método de la hipérbola de reflexión (Pérez Gracia, 2001). El método de la hipérbola de reflexión es uno de los más aplicados, ya que se encuentra incorporado en la mayoría de los software de procesamiento y su error de cálculo es bajo. El mismo consiste en determinar la velocidad de propagación de las ondas electromagnéticas en el medio, mediante la ecuación de la hipérbola generada en el radargrama debido a la presencia de un objeto en profundidad. La curvatura de la hipérbola depende de la profundidad del elemento reflector, posición de la antena en superficie, del tiempo doble de propagación registrado en cada punto de la hipérbola y de la velocidad.

La antena que se desplaza sobre la superficie emite ondas esféricas características para cada tipo de antena. Al emitirse la energía de esta forma y existir en profundidad un elemento de dimensiones finitas, este objeto es detectado antes de que la antena se sitúe sobre la vertical del mismo, obteniendo un registro hiperbólico donde la cresta de esta representa la verdadera posición del objeto (Pérez Gracia, 2001) (Fig. 22).

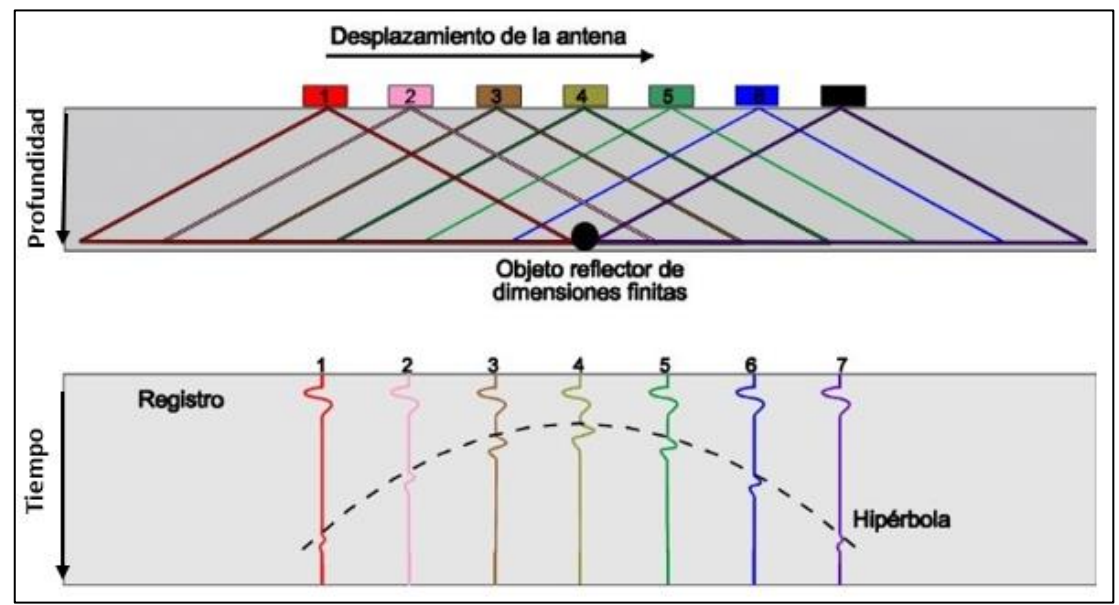

**Figura 22**: Imagen que muestra un registro hiperbólico generado por un objeto de dimensiones finitas. Modificado de Pérez Gracia, 2001.

En base a la ecuación de dicha hipérbola se calcula la velocidad de propagación [14], siendo **Ti-v** el tiempo doble de propagación, **T<sup>0</sup>** el tiempo doble de propagación sobre el

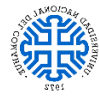

objeto que genera la hipérbola, **V** la velocidad de propagación de ondas del medio y **x** la distancia horizontal entre la vertical del objeto y el GPR cuando detecta el mismo. Este procesamiento matemático se lleva a cabo mediante el software incorporado en los equipos de registración.

$$
T_{i-v}^{2}(x,v,T_{0})=T_{0}^{2}+\frac{4x^{2}}{v^{2}} \quad [14]
$$

# **8.9. Procesamiento de datos**

Los radargramas obtenidos mediante la prospección necesitan ser procesados por medio de la aplicación de una serie de filtros con el fin de obtener una imagen representativa del subsuelo. Esto se debe a que por la existencia de irregularidades en el terreno, reflexiones múltiples, reverberaciones, alto ruido de fondo, la atenuación de las señales con la profundidad, la interferencia entre señales y otros factores, el radargrama crudo es muy difícil de interpretar. Se describen a continuación los filtros principales utilizados en el procesamiento de los datos del presente trabajo.

## **8.9.1. Remoción del fondo o** *Background removal*

Este filtro también es denominado "eliminación de respuesta constante". En los radargramas suelen presentarse bandas horizontales que ocultan los datos de los primeros centímetros del subsuelo, estas se producen por la recepción directa de las señales provenientes del emisor, la reflexión en la interfase aire/suelo y suelo/equipo, entre otras razones (Fig. 23).

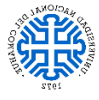

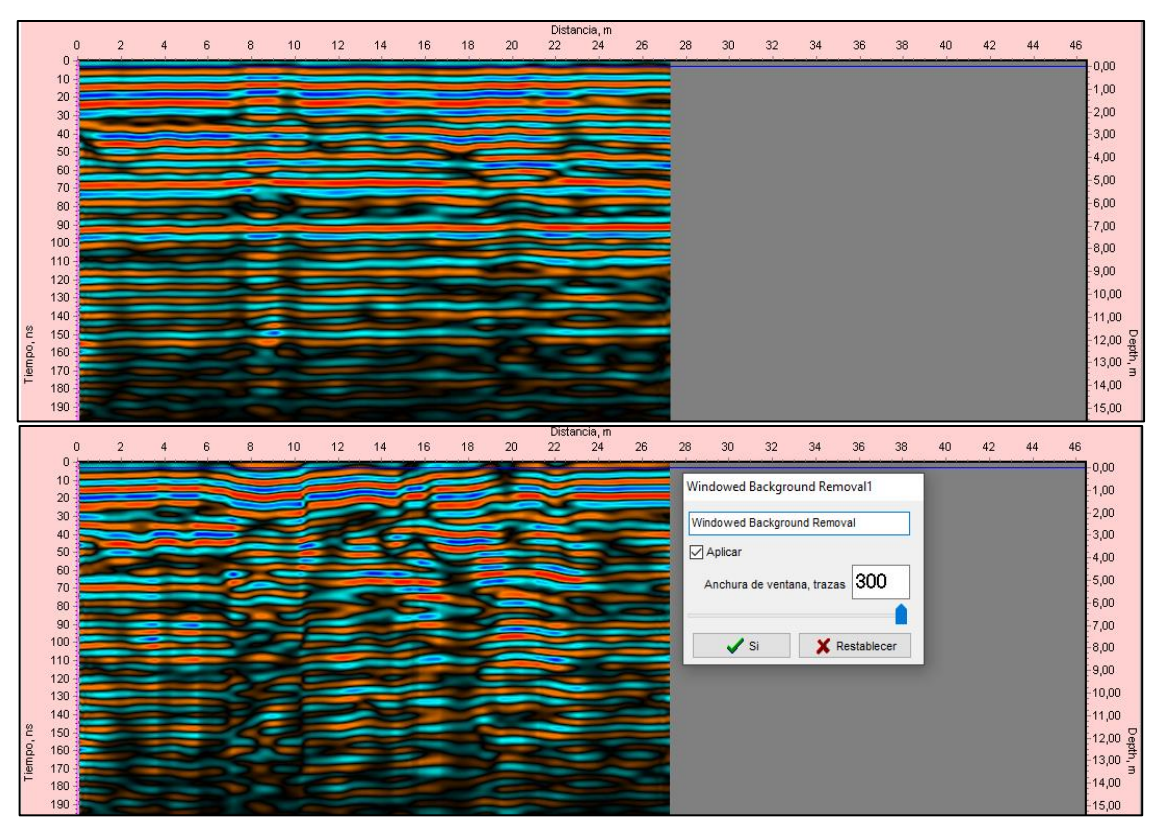

**Figura 23**: Arriba: Radargrama sin procesar. Abajo: Radargrama con *Background removal* utilizando la totalidad de las trazas.

El procedimiento consiste en el cálculo de la traza promedio a partir de todas las trazas que componen el radargrama (es posible seleccionar un menor número de trazas si solo se desea considerar determinada selección de las mismas), la cual luego es restada a cada traza individualmente. Se debe considerar que las reflexiones generadas por estratos horizontales pueden ser eliminadas por la aplicación de este filtro (Bonomo y De La Vega, 2006).

#### **8.9.2. Amplificación o ganancia de datos**

Por medio de este proceso es posible aumentar las amplitudes de las trazas, de manera que no se pierdan las relaciones de amplitud entre las diferentes interfases presentes pero se compense la pérdida de amplitud por divergencia esférica a medida que avanza la onda en el subsuelo. (Fig. 24). La ganancia de amplitud aplicada a las trazas puede ser manual o automática, como también lineal y/o exponencial según el software a utilizar (Pérez Gracia, 2001).

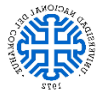

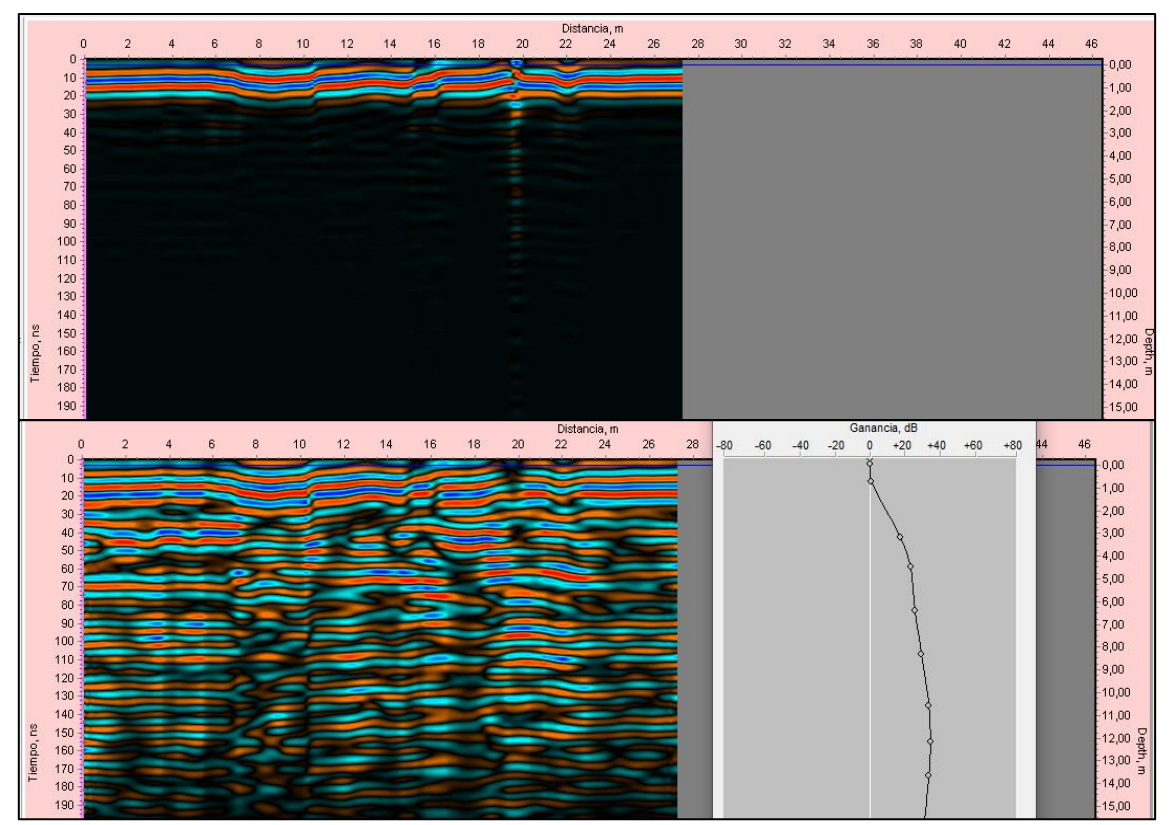

**Figura 24**: Arriba: Radargrama sin procesar. Abajo: Radargrama con aplicación de ganancia en dB.

Este tratamiento se aplica a los registros temporales y consiste en multiplicar los datos del registro por una cierta función lineal que depende de la profundidad, es decir, del tiempo doble de propagación de la señal, y que amplifica la señal original. Esta función es la denominada ganancia, y suele medirse en decibeles (dB).

### **8.9.3. Filtros de frecuencia**

Son ampliamente utilizados y su principal objetivo es eliminar ruido de alta frecuencia (asociado a una superficie irregular) y baja frecuencia (ondas superficiales) permitiendo aumentar la relación señal/ ruido.

Estos filtros pueden ser clasificados en pasa bajas, pasa altas, pasa banda o corta banda y funcionan omitiendo las frecuencias preestablecidas y permitiendo el paso de las componentes frecuenciales de la señal, que se sitúan entre valores determinados o por encima (pasa alta) o debajo (pasa baja) de un valor de frecuencia (Fig. 25 y 26). El tratamiento consiste en multiplicar la señal por un operador que es igual a 1 para el rango de señal de interés y que tiende a cero para las frecuencias que están fuera del rango preestablecido o que se desean eliminar.

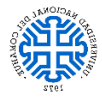

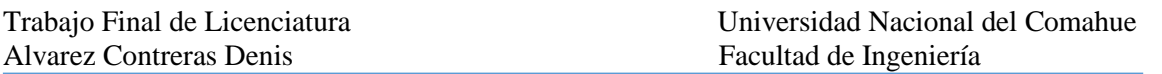

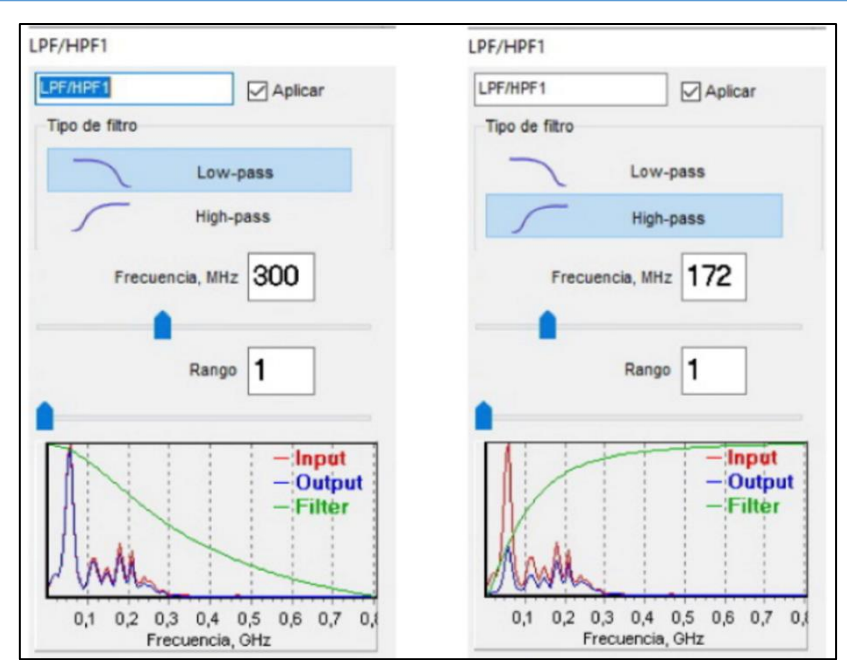

**Figura 25**: Modificación del rango de frecuencia de entrada y salida al aplicar un filtro pasa baja (izquierda) y pasa alta (derecha).

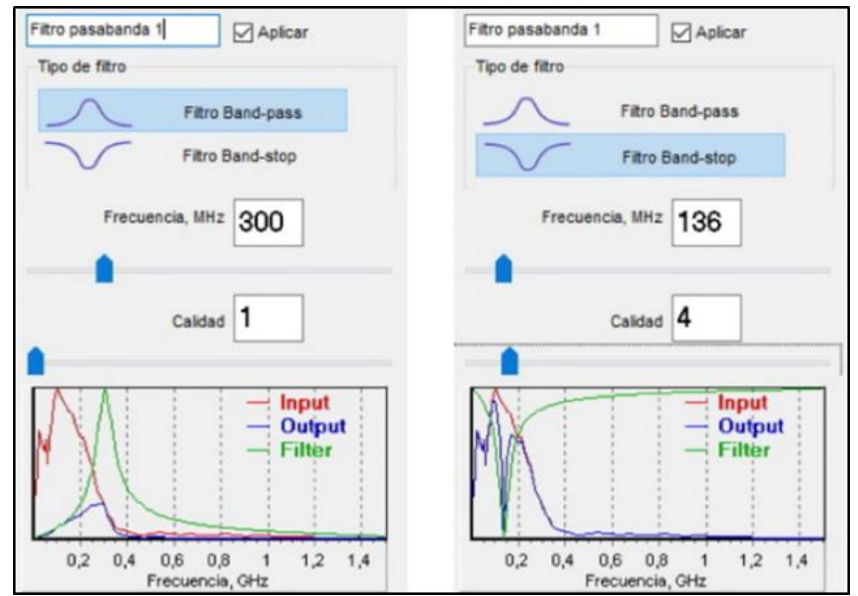

**Fig. 26:** Modificación del rango de frecuencia de entrada y salida al aplicar un filtro pasa banda (izquierda) y corta banda (derecha).

Por otra parte se pueden diferenciar en base al tipo de tratamiento de datos en, filtros de respuesta finita (FIR) y los denominados filtros de respuesta infinita (IIR).

Los filtros de respuesta infinita (IIR) son filtros analógicos que se denominan predictivos o recursivos porque el resultado de filtrar un cierto evento depende de los datos anteriores a éste (Geophysical Survey Systems Inc., 1990). Mientras que un filtro de respuesta finita (FIR) en un promediado de cierta porción del registro, siendo la salida del filtro un valor promedio como único punto asociado al centro de la región promediada.

Asociado a este grupo de filtros (FIR), los filtros horizontales (o espaciales) pasa alta eliminan ruido de fondo y los de pasa baja realizan una especie de suma de las señales (Geophysical Survey Systems Inc., 1990). Los filtros FIR verticales o temporales, en el caso de los pasa alta, eliminan las bajas frecuencias de cada traza, y en los pasa baja, el filtro realiza un promediado de una muestra alrededor de un punto central a lo largo de toda la traza (Pérez Gracia, 2001)

Los filtros de respuesta finita tienen la desventaja de ser lentos para el filtrado de bajas frecuencias, pero tienen la ventaja de que la salida del filtro se corresponde temporal y espacialmente a la señal de entrada, a diferencia de los filtros de respuesta infinita que presentan cierto sesgo (Pérez Gracia, 2001).

## **8.9.4. Corrección topográfica**

Tiene como objetivo corregir los efectos producidos por la topografía, ya que tanto la topografía como las variaciones de la permitividad dieléctrica del medio modifican la imagen del reflector en profundidad, por lo que se pueden producir importantes diferencias entre los tiempos dobles de propagación registrados (Pérez Gracia, 2001) (Fig. 27).

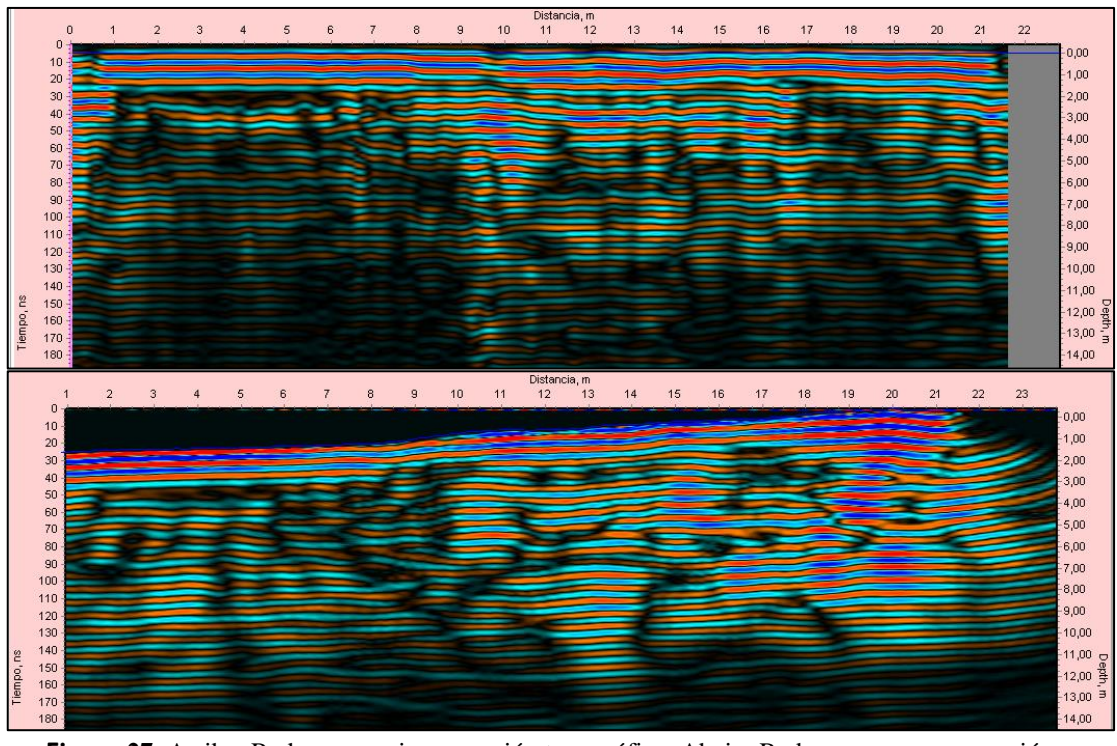

**Figura 27**: Arriba: Radargrama sin corrección topográfica. Abajo: Radargrama con corrección topográfica.

Las correcciones topográficas consisten en determinar los desplazamientos temporales de los eventos registrados respecto de los que se registrarían si el perfil se hubiese trazado

sobre una superficie totalmente plana. Por otra parte, estas correcciones también se pueden realizar a partir de procedimientos de migración y resultan importantes cuando los gradientes superficiales superan valores del 10% (Lehmann y Green, 2000).

## **8.9.5. Superposición de trazas o** *Stacking*

Es un procedimiento que consiste en la superposición de trazas con el fin de aumentar la relación señal/ruido y mejorar la calidad del radargrama. En el caso de la utilización de antenas biestáticas, este proceso se basa en superponer todas las trazas asociadas a un mismo punto común profundo (CMP) enfatizando las señales coherentes. Cuando se utilizan antenas monoestáticas, al no existir CMPs, el procesamiento consiste en la suma de dos o más trazas consecutivas, disminuyendo el ruido y enfatizando las señales provenientes de una misma interfase debido a la suma de las trazas, aunque disminuye la resolución horizontal (Pérez Gracia, 2001) (Fig. 28).

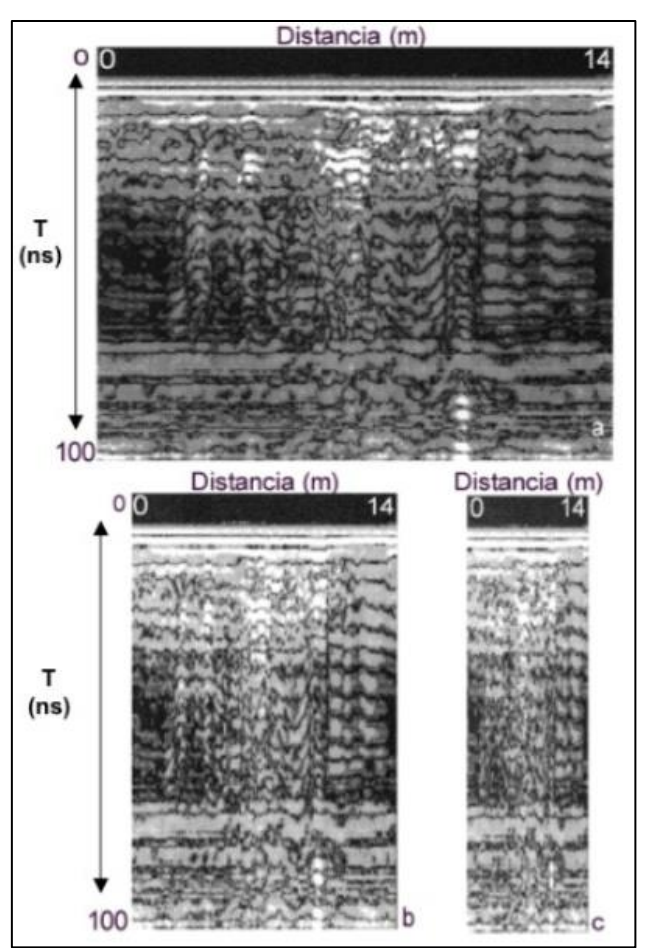

**Figura 28** : A. Radargrama sin stacking. B. Radargrama con stacking de grupo de dos trazas adjacentes. C. Radargrama con stacking de grupos de cinco trazas adyacentes. Extraído de Perez Gracia, 2001.

### **8.9.6. Otros filtros**

Además de los mencionados anteriormente también se aplicaron los filtros difuminar (*blur*) y correlacionador de tres puntos. El primero suaviza los bordes aserrados al

aumentar la relación señal/ruido y el segundo aumenta el contraste del radargrama correlacionando la señal con una función discreta (Fig. 29).

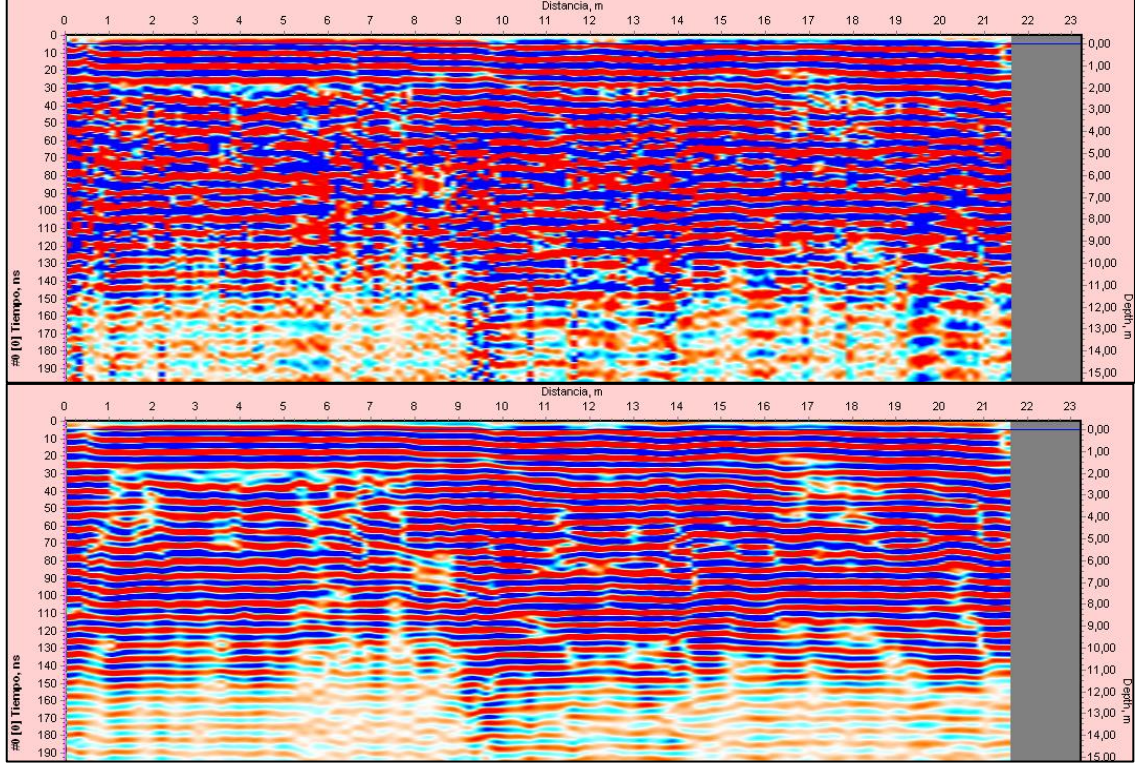

**Figura 29** : A. Radargrama sin los filtros. B. Radargrama con difuminar y correlacionador de tres puntos.

# **9. Metodología**

Primeramente se realizó la búsqueda de bibliografía vinculada a la zona de estudio, al método GPR y especialmente a estudios asociados a la detección de contaminantes orgánicos mediante ondas electromagnéticas. En base a esto se diagramaron dos salidas de campo y se planificaron los registros a realizar. Para la planificación de los registros se utilizó Google Earth Pro para contar con una visualización preliminar del área que permitiera seleccionar los sectores óptimos para la utilización de los equipos. Además, previo a ir al campo, se realizó una prueba y calibración de los equipos para tener un mayor conocimiento de su funcionamiento. El procedimiento de calibración del sensor de inclinación consiste, en girar lentamente 360° la unidad alrededor de su eje longitudinal y luego alrededor de su eje transversal, posteriormente se coloca el equipo sobre una superficie plana unos segundos y luego se lo gira 180° en la superficie.

En el campo se utilizaron dos equipos GPR y tres antenas de diferente frecuencia con el fin de realizar una evaluación adecuada del método. En una primera instancia para la

prospección se utilizó el equipo VIY 3 de 125 MHz y en la segunda etapa de prospección los equipos MALA RAMAC X3M de 500 MHz y MALA RAMAC X3M de 800 MHz. El primer equipo utilizado se caracteriza por presentar una antena monoestáticas blindada de 125 MHz (Fig. 30), utiliza una computadora portátil equipada con el software Synchro 3 como unidad central y cuenta con una rueda de medición para determinar la distancia recorrida y un inclinómetro que permite posteriormente la corrección topográfica. Además presenta una resolución espacial de acuerdo a las especificaciones del fabricante mejor que 0,9 m y una profundidad de penetración de hasta 15 m según las características del suelo. Más información del equipo puede ser consultada en [https://viy.ua/e/products/VIY3-125\\_Georadar.htm.](https://viy.ua/e/products/VIY3-125_Georadar.htm)

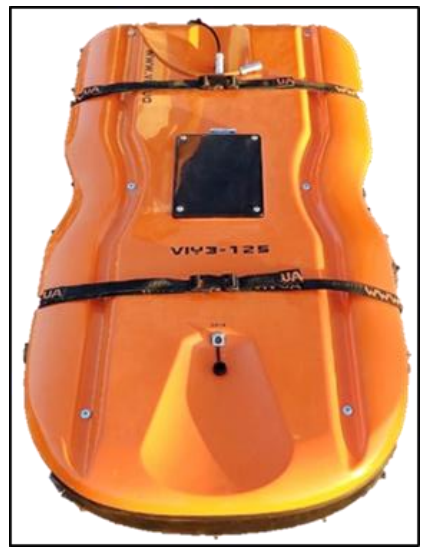

**Figura 30**: Antena monoestática VIY de 125 MHz.

En la segunda visita al área de estudio se utilizó un Georradar de marca MALA, el cual consiste en una unidad de control X3M conectada a un monitor LCD color, denominado MALÅ XV Monitor y un carro equipado con un odómetro. En este caso se utilizó una antena blindada de 500 MHz que ofrece una buena resolución para investigaciones de profundidad baja a media (< 5 m según características del terreno) y una antena de 800 MHz la cual ofrece alta resolución para investigaciones de poca profundidad (< 2 m según características del terreno). Para más información, pueden consultar <https://www.malagpr.com.au/x3m-system.html> y el trabajo de Zozaya (2015) (Fig. 31).

Trabajo Final de Licenciatura Universidad Nacional del Comahue

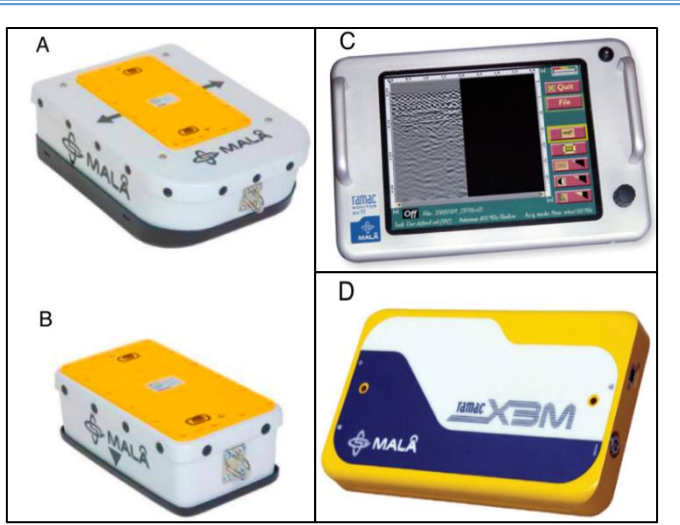

**Figura 31**: A. Antena monoestáticas Mala 500 MHz. B. Antena monoestáticas Mala 800 MHz. C. Mala XV Monitor. D. Unidad de control X3M.

La prospección se realizó principalmente en el sector sudoeste del establecimiento agropecuario, donde es posible apreciar a simple vista sectores en lo que existe una capa más oscura de entre 5 cm a 25 cm de espesor, que corresponden al suelo contaminado. Mientras que los registros de suelo limpio se tomaron en un área ubicada a 2 km al noreste del sitio afectado y en los sectores de suelo removido, ubicado adyacente a la zona de suelo contaminado en el sudoeste del establecimiento agropecuario.

Además se ubicó un oleoducto enterrado al suroeste del establecimiento, en una zona no afectada por la contaminación. El ducto al ser registrado por el georradar produce una reflexión hiperbólica, que permite posteriormente realizar el método de la hipérbola de reflexión, para obtener la velocidad propagación de las ondas en el suelo limpio, por lo que se realizaron una serie de pasadas con los equipos con el fin de registrarlo.

Posteriormente se realizaron tareas de gabinete de procesamiento e interpretación. El procesamiento de los radargramas obtenidos se realizó mediante la utilización del programa Synchro 3, para los registros obtenidos con el GPR de marca VIY, y mediante el programa Object Mapper para los demás. Ambos softwares permiten visualizar los datos del subsuelo durante la adquisición y aplicar diversos filtros durante la etapa de procesamiento e interpretación, permitiendo resaltar las características de interés.

Para la interpretación de los datos obtenidos, se puso el foco en la comparación de los radargramas que incluían la zona removida y sin remover, analizando la reflectividad asociada a contrastes de permitividad dieléctrica en los diferentes sectores analizados. Esto permite concluir sobre la factibilidad del método GPR para la detección de suelos contaminados con hidrocarburos.

# **10. Desarrollo 10.1. Diseño de la prospección**

El establecimiento agropecuario en el que se realizó el estudio tiene un área de  $6,25 \text{ km}^2$ , centrándose el análisis en el sector sudoeste, en la zona de pedimento. En este sector, hace más de 25 años tuvo lugar un derrame superficial de hidrocarburos afectando el suelo del área. Posteriormente se ha realizado la extracción parcial del suelo contaminado, dejando un desnivel de hasta 1 m entre el suelo original y el sector excavado (Fig. 32), formando biopilas con el sustrato retirado (Fig. 33). Pese a esto en las adyacencias del suelo removido se presenta una capa oscura endurecida muy cercana a la superficie asociada al derrame antes mencionado (capa contaminada), defiendo la zona contaminada en base a la visualización de esta capa.

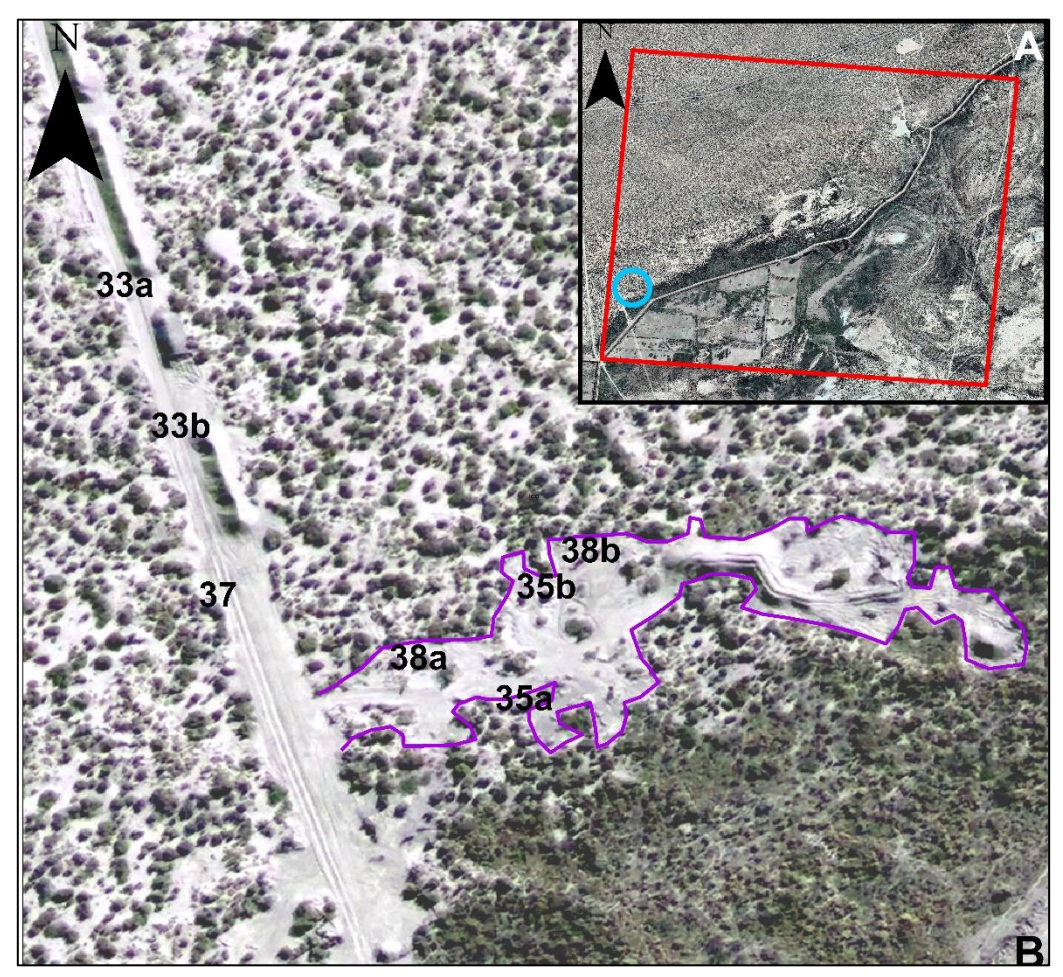

**Figura 32**: **A**. Imagen satelital del establecimiento agropecuario marcando su perímetro en rojo y la ubicación de la zona de suelo removido en celeste. **B**. Imagen satelital donde se marca el límite del sector remediado con una línea violeta (adyacente al mismo se encuentra la capa contaminada) y la ubicación de las imágenes subsiguientes.

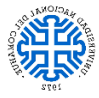

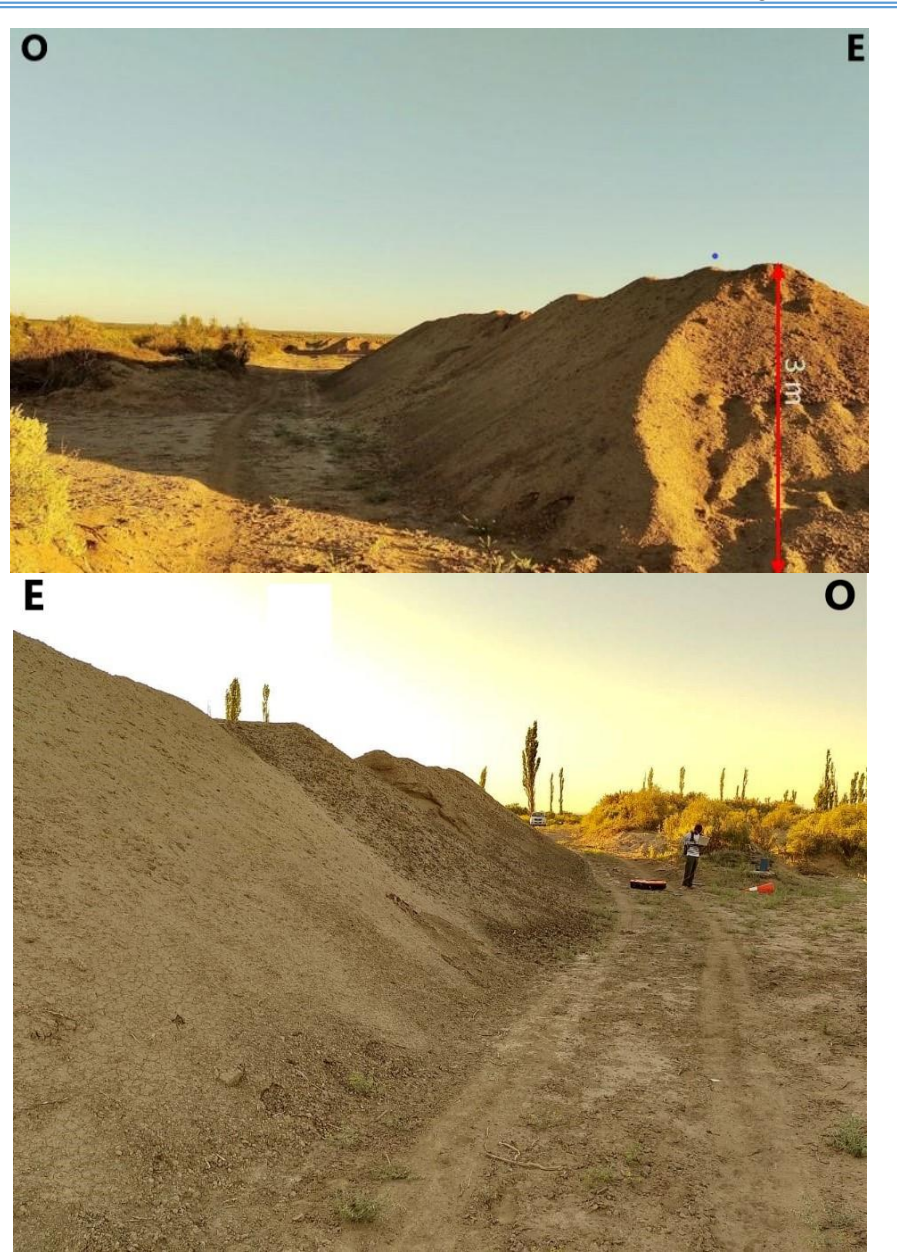

**Figura 33:** Biopilas. Indicadas en la imagen 32 como 33a y 33b respectivamente.

En base a esto, mediante imágenes satelitales, se visualizó el sector y se planificaron las transectas a realizar, dividiendo el área en 5 zonas de estudio con el fin de facilitar el mapeo (Fig. 34).

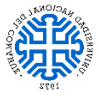

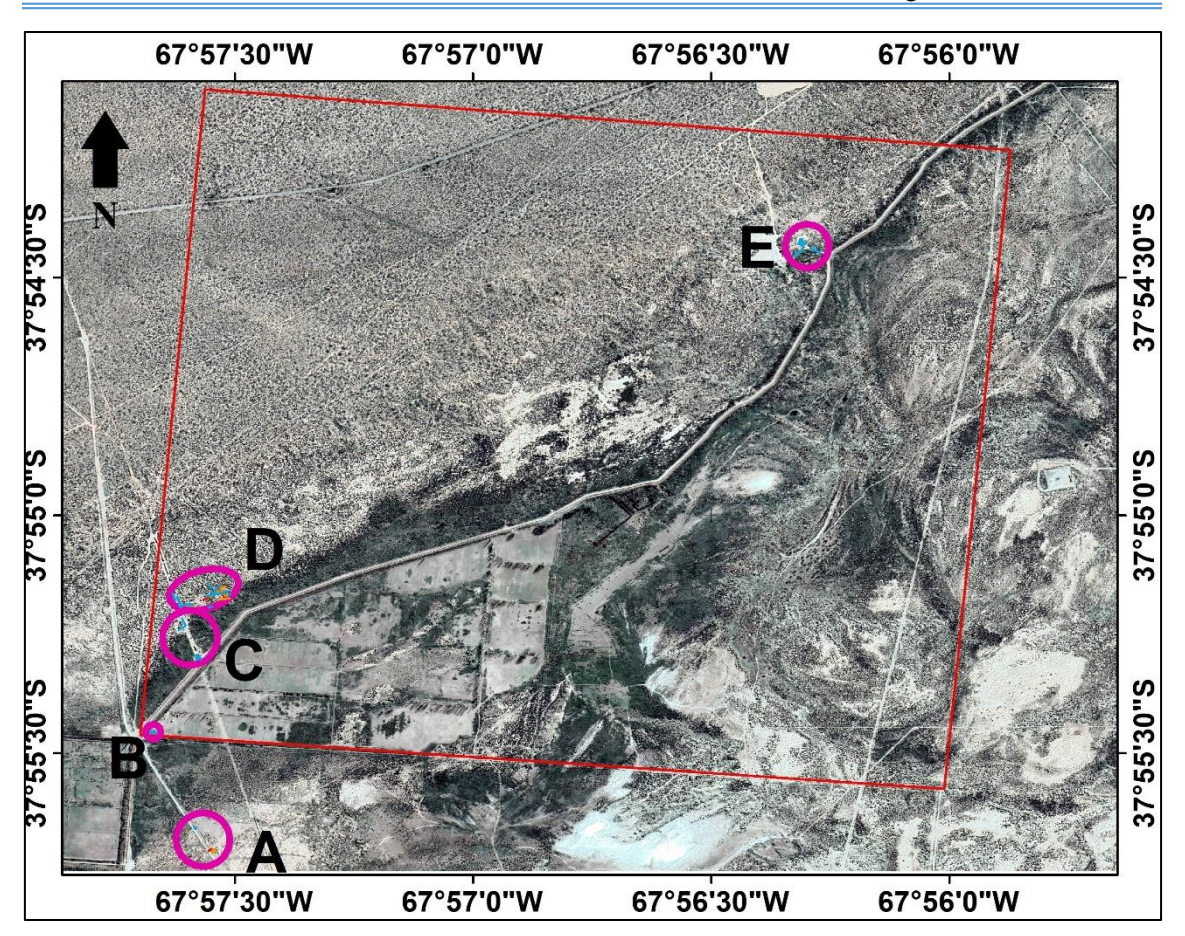

**Figura 34**: Imagen satelital donde se muestra el perímetro del establecimiento agropecuario en rojo y las 5 zonas de estudio en fucsia.

Resultó de importancia la región al sur del establecimiento agropecuario (zona de estudio A), donde se localizó un oleoducto con el fin de realizar trazas perpendiculares a este, para luego determinar la velocidad de propagación mediante el método de hipérbola de reflexión. Además, se debe mencionar que para la primer salida también se planificó realizar transectas en los otros cuatro sectores de estudio (B, C, D y E) con el fin de comparar los registros de la zona afectada con aquellos de los sectores no contaminados. Posteriormente, en la segunda salida, se replanteo el diseño de la prospección, registrando la mayor parte de las transectas en el área D, ya que aquí se reconoce una zona removida/no contaminada y una zona contaminada adyacente (Fig. 32 y 35), siendo de mayor interés aquellas transectas que pasan por ambas zonas, porque permiten comparar los registros de un sector afectado y otro libre de contaminación, lo cual no es posible realizar con los registros de las demás áreas de estudio (zonas B, C y E)

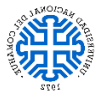

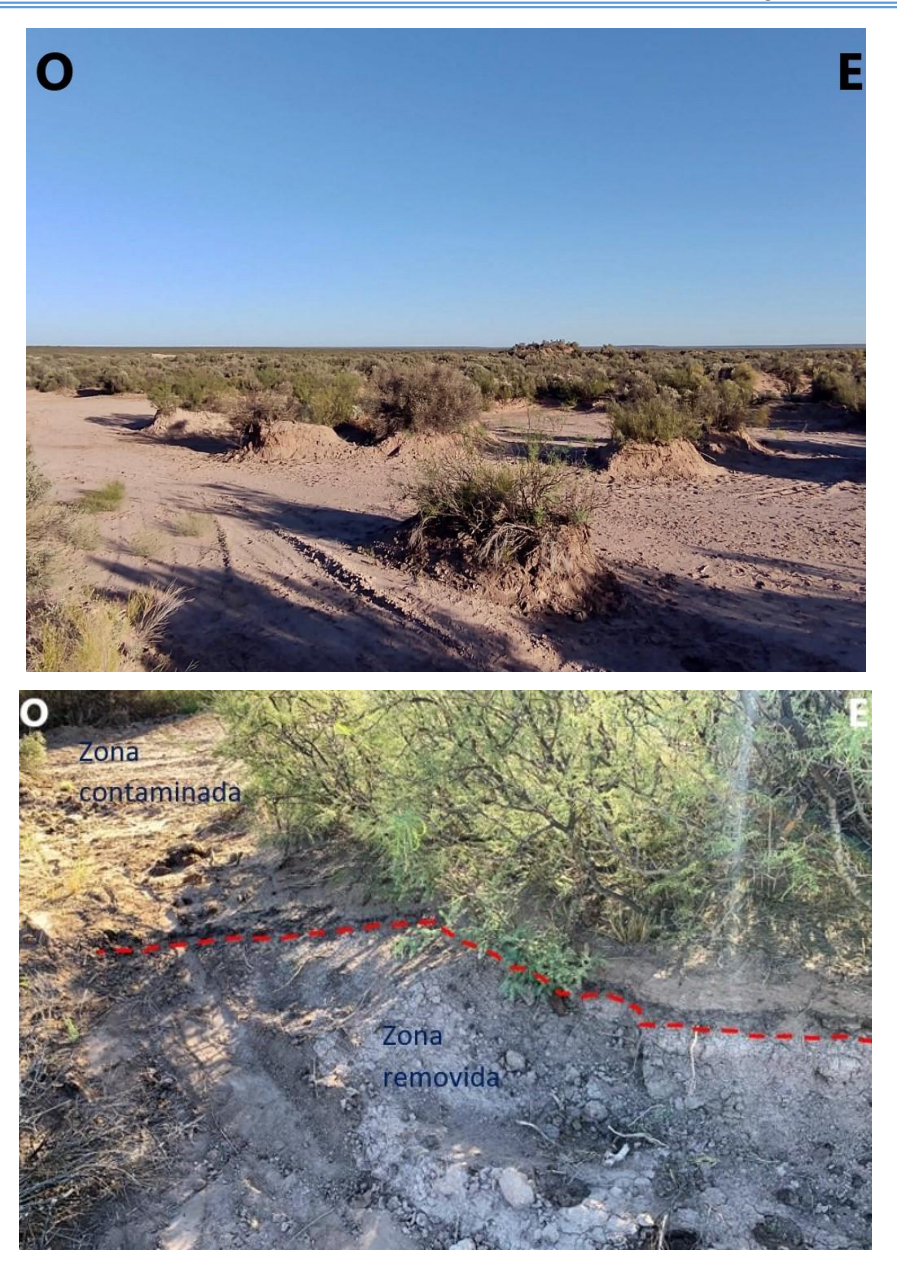

**Figura 35:** Arriba: Zona de suelo removido, por encima del desnivel se ubica la zona contaminada. Indicada en la imagen 32 como 35a. Abajo: Se indica la base de la capa contaminada en línea roja. Indicada en la imagen 32 como 35b.

Se tuvieron en cuenta una serie de consideraciones para realizar las transectas. Fue importante evitar los sectores con fuertes irregularidades topográficas, ya que no solo dificultaban el traslado del equipo, sino que dan lugar a efectos indeseados (ruidos) en los registros, los cuales se acentúan en los equipos de mayor frecuencia.

También se dio relevancia a los sectores con mayor espesor de la capa contaminada (entre 5 y 25 cm), en los cuales es más probable detectar la capa. Además, se consideró que los registros no fueran de una longitud mayor a 50 m, debido a que radargramas muy extensos dan lugar a un procesamiento lento y por lo tanto poco eficaz.

# **10.2. Adquisición de datos**

Se realizaron dos salidas de registración. En la primera salida al área de estudio, se utilizó el equipo VIY 3 de 125 MHz, al cual se le realizo una calibración de sus inclinómetros previo a iniciar los registros para poder realizar lecturas topográficas. Además el GPR se configuró con un modo de disparo externo, lo que significa que la periodicidad de disparo la controla la rueda de medición según el paso de adquisición (distancia entre cada disparo), el cual fue fijado en 125.88 mm/traza en base a pruebas realizadas previamente. También se configuró que cada traza esté compuesta por 500 muestras (parte básica de una traza representada en los radargramas como un punto) y que el *stacking* promedio sea de 4. Estas configuraciones se realizaron en base a la información del manual de usuario desarrollado por la empresa LTD ТTransient Technologies (2012). En esta primer salida se realizaron registros en las 5 zonas identificadas en la figura 34.

En la segunda salida de campo se utilizó el equipo MALA RAMAC X3M con una antena de 500 y otra de 800 MHz. En ambos casos se utilizó un paso de medición de 20 mm/traza, en base a pruebas realizadas y se utilizó el valor preestablecido de 512 muestras por traza para la antena de 500 MHz y de 488 para la de mayor frecuencia. Además, este equipo se configuró con la función *auto-stack*, donde se aplica un *stacking* acorde según la velocidad de movimiento del GPR, es decir, a menor velocidad mayor *stacking*. Estas configuraciones se basaron en los datos del manual desarrollado por MALA Geoscience (s.f.). Este equipo no permite la registración de topografía. En la segunda salida se realizaron registros en las zonas A y D (fig. 34), de acuerdo a lo analizado luego de la primera campaña.

Durante la adquisicion la antena de 125 MHz era arrastrada mediante una soga, mientras que las de 500 y 800 MHz fueron desplazadas con un carro equipado con un odómetro. En ambos casos el operador observó los datos en tiempo real, la velocidad de desplazamiento fue baja y constante y las transectas rectas. Cada punto de interés, como el comienzo de la capa contaminada, fue marcado, lo cual quedó posteriormente reflejado en los radargramas.

En base a esto se obtuvieron un total 68 radargramas, 31 con el equipo de 125 MHz, 18 con el de 500 MHz y 19 con el de 800 MHz. Los mismos presentan una longitud que va de los 5 a los 45 m y están dispuestos en diversas direcciones (Fig. 36).

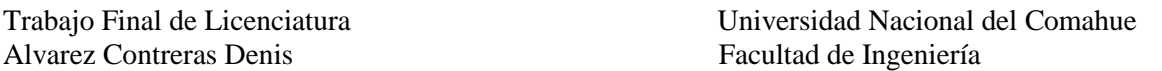

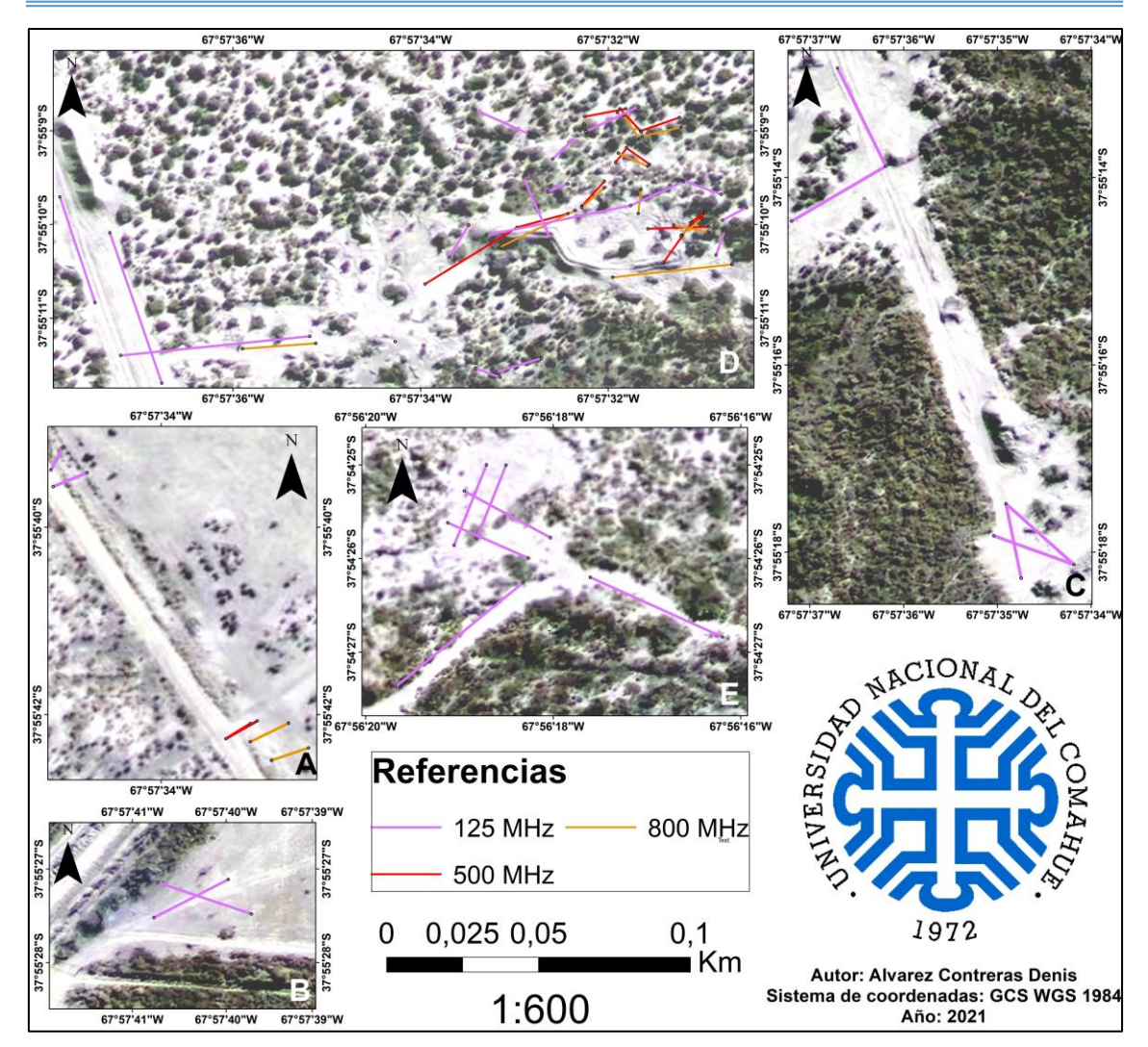

**Figura 36:** Mapa de las transectas realizadas en los diferentes sectores de estudio. Ubicación de los sectores A-E en la fig. 34. Las referencias indican la frecuencia de la antena utilizada en cada caso. En ambas salidas al área de estudio se observó la porción superior del perfil de suelo, que está al descubierto por la remoción del horizonte superficial durante la remediación, lo cual genero un desnivel en la zona. El suelo es uniforme, de un color castaño claro (por su bajo porcentaje de materia orgánica) y no presenta horizontes diferenciables, característica distintiva de un suelo de escaso desarrollo como lo son los del orden entisol (Fig. 37). Por su parte el suelo contaminado presenta una capa oscura endurecida de entre 5 cm y 25 cm de espesor, la cual se encuentra muy próxima a la superficie (Fig. 38).

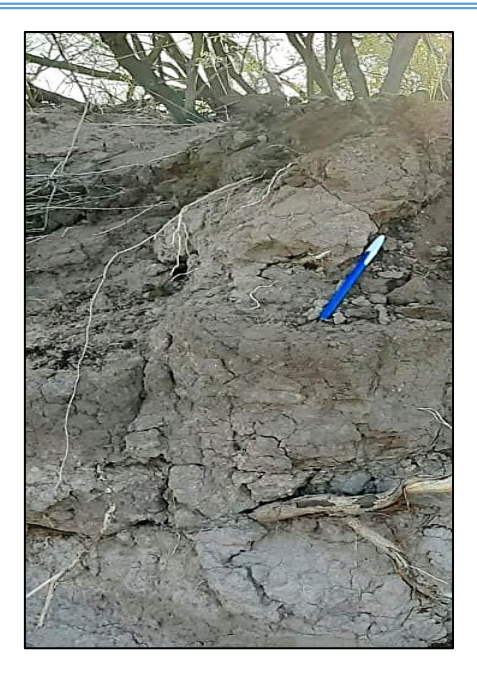

**Figura 37:** Perfil de suelo libre de contaminación. Indicada en la imagen 32 como 37.

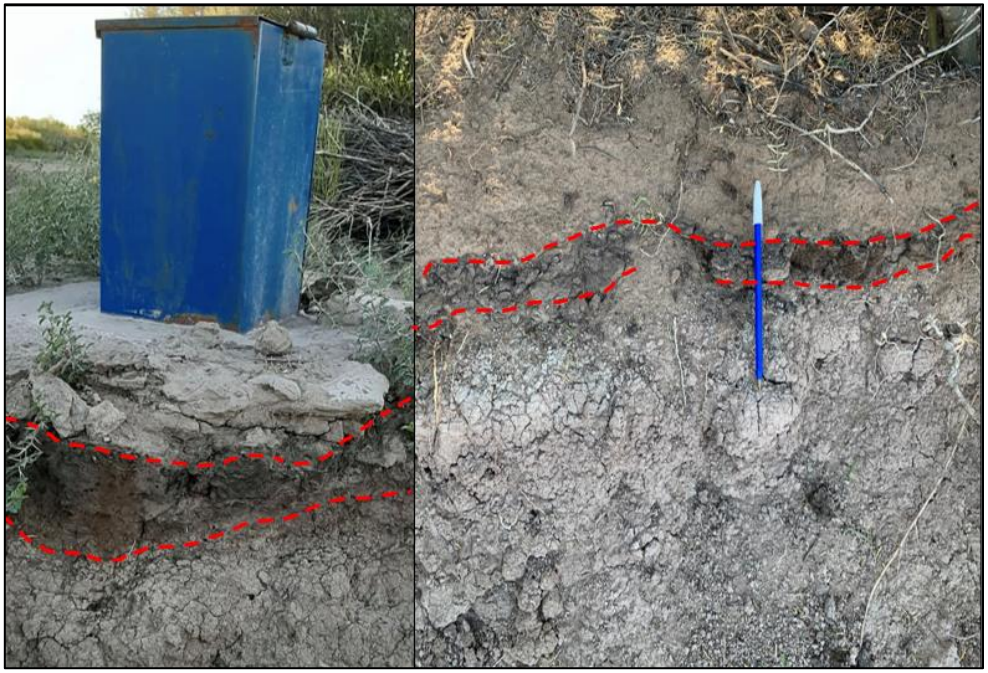

**Figura 38:** Perfil de suelo contaminado. Izqierda: Capa contaminada de 20 cm, indicada en la imagen 32 como 38a. Derecha: Capa contaminada de 5 cm. Indicada en la imagen 32 como 38b.

# **10.3. Procesamiento**

La etapa posterior a la adquisición, corresponde al procesamiento de datos. En esta, se determinó velocidad de propagación de las ondas y se aplicaron una serie de filtros para tratar la totalidad de los radargramas registrados. Se debe mencionar que para el tratamiento de los datos se utilizaron los programas Synchro para los datos obtenidos mediante la antena de 125 MHz y el programa Object Mapper para los registrados con la

antena de 500 y 800 MHz, debido a que las diferentes compañías presentan distintos formatos de datos que solo pueden ser tratados con elsoftware correspondiente. En ambos casos, tanto los filtros como los parámetros que los caracterizan, fueron aplicados en base a una modalidad de prueba y error, teniendo como base los manuales de operación de ambos programas (LTD ТTransient Technologies, 2012 y Guidelene Geo, 2018) y las recomendaciones realizadas por los especialistas en los softwares utilizados.

# **10.3.1. Método de la hipérbola de reflexión**

Para determinar la velocidad de propagación del suelo limpio se analizaron los radargramas de la zona de estudio A, la cual no presenta hidrocarburos afectando el suelo y es la única área en la que se ubica un elemento enterrado (oleoducto) que permita calcular la velocidad del medio. Las transectas se realizaron perpendicular al oleoducto para luego aplicar el método de la hipérbola de reflexión. El mismo consiste en ubicar la hipérbola generada por el oleoducto y posteriormente compararla con una hipérbola sintética generada por el programa, la cual varía su curvatura dependiendo de la velocidad de propagación de onda aplicada, con el fin de hacer coincidir ambas hipérbolas (LTD ТTransient Technologies, 2012 y Guidelene Geo, 2018).

El oleoducto no fue detectado mediante la antena de 125 MHz, esto se vincularía a la baja resolución de este equipo, lo cual no permite detectar la reflexión producida por el oleoducto de 8 pulgadas de diámetro (20,32 cm). En contra parte, mediante la antena de 500 MHz se obtuvieron registros de la hipérbola de muy buena calidad, por lo que por medio de la aplicación del método se obtuvo una velocidad de propagación de las ondas electromagnéticas en el suelo no afectado de 160 m/ $\mu$ s (525 x 10<sup>6</sup> ft/s) (Fig. 39).

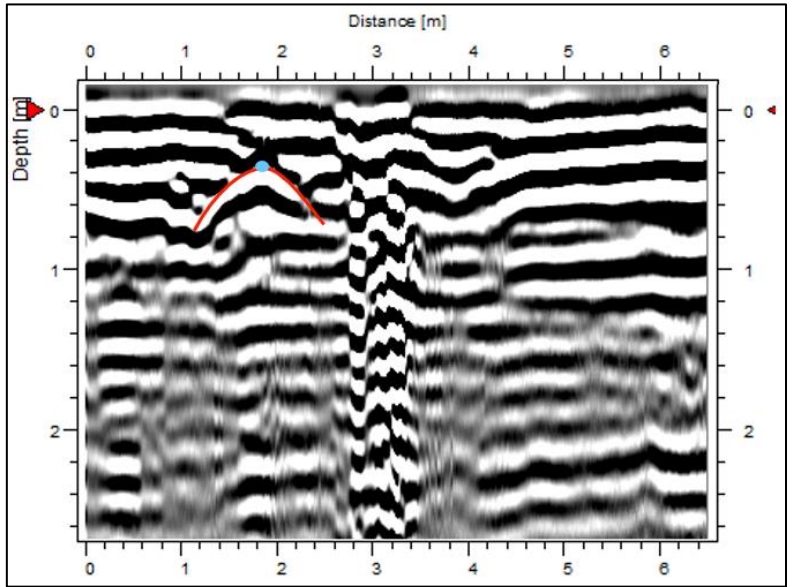

**Figura 39:** Radargrama en el que se observa la hipérbola de reflexión asociada al oleoducto.

# **10.3.2. Filtrado de radargramas de 125 MHz**

El programa Synchro dispone de diversos filtros (Fig. 40) para aplicar sobre los radargramas, con el fin de obtener una imagen que represente de manera adecuada las interfases del subsuelo, resaltando las características de interés. Se utilizaron 7 filtros para el procesamiento de los radargramas obtenidos mediante la antena de 125 MHz: Wavelet, eliminación de respuestas constantes, ganancia, filtro pasabanda, amplificador no lineal, difuminar y correlacionador de 3 puntos.

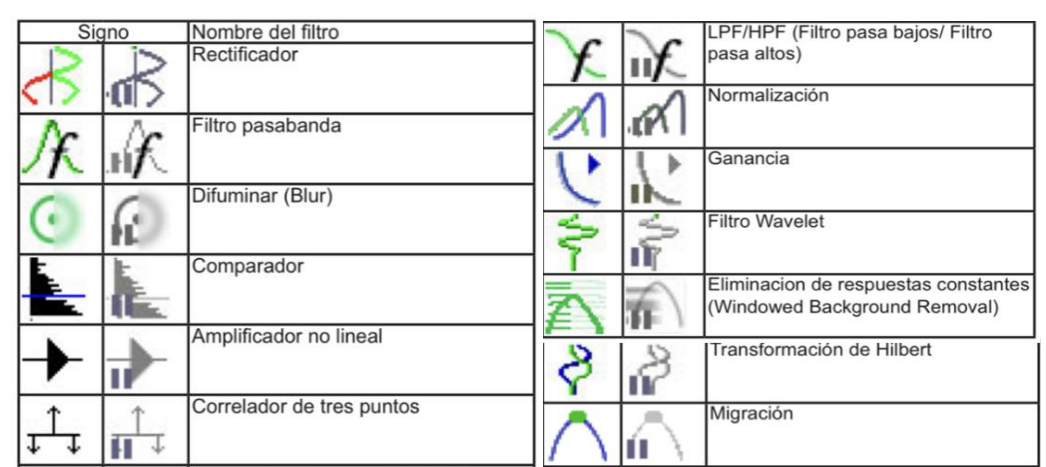

**Figura 40:** Conjunto de filtros del programa Synchro. Modificado de LTD ТTransient Technologies, 2012.

A continuación se muestra un radargrama en bruto (Fig. 41) para luego mostrar su procesamiento por medio de la aplicación de los filtros anteriormente mencionados.

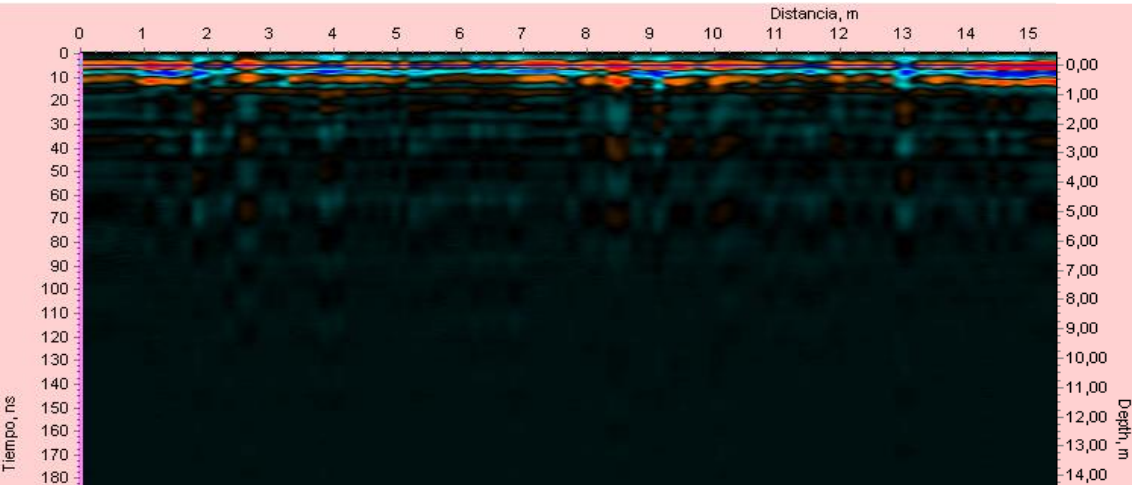

**Figura 41**: Radargrama en bruto obtenido con el equipo de 125 MHz.

El primer filtro aplicado es "*Wavelet"*, el mismo actúa directamente sobre la ondícula realizando una correlación de la señal con una función especial, suprimiendo las fluctuaciones de baja frecuencia y ruido de alta frecuencia. En la figura 42 puede verse como los reflectores están mejor definidos en relación a la figura 41 debido a una disminución de la escala de tiempo de la ondícula.

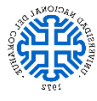

Trabajo Final de Licenciatura Universidad Nacional del Comahue

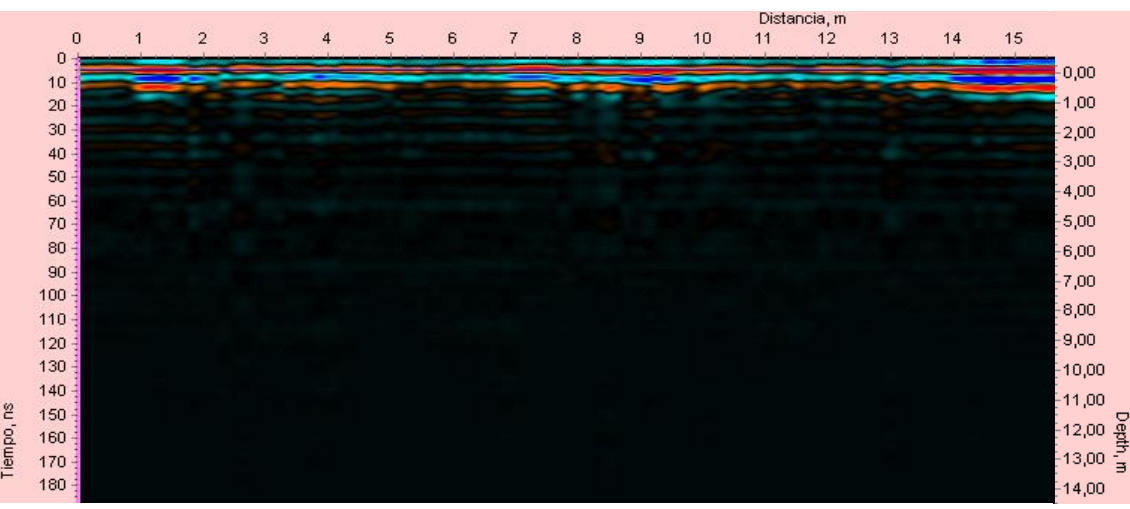

**Figura 42:** Radargrama con aplicación del filtro *wavelet.*

El filtro "eliminación de respuestas constantes" elimina las respuestas horizontales no deseadas visualizadas típicamente en la porción superior del perfil (Fig. 43). La sensibilidad del filtro se ajusta mediante el parámetro ancho de ventana (trazas utilizadas para el cálculo de la traza promedio), mientras más bajo sea el valor de dicho parámetro menor será la influencia del filtrado. En este caso el mismo se configuró en el valor máximo que es 300 trazas.

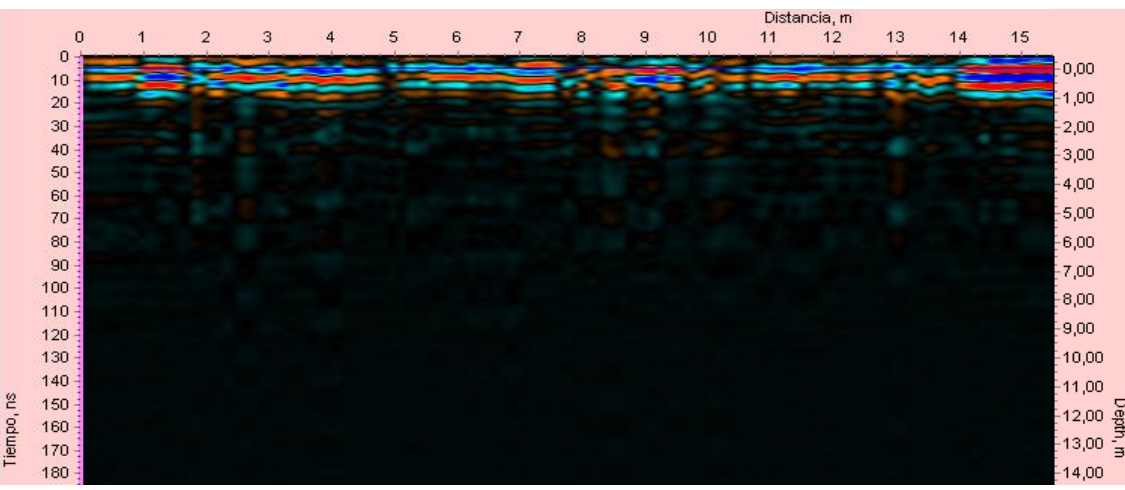

**Figura 43:** Radargrama con la aplicación del filtro anterior y eliminación de respuestas constantes.

El filtro de "ganancia" establece el aumento de amplitud de la señal con el aumento del tiempo de viaje, lo cual se observa en una gráfica con un rango de -80 a + 80 dB. En esta se representa la curva de ganancia inicial, la cual consta de puntos nodales que pueden ser modificados manual o automáticamente dando lugar al cambio de ganancia en profundidad. En este caso se aplicó una ganancia automática, la misma aumenta de manera lineal hasta los 2 m (30 ns), para luego aumentar levemente hasta hacerse constante en el valor máximo que es cercano a los +40 dB (Fig. 44).

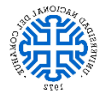

Trabajo Final de Licenciatura Universidad Nacional del Comahue

|            | $\Omega$           | $\overline{2}$ | Distancia, m<br>14<br>5<br>$\overline{\mathbf{3}}$<br>6<br>8<br>10<br>12<br>13<br>$\overline{9}$<br>$\mathbf{7}$<br>11<br>$\overline{4}$ |  |  |  |  |  |  |  |  | 15 | Ganancia, dB<br>$+60$<br>$-80$<br>$-20$<br>$+20$<br>$-60$<br>$+40$<br>$-40$ |  |  |  |  |  |  | $+80$ |  |  |                                                  |
|------------|--------------------|----------------|----------------------------------------------------------------------------------------------------|--|--|--|--|--|--|--|--|----|-----------------------------------------------------------------------------|--|--|--|--|--|--|-------|--|--|--------------------------------------------------|
|            | $0 -$<br>$10 -$    |                |                                                                                                    |  |  |  |  |  |  |  |  |    |                                                                             |  |  |  |  |  |  |       |  |  | 0,00                                             |
|            | $20 -$<br>$30 -$   |                |                                                                                                    |  |  |  |  |  |  |  |  |    |                                                                             |  |  |  |  |  |  |       |  |  | $-1,00$<br>$-2,00$                               |
|            | $40 -$<br>50       |                |                                                                                                    |  |  |  |  |  |  |  |  |    |                                                                             |  |  |  |  |  |  |       |  |  | $-3,00$                                          |
|            | 60<br>70           |                |                                                                                                    |  |  |  |  |  |  |  |  |    |                                                                             |  |  |  |  |  |  |       |  |  | $-4,00$<br>$-5,00$                               |
|            | 80<br>90           |                |                                                                                                    |  |  |  |  |  |  |  |  |    |                                                                             |  |  |  |  |  |  |       |  |  | $-6,00$<br>$-7,00$                               |
|            | 100<br>$110 -$     |                |                                                                                                    |  |  |  |  |  |  |  |  |    |                                                                             |  |  |  |  |  |  |       |  |  | $-8,00$                                          |
|            | $120 -$<br>$130 -$ |                |                                                                                                    |  |  |  |  |  |  |  |  |    |                                                                             |  |  |  |  |  |  |       |  |  | $-9,00$<br>$-10,00$                              |
|            | $140 -$<br>$150 -$ |                |                                                                                                    |  |  |  |  |  |  |  |  |    |                                                                             |  |  |  |  |  |  |       |  |  | $-11,00$                                         |
| Tiempo, ns | $160 -$            |                |                                                                                                    |  |  |  |  |  |  |  |  |    |                                                                             |  |  |  |  |  |  |       |  |  | $-12,00$ $\frac{1}{3}$<br>$-13,00$ $\frac{1}{3}$ |
|            | $170 -$<br>$180 -$ |                |                                                                                                    |  |  |  |  |  |  |  |  |    |                                                                             |  |  |  |  |  |  |       |  |  | $-14,00$                                         |

**Figura 44:** Radargrama con la aplicación de los filtros anteriores y ganancia automática.

El filtro "pasabanda" limita los componentes espectrales de la traza a un ancho de banda dado y suprime los componentes que están fuera de él. En este caso, como los datos fueron obtenidos mediante una antena de 125 MHz de frecuencia, éste es el valor utilizado en el filtro, suprimiéndose principalmente las frecuencias menores, mejorando el registro (Fig. 45 y 46). Además, el parámetro llamado "calidad" varía de 1 a 30 y modifica el ancho de banda, por lo que un menor valor da lugar a que el filtro esté más focalizado en los valores próximos a la frecuencia central, utilizándose en esta ocasión el valor de 3.

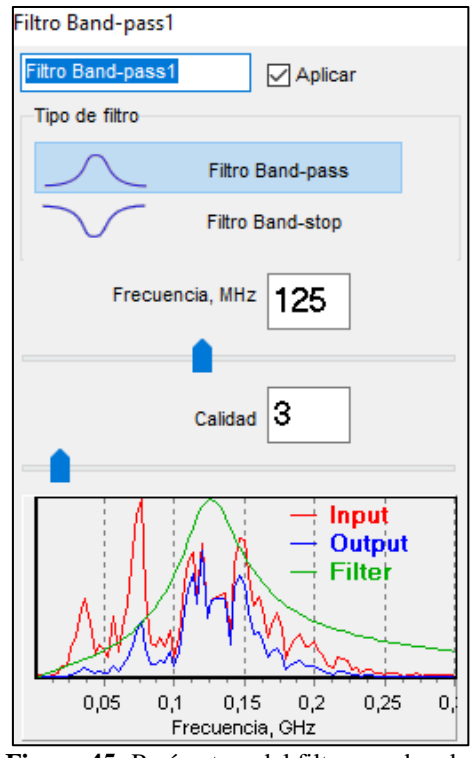

**Figura 45:** Parámetros del filtro pasabanda.

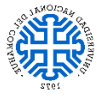

Trabajo Final de Licenciatura Universidad Nacional del Comahue

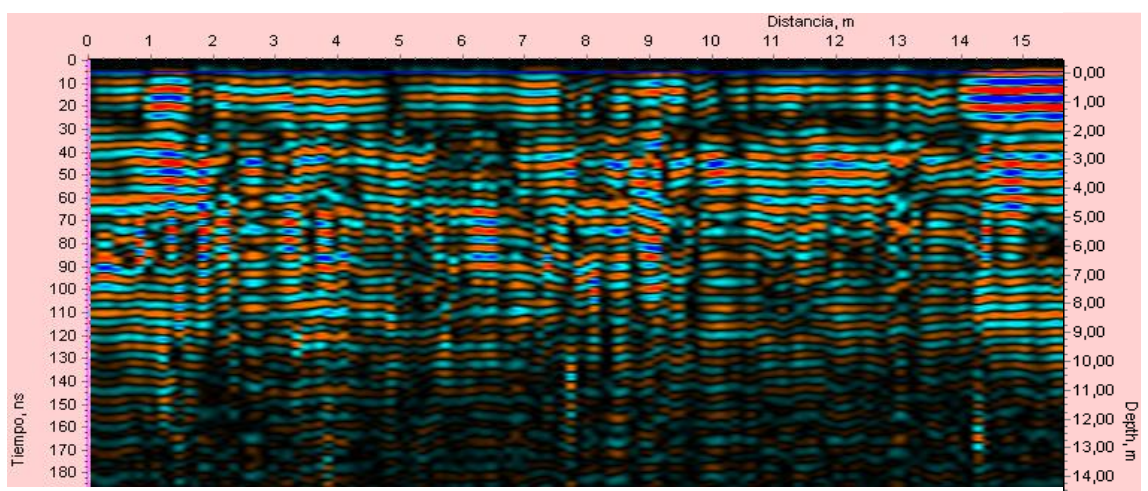

**Figura 46:** Radargrama con la aplicación de los filtros anteriores y pasabanda.

El "amplificador no lineal" intensifica las señales débiles y disminuye las fuertes, comprimiendo el rango dinámico del perfil entre valores de 50 y 1000, lo cual da posibilidad de aumentar el contraste del registro, en este caso se seleccionó un valor de 75 (Fig. 47).

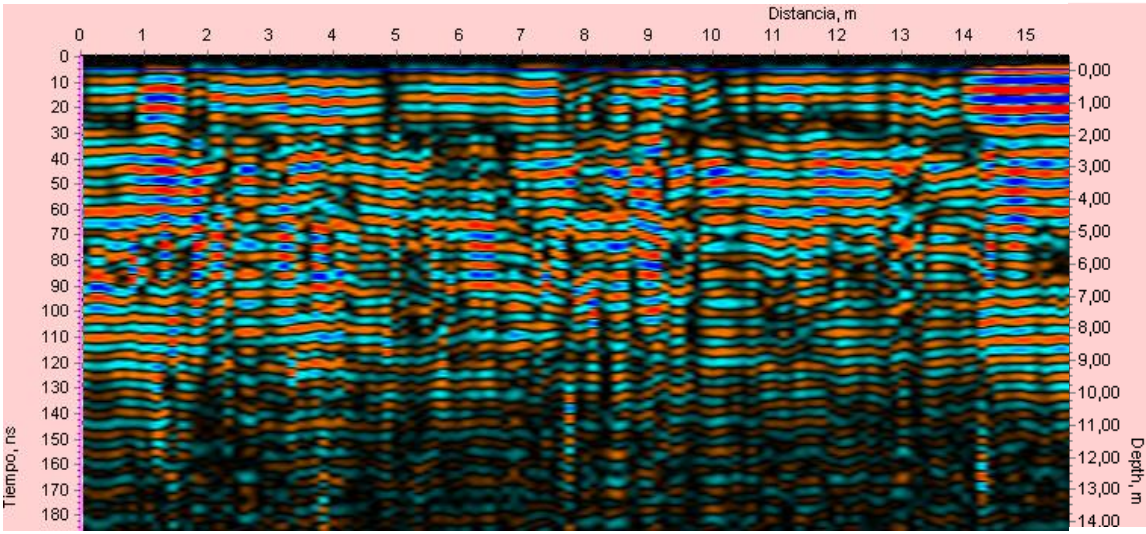

**Figura 47:** Radargrama con la aplicación de los filtros anteriores y amplificador.

El filtro "difuminar" fue de gran utilidad debido a las condiciones irregulares de la superficie. El mismo suaviza las irregularidades del perfil, debido al efecto de interferencia ocasionado por superficies rugosas (Fig. 48). Este cuenta con los parámetros difuminar horizontal y vertical que se establecieron con un valor de 3, siendo el máximo valor aplicable 10.

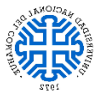

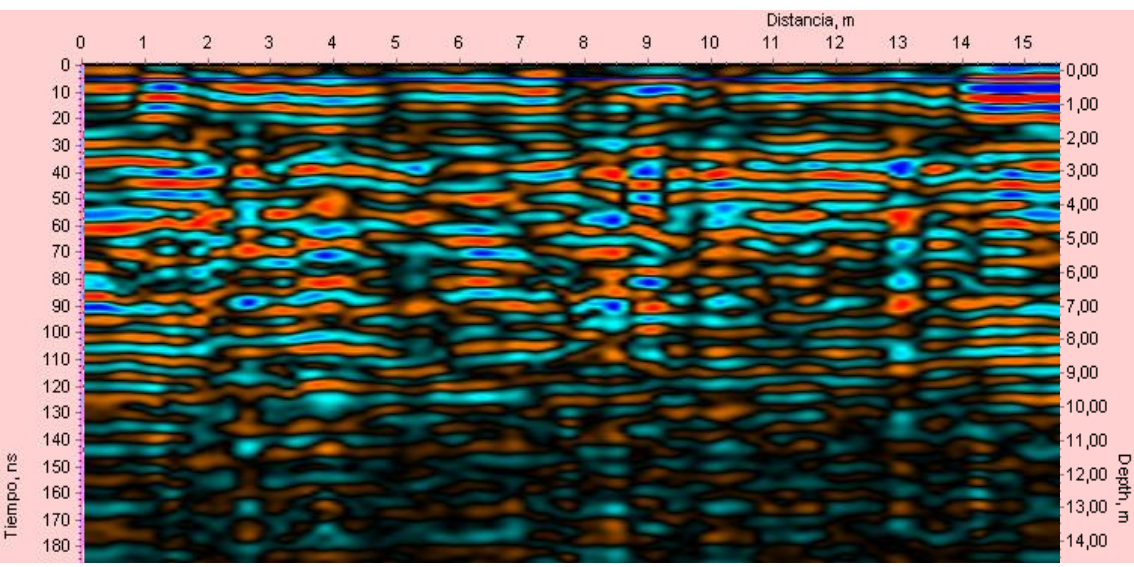

**Figura 48:** Radargrama con la aplicación de los filtros anteriores y difuminar.

El filtro "correlacionador de 3 puntos" agudiza los límites y aumenta la resolución espacial al correlacionar la señal con una función discreta. Esto da mayor definición a los reflectores y por lo tanto claridad al registro (Fig. 49).

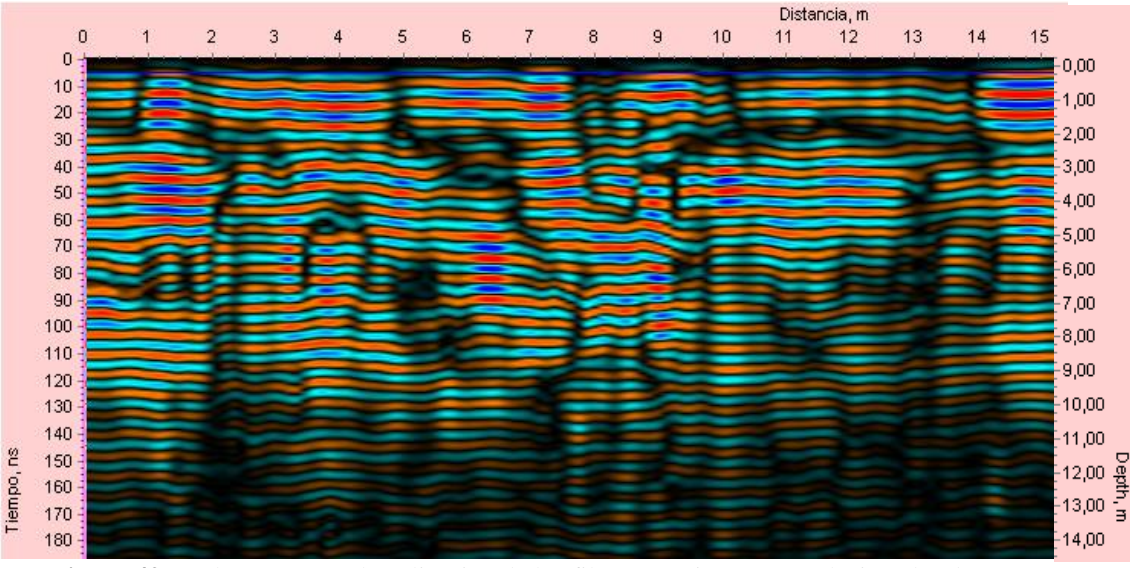

**Figura 49:** Radargrama con la aplicación de los filtros anteriores y correlacionador de 3 puntos.

Este software de procesamiento cuenta con la posibilidad de aplicar corrección topográfica, debido a que la antena posee sensores de inclinación que fueron previamente calibrados, lo que permite obtener un radargrama corregido por topografía. Es importante considerar que esta función provoca un menor contraste en la imagen del radargrama (Fig. 50), lo cual se compensa durante la interpretación al trabajar con diversas escalas de colores.

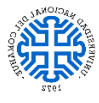

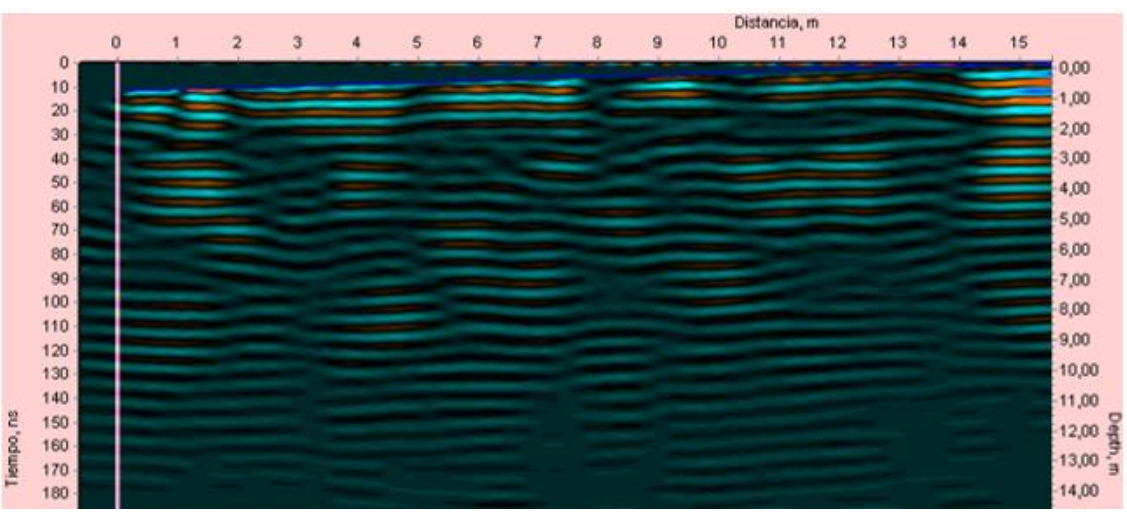

**Figura 50:** Radargrama con los filtros descritos anteriormente y correccion topografica.

## **10.3.3. Filtrado de radargramas de 500 y 800 MHz**

El programa Object Mapper dispone de diversos filtros (Fig. 51) para aplicar sobre los radargramas con el fin de obtener una imagen que represente de manera adecuada las características del subsuelo resaltando las características de interés. Se utilizaron 2 conjuntos de filtros para el procesamiento de los radargramas obtenidos mediante la antena de 500 y 800 MHz según las características que se buscan observar. El grupo 1 se compone de FIR, *Automatic gain control* (AGC) y *Delete mean trace*; mientras que el grupo 2 se compone de FIR y *Time gain*.

Filters available DC adjustment Time gain Delete mean trace Average Median Custom gain AGC Threshold **FIR** Triangular FIR HFIR

**Figura 51:** Conjunto de filtros del programa Synchro. Modificado de Guidelene Geo, 2018.

La figura 52 corresponde a los radargramas en bruto de 500 y 800 MHz y a continuación se evidencia su evolución a medida que se aplican los filtros anteriormente mencionados.

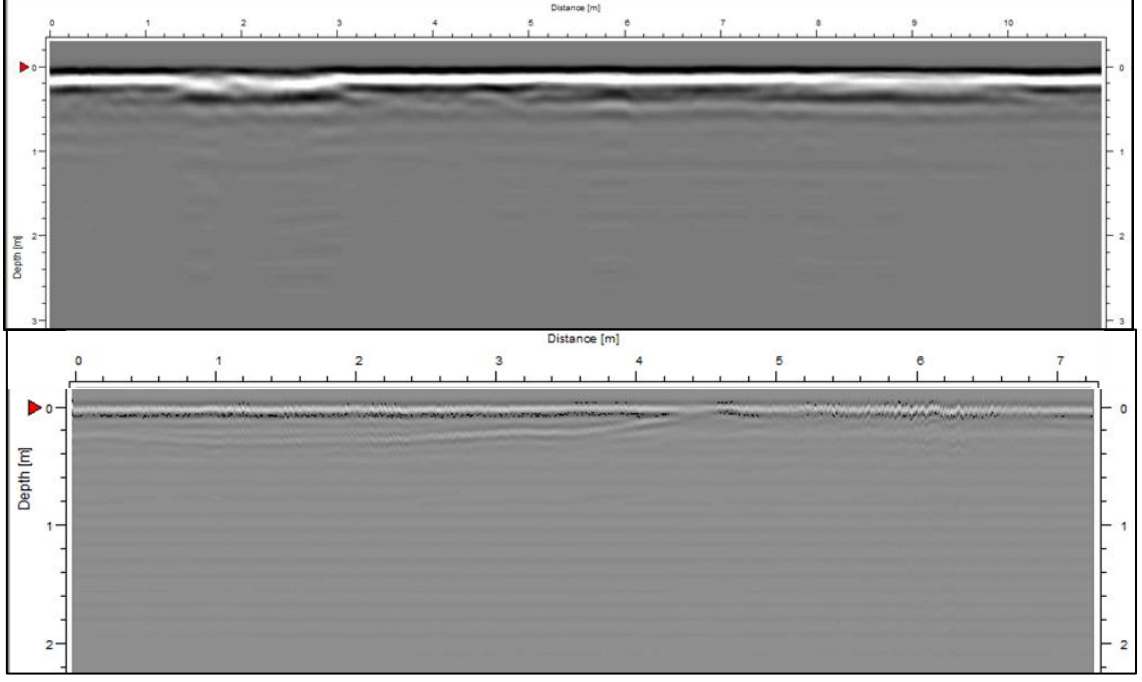

**Figura 52:** Radargrama en bruto de 500 MHz (arriba) y de 800 MHz (abajo).

El filtro FIR es un filtro de frecuencias y actúa a lo largo de todas las trazas utilizando una combinación de dos filtros, uno que atenúa las frecuencias más bajas (*background*), y otro que lo hace sobre las frecuencias más altas (*lowpass*). Tanto en el radargrama correspondiente al registro de 500 MHz como en el de 800 MHz se destaca un leve aumento en el contraste del registro al aplicar el filtro (Fig. 53).

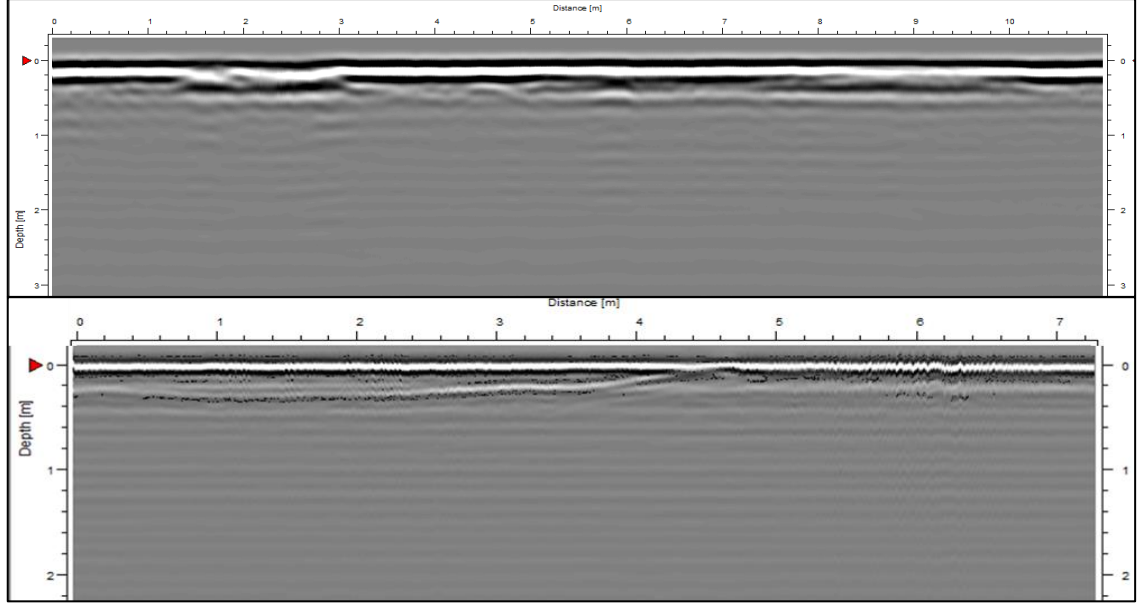

**Figura 53:** Radargrama de 500 MHz (arriba) y de 800 MHz (abajo) con la aplicación del filtro FIR.

El filtro *time gain* está constituido por una ganancia lineal y una ganancia exponencial que son editables. Las mismas comienzan a ser aplicadas en la muestra determinada por el intérprete, en este caso se aplicó a partir de la muestra 30 en los registros de 500 MHz y la 185 en los de 800 MHz, lo cual se determinó en base al punto de amplitud máxima de la primera reflexión observada. La aplicación del filtro da lugar a un aumento de amplitud que se acentúa en la parte superior del radargrama. (Fig. 54).

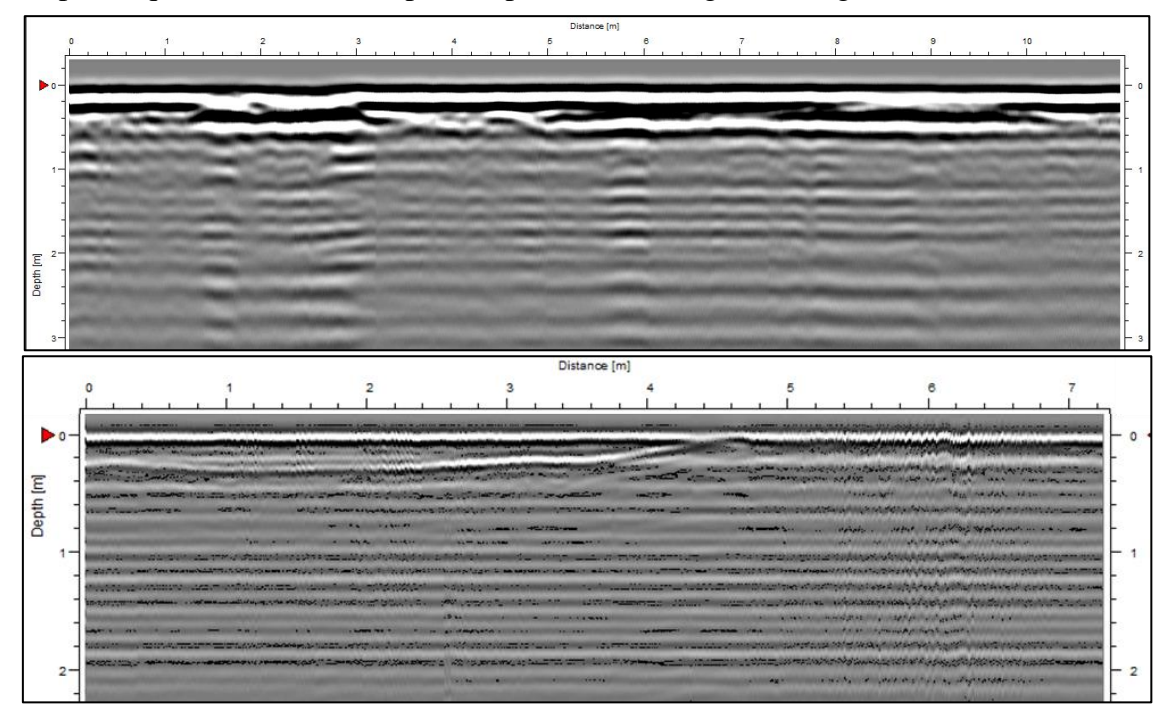

**Figura 54:** Radargrama de 500 MHz (arriba) y de 800 MHz (abajo) con la aplicación de los filtros FIR y *time gain*.

El filtro AGC intenta ajustar la ganancia de cada traza ecualizando las amplitudes medias observadas en base a una ventana de tiempo editable, para luego aplicar un multiplicador constante a la traza dando lugar a amplitudes adecuadas (Fig. 55). Este filtro a diferencia de *time gain* produce un aumento de la amplitud que da como resultado un aspecto homogéneo a lo largo del perfil.

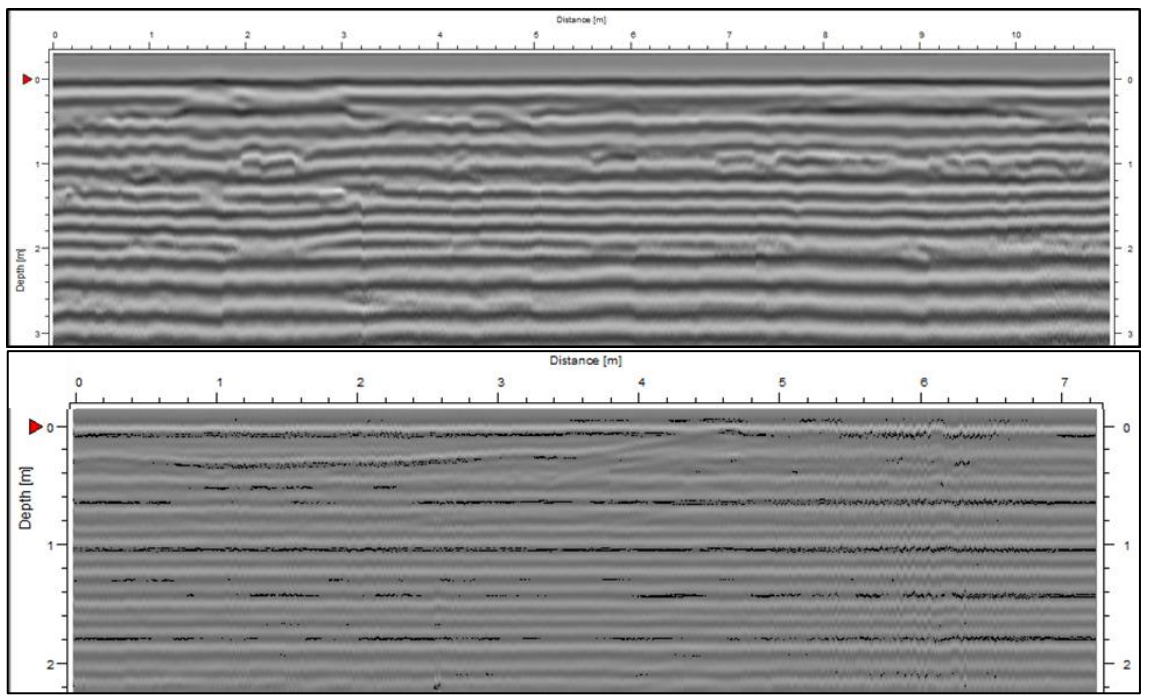

**Figura 55:** Radargrama de 500 MHz (arriba) y de 800 MHz (abajo) con la aplicación de los filtros FIR y AGC.

El filtro *Delete mean trace* corresponde a la remoción de fondo y funciona de igual manera que en el anterior programa, este filtro fue utilizado dependiendo de la característica que se deseaba observar en los radargramas, ya que al eliminar las reflexiones horizontales superficiales se puede suprimir información de interés (Fig. 56).

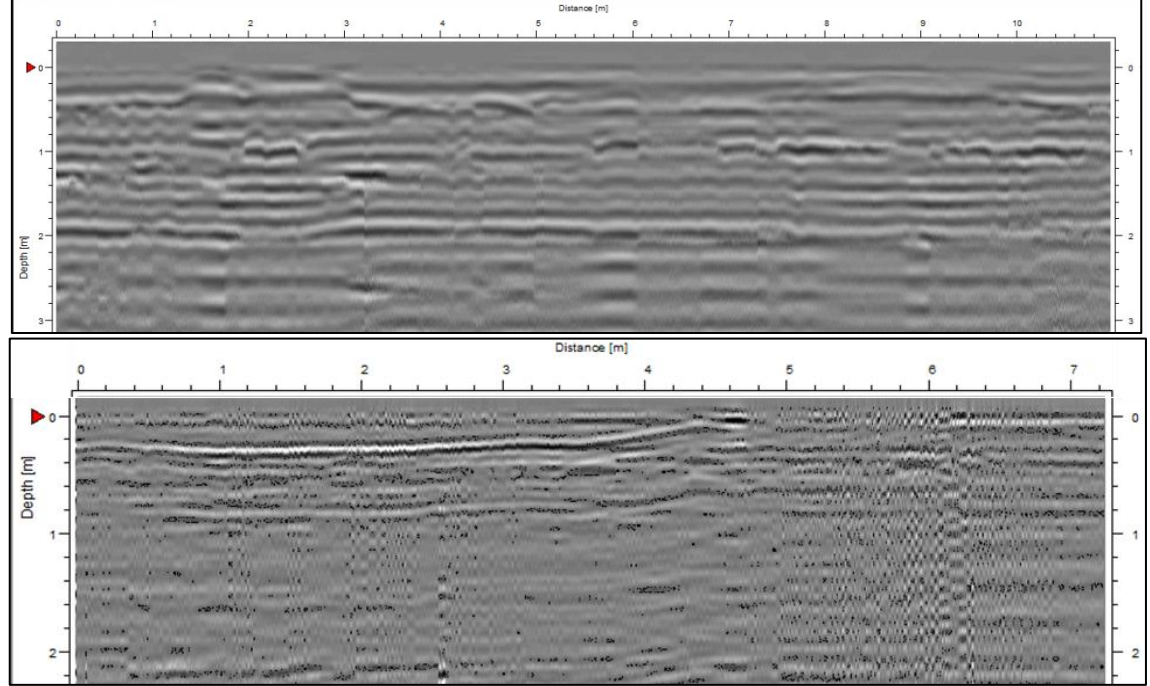

**Figura 56:** Radargrama de 500 MHz (arriba) y de 800 MHz (abajo) con la aplicación de los filtros FIR,

AGC y *delete mean trace*.

Mediante el programa Object Mapper es posible variar el contraste de los radargramas, lo cual modifica los rangos de amplitud utilizados en las escala de colores. Esto da lugar a un mayor detalle y favorece al reconocimiento de las reflexiones de interés (Fig. 57).

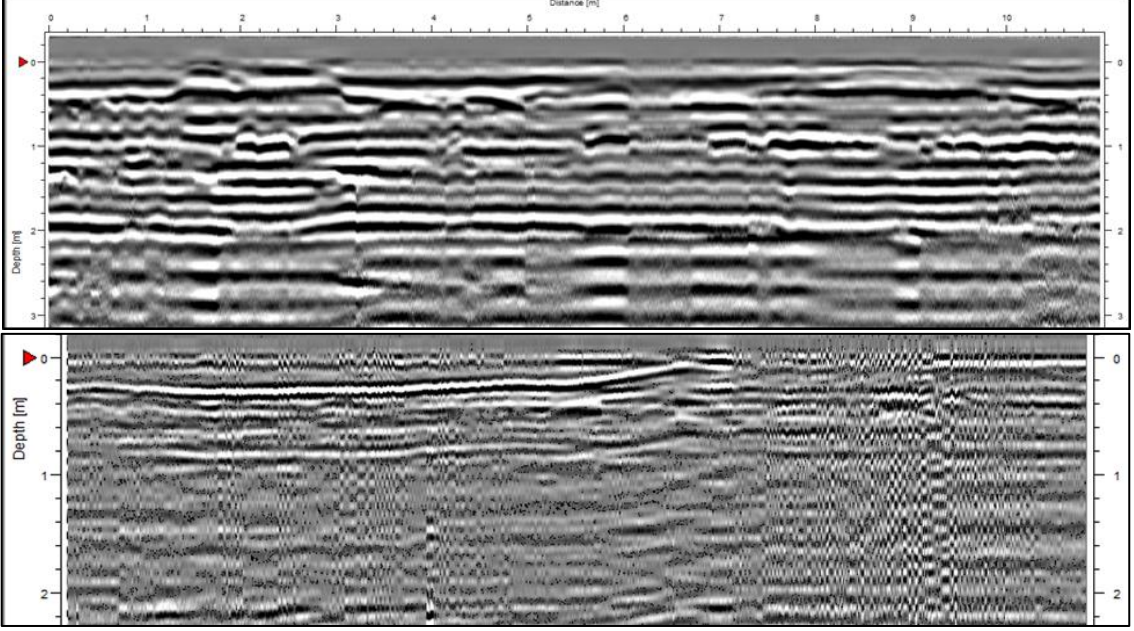

**Figura 57:** Radargrama de 500 MHz (arriba) y de 800 MHz (abajo) con aumento de contraste y aplicación de los filtros FIR, AGC y *delete mean trace*.

Por último, previo a realizar la interpretación de los radargramas, se utilizaron diferentes escalas de colores, tanto predeterminadas como creadas manualmente, lo cual permitió una mejor observación de las características de interés, ya que se definen mediante distintos colores, los rangos de amplitud de onda. También se aplicó a los registros el valor de velocidad previamente obtenido mediante el método de la hipérbola de reflexión (160 m/µs) y se estableció el nivel 0 del radargrama (inicio del registro), que corresponde al punto de amplitud máxima de la primera reflexión observada. Esto se realizó automáticamente en el programa Synchro y manualmente en el software Object Mapper.

# **10.4. Descripción e interpretación**

Como se mencionó anteriormente la zona de estudio D está caracterizada por sectores donde parte del suelo fue removido, lo cual dejó en exposición el perfil de suelo, lo que permitió identificar el nivel contaminado. En este sector se registraron una serie de radargramas que buscaron identificar este nivel. Para tener una visión clara de la topografía de la zona de estudio D, se realizó un esquema del perfil tipo de la zona (Fig. 58). En el mismo es posible apreciar un desnivel de hasta un metro entre el sector donde se localiza la capa contaminada (gris en el esquema) y el sector removido. En base a esto

la capa contaminada, la cual se localiza cercana de la superficie, tiene una terminación abrupta sobre esta pendiente, siendo esto uno de los caracteres a considerar para la identificación de la contaminación en los radargramas.

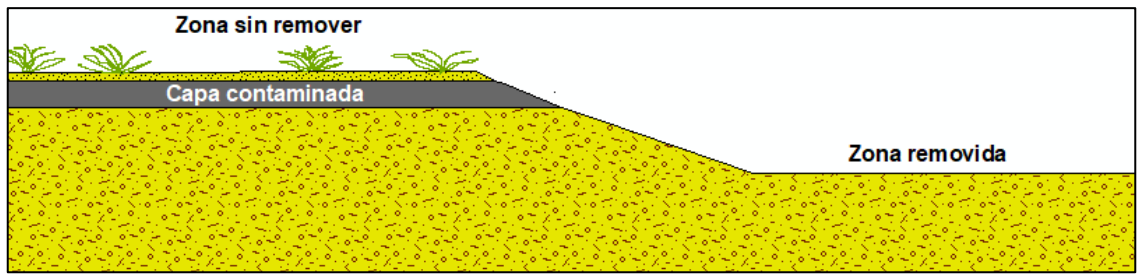

**Figura 58:** Perfil esquemático de la topográfico y subsuelo (no a escala) en la zona D.

El procesamiento de los radargramas fue realizado con el objetivo de resaltar las características de interés. Las mismas son la presencia de una interfase producto de las características electromagnéticas distintas entre el suelo y la capa contaminada, la variación de amplitud asociada a la existencia o no de dicha capa contaminada y la posible variación de amplitud en la interfase superficial, producida por el contacto equipo/suelo, entre el sector contaminado y limpio.

# **10.4.1. Análisis de trazas individuales**

Previo a la descripción e interpretación de los radargramas se realizó el análisis de una traza individual correspondiente al sector afectado y otra correspondiente al sector no afectado (Fig. 59), en esta se presentan los valles (pico de amplitud negativa) y crestas (pico de amplitud positiva) a lo largo del registro. Las mismas se obtuvieron en la zona D al colocar estático sobre la superficie el equipo GPR de 800 MHz.

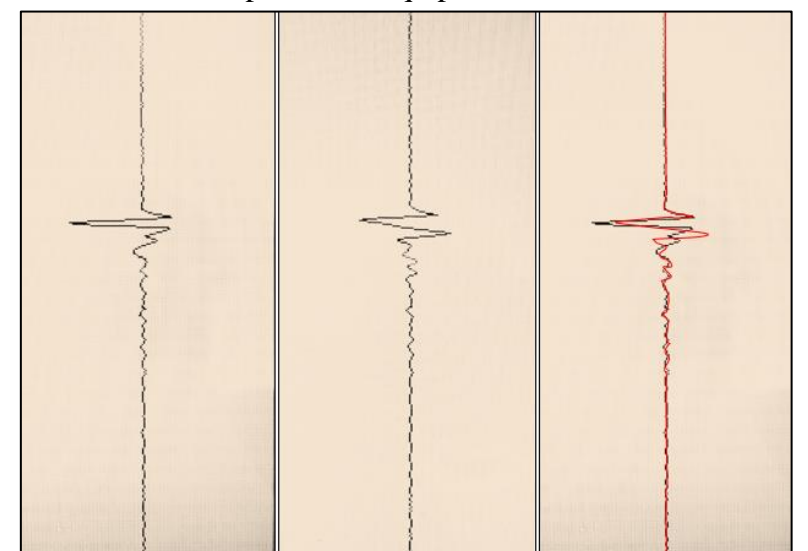

**Figura 59:** Traza de la zona afectada por el contaminante (izquierda) y traza de la zona libre de contaminación (centro). Comparativa de ambas trazas (derecha).

En la imagen de la traza individual del sector no afectado se observa un primer valle de amplitud, que es el mayor y está asociado a la interfase GPR/suelo. No se observan importantes variaciones de la amplitud por debajo de la interfase ya mencionada, lo cual se asocia que el suelo es homogéneo y no presenta horizontes pedogenéticos de características distintivas que den lugar a contrastes electromagnéticos, sumado a que este análisis se realizó sobre el dato sin procesar.

Por otra parte, la traza individual del sector afectado también presenta su mayor contraste representado por el valle de amplitud al comienzo del registro, que se vincula con la interfase GPR/suelo. En profundidad la amplitud de la traza se mantiene en valores positivos hasta llegar a un valle donde vuelve a ser negativa.

Al comparar ambas trazas resalta la clara diferencia en la amplitud del primer valle entre los dos registros, ya que la amplitud de la onda en la interfase GPR/suelo es mayor en la traza obtenida en la zona contaminada en relación con la obtenida en el sector de suelo no contaminado. Esto podría estar vinculado a la presencia de la capa contaminada a pocos centímetros de la superficie, la cual causa que el contraste sea mayor.

### **10.4.2. Análisis e interpretación de radargramas**

En base al procesamiento y análisis de los 68 radargramas obtenidos, se seleccionaron 7 de la zona de estudio D que atraviesan áreas de suelo afectado y libre de contaminación, con el fin de observar los contrastes entre estas áreas, lo cual no es posible con los registros de las demás zonas de estudio. Además, estos radargramas se seleccionaron por ser aquellos más representativos y de mayor calidad de imagen, ya que estos permiten una mejor visualización de las características de interés.

Los demás radargramas registrados, en las zonas de estudio B, C y E, también fueron analizados y los de mayor resolución posterior al procesamiento son expuestos en la sección de Anexos. Estos radargramas son de características homogéneas (no se presentan discontinuidades electromagnéticas contrastantes), al ubicarse en áreas de suelo con escaso desarrollo de horizontes pedogenéticos que no han sido afectadas por la contaminación. Además, se debe mencionar que uno de los radargramas de la zona A en el que se divisó un registro hiperbólico producido por la presencia de un oleoducto, ya fue expuesto en la sección de procesamiento, con el fin de calcular la velocidad de propagación de ondas en el suelo. Otros dos radargramas de esta zona también son presentados en los Anexos, siendo estos seleccionados con el fin de mostrar la imposibilidad de observar la hipérbola en un registro de 125 MHz, en comparación en un radargrama de 500 MHz donde es claramente visible.

Los radargramas analizados tienen dos escalas de colores creadas manualmente, una asociada a los registros del equipo de 125 MHz y otra a los registros de los equipos de 500 y 800 MHz (Fig. 60). Además, los radargramas seleccionados atraviesan la zona contaminada de acuerdo al esquema de la figura 58 y se describen a continuación.

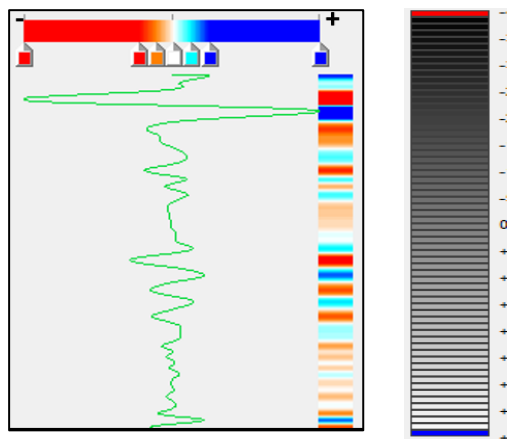

**Figura 60:** Escala de colores de radargramas de 125 MHz (izquierda) y de radargramas de 500 y 800 MHz (derecha).

### **10.4.2.1. Radargrama 1**

El primer radargrama (Fig. 61) fue adquirido mediante el equipo VIY 3 de 125 MHz, tiene una longitud de 24 m, fue registrado en sentido SSE-NNO, cuenta con un desnivel mayor a 1 m y se localiza en el sector centro este de la zona de estudio D. En este registro es posible observar un símbolo triangular negro, el cual fue introducido como marcador durante la adquisición de los datos e indica el comienzo del sector contaminado en base a la visualización de la capa contaminada en el campo.

En el NNO del registro se presenta una primera reflexión superficial negativa (color rojo) que comienza a los 9,5 m del registro y llega hasta los 22 m. Esto es coincidente con la ubicación del nivel contaminado, siendo evidente la coincidencia entre el comienzo de este reflector y el marcador triangular negro colocado durante la adquisición. En base a esto se interpreta que esta reflexión se asocia al contraste electromagnético producido por la presencia de la capa contaminada, aunque se debe mencionar que no es posible discriminar tope y base de la misma debido a que esta capa posee un espesor menor a la resolución vertical del equipo (según el manual 0,9 m). Además en los primeros 2 m de profundidad se observan reflexiones fuertes y continuas, las cuales deberían ser horizontales, pero la corrección topográfica exagerada provoca que imiten la forma de la topografía.

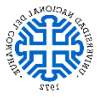

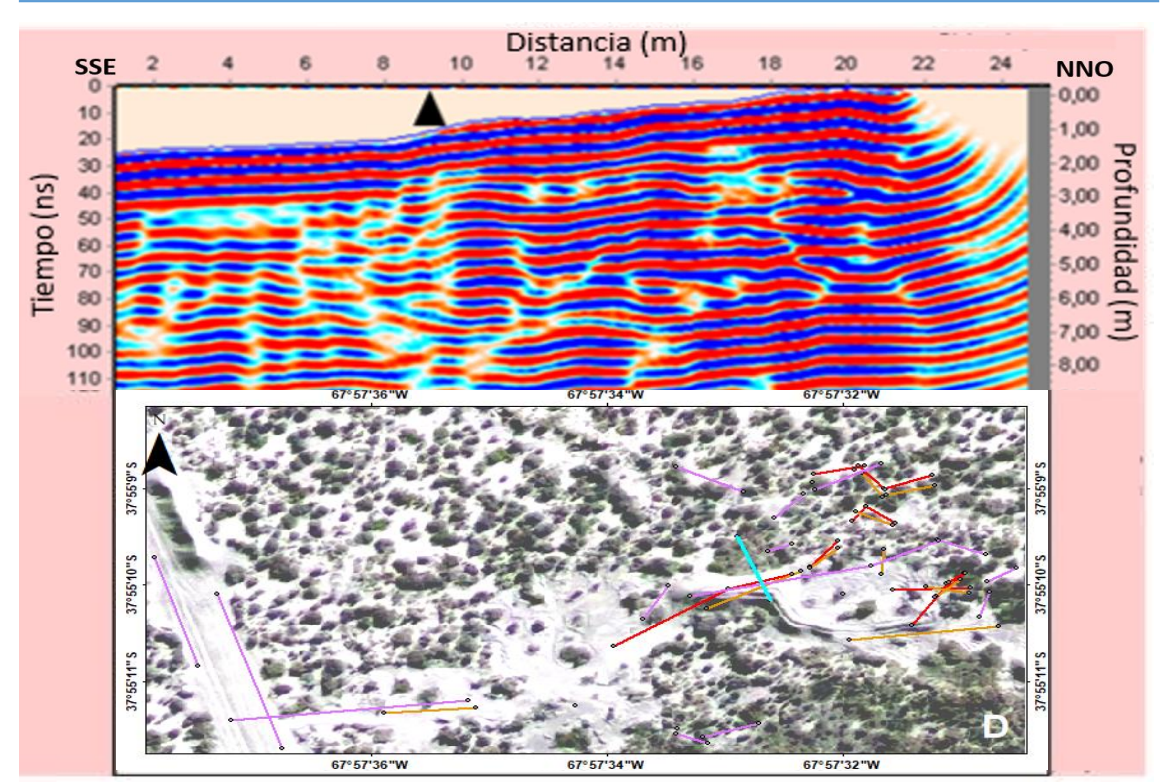

**Figura 61:** Radargrama adquirido con la antena de 125 MHz (arriba). Ubicación de la transecta en la zona D, en celeste (abajo).

#### **10.4.2.2. Radargrama 2**

El segundo radargrama (Fig. 62) fue adquirido mediante el equipo VIY 3 de 125 MHz, tiene una longitud de 8 m, orientación en sentido SSO-NNE, cuenta con un desnivel mayor a 1 m y se localiza en el sector este de la zona de estudio D. En el mismo es posible observa una línea verde vertical colocada durante la adquisición que marca la ubicación de la capa contaminada y por lo tanto el comienzo del sector afectado. Al igual que en el radargrama anterior se presenta una reflexión continua negativa (color rojo) que inicia en el punto en el cual se marcó la capa contaminada en campo, por lo cual se vincula su presencia al contraste producido por la capa contaminada en el primer metro de suelo, no siendo posible definir los limites superiores e inferiores de dicha capa por la baja resolución del equipo empleado.

Tanto en el radargrama 1 como en el radargrama 2 se destacan claramente una serie de reflexiones con forma cóncava en profundidad asociadas a la corrección topográfica realizada por el equipo.

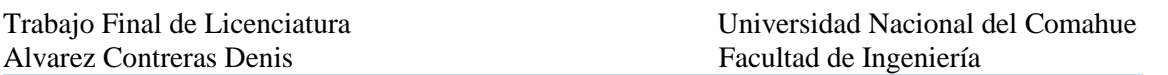

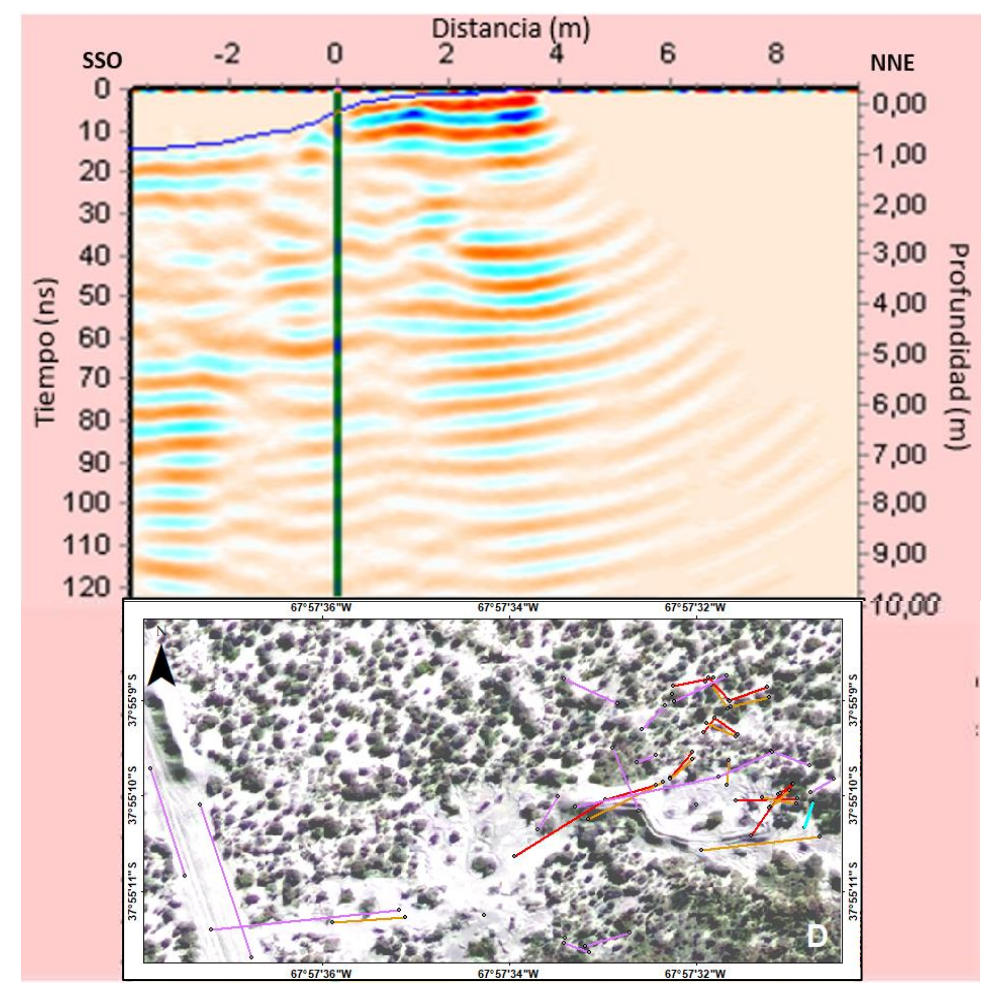

**Figura 62:** Radargrama adquirido con la antena de 125 MHz (arriba). Ubicación de la transecta en la zona D, en celeste (abajo).

#### **10.4.2.3. Radargrama 3**

El tercer radargrama (Fig. 63) fue adquirido mediante el equipo MALA RAMAC X3M con una antena de 500 MHz, tiene una longitud de 6,3 m, orientación en sentido NE-SO, se localiza en el sector este de la zona de estudio D y fue procesado mediante el conjunto de filtros del grupo 2. En el registro es posible observa una cruz roja colocada durante la adquisición que marca el fin de la capa contaminada y por lo tanto del sector afectado. Es posible observar en el sector noroeste (zona de mayor topografía) una primera reflexión asociada al alto contraste del equipo con la superficie. La misma se extiende los primeros 1,5 m del registro en coincidencia con la ubicación del sector contaminado. Esto nos podría indicar que el contraste electromagnético de la interfase equipo/suelo contaminado es mayor al asociado a la interfase equipo/suelo limpio, dando lugar a un considerable aumento del coeficiente de reflexión haciendo que esta primer reflexión sea visible en el sector afectado.

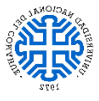

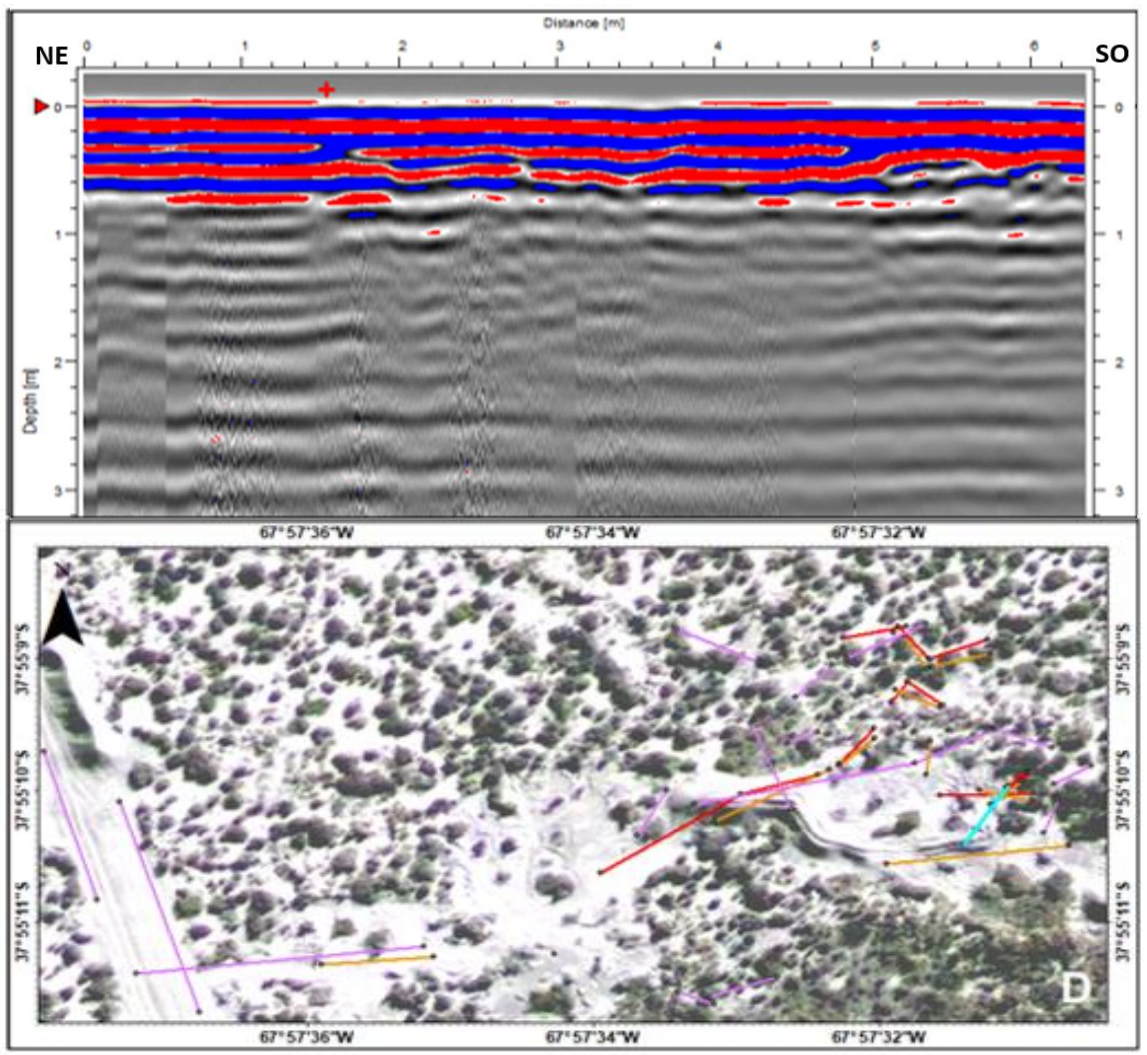

**Figura 63:** Radargrama adquirido con la antena de 500 MHz (arriba). Ubicación de la transecta en la zona D, en celeste (abajo).

#### **10.4.2.4. Radargrama 4**

El cuarto radargrama (Fig. 64) fue adquirido mediante el equipo MALA RAMAC X3M con una antena de 500 MHz, tiene una longitud de 10,9 m, fue registrado en sentido NE-SO, se localiza en el sector este de la zona de estudio D y fue procesado mediante el conjunto de filtros del grupo 1. En el mismo es posible observar una marca triangular anaranjada que fue utilizada durante la adquisición para marcar la capa contaminada aflorante en superficie, evidenciando el fin de la zona contaminada. Al noreste de dicha marca se evidencia a una profundidad de 40 cm un reflector positivo (color azul) continuo, por encima del cual las amplitudes son significativamente menores. Esta reflexión se asocia a la interfase entre la capa contaminada y el suelo limpio subyacente. El sector correspondiente a las reflexiones de la capa contaminada se marcó con color anaranjado en el registro.

Este radargrama se caracteriza por presentar una serie de reflexiones con pendiente ascendente, lo cual no es un rasgo del subsuelo, sino que evidencia la típica inversión producto de la topografía no corregida, al no contar el programa de procesamiento con corrección topográfica.

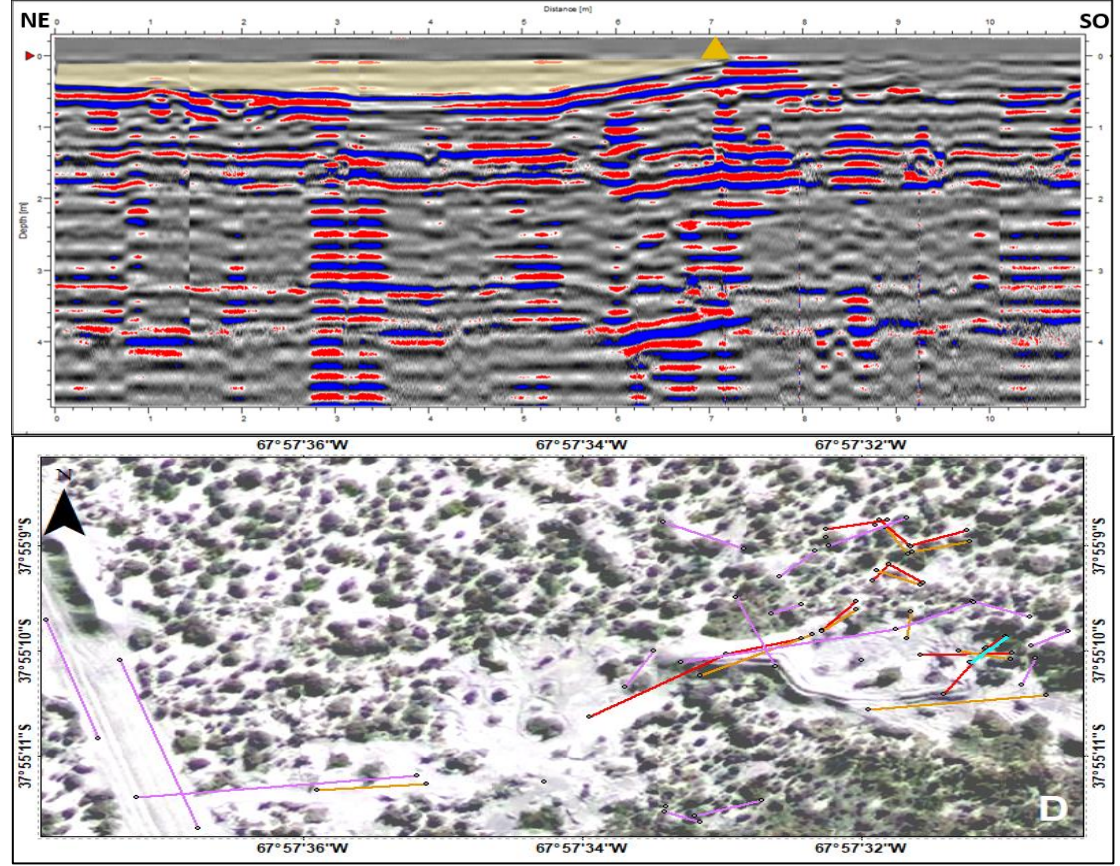

**Figura 64:** Radargrama adquirido con la antena de 500 MHz, se marca en anaranjado las reflexiones asociadas a la capa contaminada (arriba). Ubicación de la transecta en la zona D, en celeste (abajo).

### **10.4.2.5. Radargrama 5**

El quinto radargrama (Fig. 65) fue adquirido mediante el equipo MALA RAMAC X3M con una antena de 800 MHz, tiene una longitud de 7,3 m, se registró en sentido NNE-SSO, se localiza en el sector este de la zona de estudio D y fue procesado mediante el conjunto de filtros del grupo 1. En este radargrama es posible observar, al igual que en el anterior, un reflector continuo y de alta amplitud, sobre el cual se desarrollan reflexiones continúas de menor amplitud. Esta reflexión se asocia a la interfase capa contaminada/suelo limpio que se ubica entre los 10 y 30 cm de profundidad. La localización de la capa contaminada en el subsuelo se muestra en color anaranjado observándose espesores máximos de entre 25 y 30 cm.

En este registro también se presenta la típica inversión producto de la topografía al no contar el programa de procesamiento con corrección topográfica. Otro rasgo que se destaca es el ruido en la zona de suelo removido al SSO, el cual podría estar asociado con la mayor velocidad de desplazamiento del equipo en este sector. Por otra parte, en el sector afectado la señal es clara y se observan las mayores amplitudes por encima del primer metro de suelo.

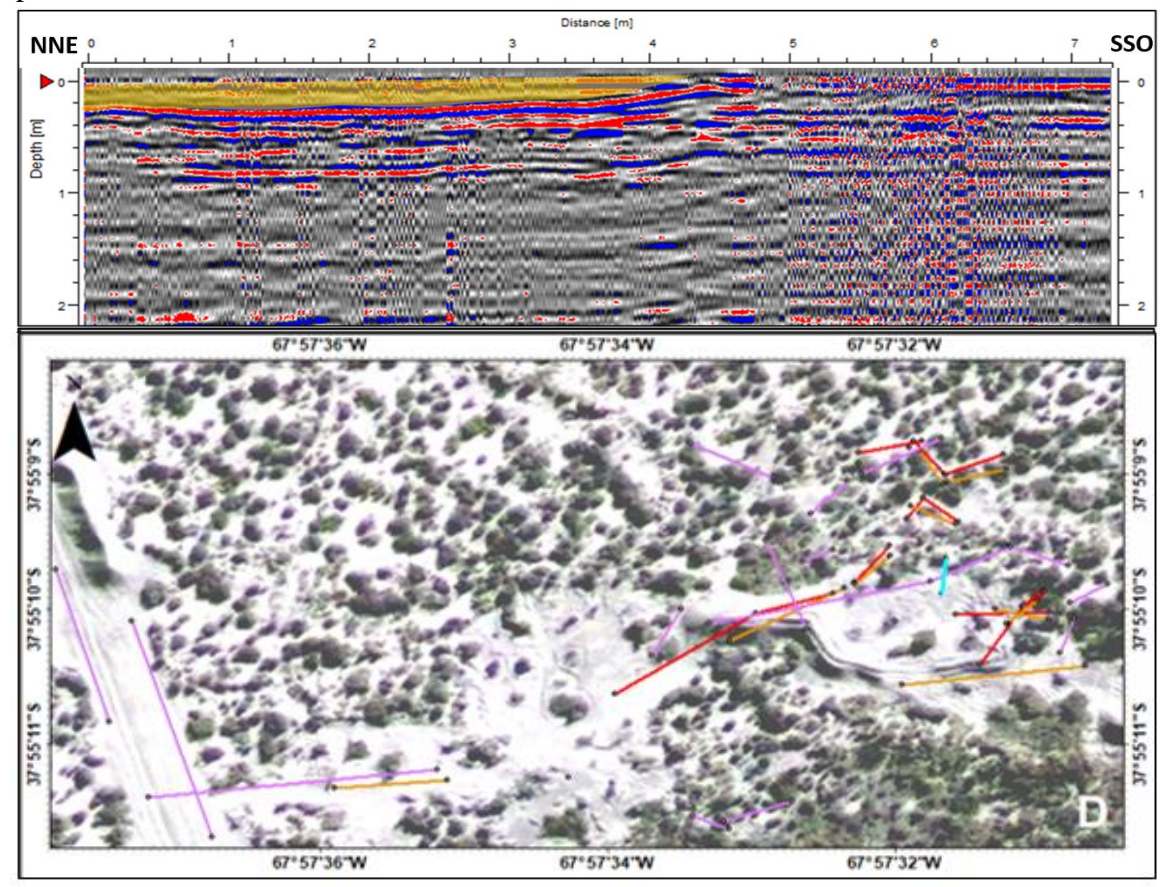

**Figura 65:** Radargrama adquirido con la antena de 800 MHz, se marca en anaranjado las reflexiones asociadas a la capa contaminada (arriba). Ubicación de la transecta en la zona D, en celeste (abajo).

### **10.4.2.6. Radargrama 6**

El sexto radargrama (Fig. 66) fue adquirido mediante el equipo MALA RAMAC X3M con una antena de 800 MHz, tiene una longitud de 7,5 m, sentido SO-NE, se localiza en el sector este de la zona de estudio D y fue procesado mediante el conjunto de filtros del grupo 1. En este registro es posible observar características similares al anterior radargrama, siendo la principal diferencia que la reflexión asociada a la interfase capa contaminada/suelo limpio se localiza a profundidades de hasta 50 cm y presenta espesores de hasta 40 cm, lo cual queda en evidencia en base al sector anaranjado que representa la capa contaminada y se extiende por 4,1 m en el radargrama.
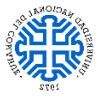

Trabajo Final de Licenciatura Universidad Nacional del Comahue

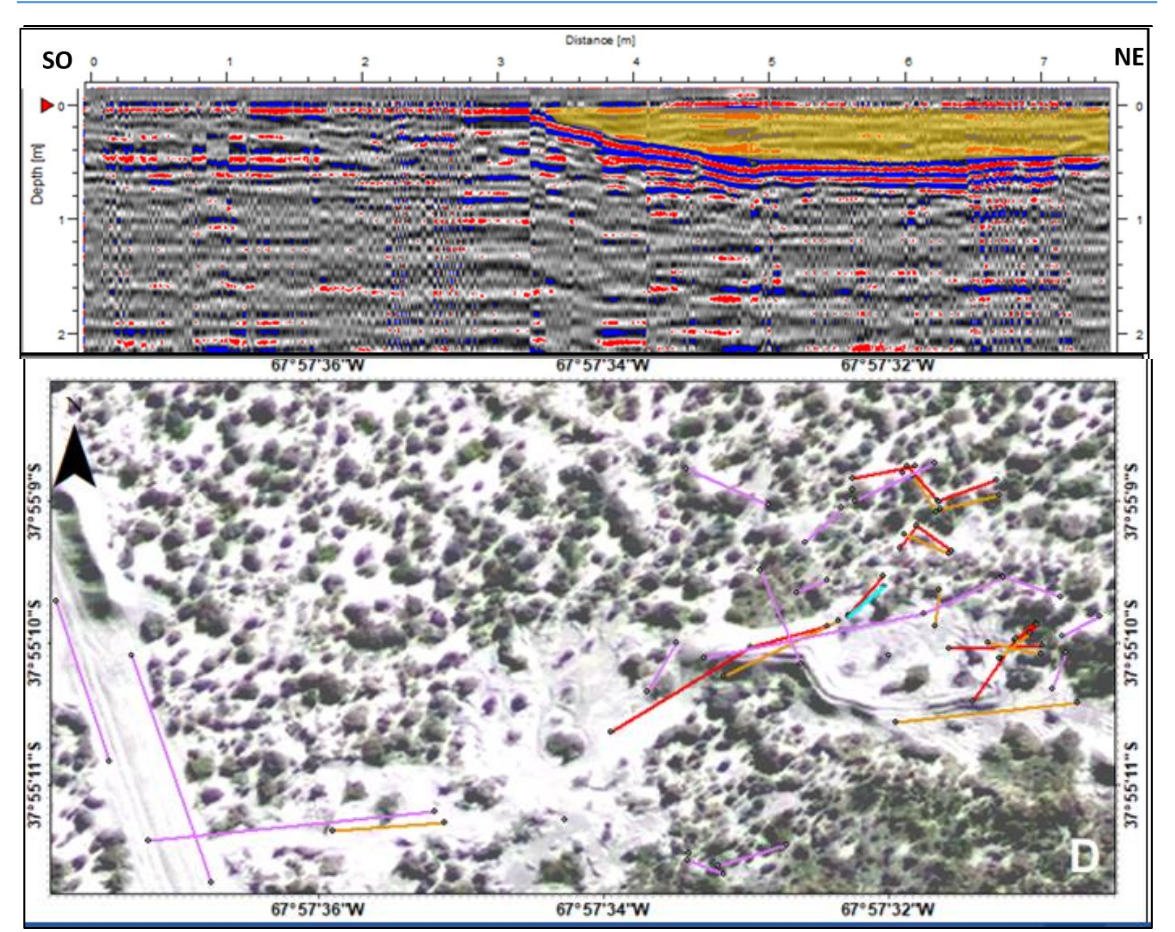

**Figura 66:** Radargrama adquirido con la antena de 800 MHz, se marca en anaranjado las reflexiones asociadas a la capa contaminada (arriba). Ubicación de la transecta en la zona D, en celeste (abajo).

#### **10.4.2.7. Radargrama 7**

El séptimo radargrama (Fig. 67) fue adquirido mediante el equipo MALA RAMAC X3M con una antena de 800 MHz, tiene una longitud de 8,3 m, orientación en sentido NE-SO, se localiza en el sector este de la zona de estudio D (ubicación paralela y adyacente a la transecta del radargrama de la figura 66 pero mayor extensión y sentido contrario) y fue procesado mediante el conjunto de filtros del grupo 1. Este registro es similar al anterior, aunque se incluye en el análisis ya que en ambos radargramas se observa con mayor claridad la localización y espesor de la capa contaminada (área anaranjada en el radargrama).

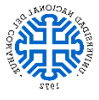

Trabajo Final de Licenciatura Universidad Nacional del Comahue

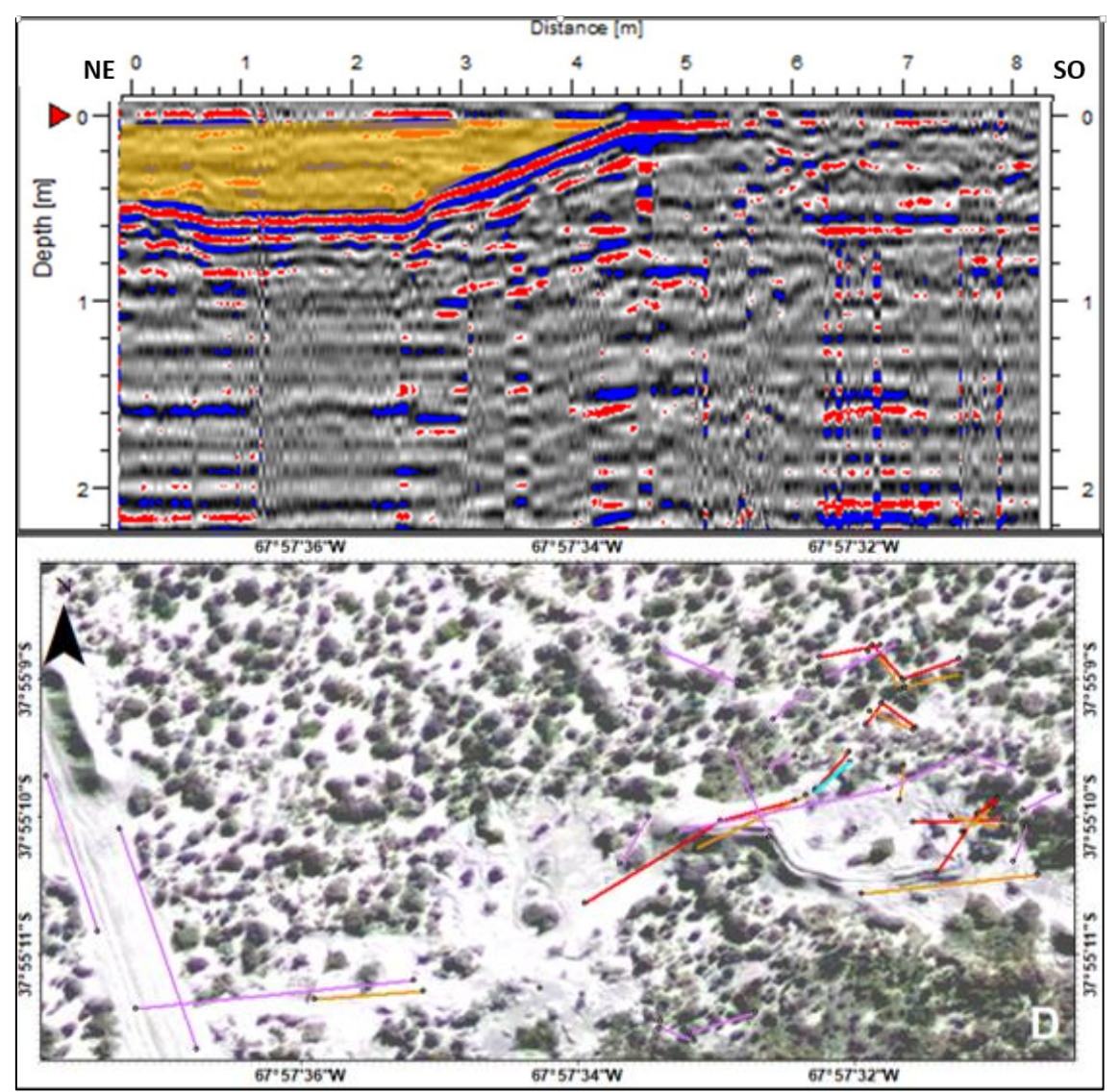

**Figura 67:** Radargrama adquirido con la antena de 800 MHz (arriba), se marca en anaranjado la capa contaminada. Ubicación de la transecta en la zona D, en celeste (abajo).

#### **10.4.3. Cálculo de resolución vertical**

La resolución vertical (Rv) teórica de los equipos es una de las cuestiones que se tomaron como un valor a considerar, por lo que se calculó la misma para las tres antenas en base a la ecuación [13]. Para el cálculo se utilizó la velocidad de propagación de la onda en el medio no contaminado, determinada mediante la hipérbola de reflexión generada por el oleoducto de la zona A (16 cm/ns), obteniéndose solo este valor, debido a que no se presentaban otros elementos enterrados en los demás sectores que permitieran calcular la velocidad. Se obtuvieron valores de 5 cm para el equipo de 800 MHz, 8 cm para el de 500 MHz y 32 cm para el de 125 MHz.

$$
Rv\ 800 = \frac{16\ cm/ns}{4\ x\ 0,8\ GHz} = 5\ cm
$$
  

$$
Rv\ 500 = \frac{16\ cm/ns}{4\ x\ 0,5\ GHz} = 8\ cm
$$
  

$$
Rv\ 125 = \frac{16\ cm/ns}{4\ x\ 0,125\ GHz} = 32\ cm
$$

#### **10.4.4. Cálculo de permitividad dieléctrica relativa**

En base a la velocidad obtenida en la zona de estudio A, fue posible calcular la permitividad dieléctrica relativa del suelo limpio mediante la ecuación [8]:

$$
\varepsilon r = \left(\frac{300 \, m /us}{160 \, m /us}\right)^2 = 3.51
$$

Por medio de este dato es posible estimar el valor de permitividad dieléctrica relativa necesaria del otro medio (capa contaminada) para lograr una reflexión detectable por un equipo GPR, lo cual se calcula en base a la ecuación del coeficiente de reflexión de energía [10 y 11].

$$
0.01 = \left(\frac{\sqrt{3.51} - \sqrt{\varepsilon r_b}}{\sqrt{3.51} + \sqrt{\varepsilon r_b}}\right)^2
$$

 $5,24 \leq \varepsilon r_h \leq 2,35$  para que  $Re \geq 0,01$ 

## **11. Consideraciones**

La metodología seguida en este trabajo final de licenciatura se basa en la planificación, adquisición, procesamiento e interpretación de radargramas mediante la utilización de tres antenas de diferente frecuencia, siendo este último aspecto la clave para conseguir los resultados aquí expuestos.

La planificación previa al registro fue una etapa clave para el buen desarrollo del estudio, en este trabajo fue importante utilizar imágenes satelitales para definir las transectas a realizar, conocer las características de los equipos y contar con bibliografía asociada a las propiedades del suelo en la zona de estudio. Además, los equipos se utilizaron previo a las salidas de campo con el fin de entender y corroborar su funcionamiento, y las

transectas se terminaron de definir en el sitio de estudio en base a las características del terreno.

La adquisición de la información se caracterizó por ser simple con las tres antenas y permitir una primera visualización del registro en el campo. Aunque se destaca la dificultad al trasladar la antena de 125 MHz debido a su tamaño y peso, este podría ser el factor que provoca que los registros obtenidos con la misma estén menos afectados por las irregularidades de la superficie en relación a los registros de las antenas de mayor frecuencia. Los equipos de 500 y 800 MHz presentan gran cantidad de reverberaciones al pasar por un terreno irregular, ya que estos equipos son de menores dimensiones y peso, y por lo tanto son más susceptibles a los movimientos bruscos.

La adquisición de datos fue satisfactoria ya que se obtuvieron radargramas nítidos mediante los tres equipos utilizados. En esta etapa se tuvieron en cuenta la extensión de los registros y el registrar la posición de los mismos mediante un GPS, lo cual a su vez permitió la confección de un mapa de las transectas en los diferentes sectores de estudio. Además, el control de la velocidad de desplazamiento de los equipos fue óptimo, y aunque las irregularidades del terreno generaron ruido en los radargramas, este no imposibilitó el análisis.

En cuanto al procesamiento, al trabajar con dos marcas diferentes de GPR, se debieron utilizar dos programas de procesamiento distintos. En este sentido es evidente la necesidad de aplicar una mayor cantidad de filtros en los registros obtenidos con el Georradar VIY 3 de 125 MHz para lograr radargramas que reflejen claramente el subsuelo. Por el contrario, para los datos adquiridos con el Georradar MALA RAMAC X3M de 500 y 800 MHz solo fue necesario utilizar tres filtros, dos que aumentan la relación señal/ruido y ganancia. Sim embargo, se debe recalcar la utilización de dos conjuntos de filtros distintos para resaltar diferentes características, siendo la principal diferencia entre el grupo de filtro 1 y 2, que este último cuenta con eliminación de las respuestas contantes, por lo cual la reflexión asociada a la interfase equipo/suelo no puede ser divisada.

En los registros obtenidos mediante el GPR equipado con la antena de 125 MHz es prácticamente imposible diferenciar la capa contaminada como una entidad individual, ya que el espesor observado en campo de esta es entre 5 y 25 cm y la resolución vertical calculada del equipo de 32 cm. Debido a esto, sólo es posible diferenciar un reflector de fuerte contraste en el primer metro del registro, que estaría vinculado a la presencia de la capa contaminada. En estos registros la oportunidad de utilizar corrección topográfica fue clave, ya que permite ver el perfil topográfico sobre el que fue adquirido el dato y correlacionarlo con lo observado en campo.

Por el contrario, la mayor resolución de los equipos de 500 y 800 MHz permite hacer foco en el primer metro de suelo y diferenciar la capa contaminada en relación al suelo limpio. En ambos casos es posible interpretar la interfase suelo limpio/capa contaminada mediante un reflector negativo continuo y contrastante cercano a la superficie. También es un rasgo común en todos los registros que por encima de dicho reflector se localice una zona de menor amplitud, la cual se podría asociar a la homogeneidad de la capa contaminada. Además, en base a estos registros se observa la variación de espesor de dicha capa, mostrando algunos radargramas espesores mayores a los observados en los perfiles de suelo en campo (Fig. 38).

Otra de las diferencias observadas en los registros es que los de 125 MHz poseen una profundidad de investigación mayor a 10 m, presentan la verdadera forma del perfil topográfico y la correcta posición de los elementos del subsuelo. Por otra parte, los radargramas de mayor resolución tienen una profundidad de investigación de hasta 5 m en los registros de 500 MHz y de 2 m en los de 800 MHz. Además en ambos casos al no ser posible realizar corrección topográfica, la superficie se presenta de manera horizontal y las reflexiones en profundidad poseen un cambio de forma por las variaciones de la topografía.

En el análisis de trazas individuales se observa un aumento en la amplitud del primer valle de la traza del sector contaminado en relación a la traza del sector no afectado. Esta primera reflexión se vincula a la interfase equipo/suelo, por lo cual el incremento de amplitud podría estar asociado a la variación de la permitividad dieléctrica promedio del suelo por la presencia de la capa contaminada, dando lugar a un mayor contraste entre las fases. Esto sólo se destaca en algunos radargramas por lo que no se puede asegurar la relación entre esta característica y la contaminación.

Cómo se ha mencionado anteriormente se han realizado 68 radargramas centrándose los estudios en la zona D, debido a la presencia del nivel contaminado, lo cual permite observar las diferencias entre las secciones afectadas y limpias. Los demás registros también han sido procesados y posteriormente descartados, ya que no cuentan con características distintivas, lo cual se asocia a que el suelo no presenta desarrollo de horizontes u otra característica que dé lugar a una discontinuidad electromagnética en el primer metro de suelo. Algunos de estos registros serán presentados en la sección de anexos del presente trabajo, siendo seleccionado los dos de cada zona (excepto de la zona D) que presentan una mejor relación señal/ruido posterior al procesamiento y por lo tanto dan lugar a una representación más clara del subsuelo.

A pesar de que las propiedades físicas y químicas del hidrocarburo se han modificado, como también ha disminuido el volumen, por la evaporación de los hidrocarburos livianos con el tiempo y la biodegradación natural, este aún se encuentra en cantidades suficientes para modificar la permitividad dieléctrica del suelo y ser detectado mediante el método de georradar. Una de las razones se podría vincular a que fue importante el volumen de hidrocarburo derramado, además las bajas temperaturas promedio de la zona y el bajo porcentaje de materia orgánica de los suelos entisoles, da lugar a una baja actividad microbiana, la cual es la encargada de degradar naturalmente los hidrocarburos.

# **12. Conclusiones**

- En base al estudio realizado es posible concluir que el método de georradar es útil para la detección de hidrocarburos como fase contaminante en suelos.
- Es clave considerar que factores como tipo de suelo, resolución de los equipos, tipo, distribución y antigüedad de la contaminación, son aspectos que pueden generar importantes variaciones en la capacidad del método para detectar contaminantes.
- El planteo de una metodología de trabajo con tres antenas de diferente frecuencia, y por lo tanto resolución, permitió una evaluación más completa del método y permite observar cómo varían los registros de la capa contaminada para cada una de las antenas.
- Las principales tareas durante la planificación deben ser, adquirir conocimiento de la zona de estudio, preferentemente visitando la misma, y entender el funcionamiento de los equipos, tanto mediante el estudio de los manuales de usuario, cómo con la utilización de los equipos con anterioridad a las salidas al área de estudio
- Durante la adquisición de los registros se deben considerar: la velocidad de desplazamiento del equipo, la extensión de las transectas, las irregularidades del terreno y contar con un GPS incluido o externo al equipo GPR para localizar los radargramas, siendo estos aspectos claves para obtener datos de calidad que faciliten el posterior procesamiento, descripción e interpretación de los registros.
- Al comparar los registros es posible apreciar cómo, en los adquiridos mediante los equipos de 500 y 800 MHz, se observa claramente la interfase entre el suelo limpio y la capa contaminada suprayacente, pudiéndose definir la misma como una entidad individual por la resolución vertical de los equipos (5 y 8 cm respectivamente) menor al espesor de dicha capa (mayor a 5 cm)
- En los radargramas del equipo de 125 MHz fue necesario aplicar un mayor número de filtros para lograr una imagen de buena calidad, siendo aun así, solo visible un reflector superficial en el sector contaminado que se vincula al mayor contraste electromagnético por la presencia capa contaminada, no pudiéndose discriminar el tope y base de la capa contaminada por la baja resolución vertical del equipo (32 cm).
- Se verifica que los equipos de mayor frecuencia, y por lo tanto resolución vertical, permiten, en este caso, una mejor visualización de la capa contaminada.
- Los espesores de la capa contaminada determinados mediante los radargramas (hasta 40 cm) son en algunos casos mayores a los observados en afloramiento (5 a 25 cm), lo cual da muestra del espesor variable de la capa afectada y de la capacidad de la técnica georradar para obtener un mayor detalle del sector contaminado.
- Se obtuvo un valor de permitividad dieléctrica del suelo limpio correlacionable con la de un suelo arenoso con baja saturación de agua.
- Por medio de consideraciones teóricas se pudo establecer el rango de valores posibles de permitividad dieléctrica de la capa contaminada necesarios para que la misma pueda ser detectada, los cuales dan muestra de lo importante que deben ser los contrastes electromagnéticos para ser registrados.
- Las características edafológicas del sector de estudio facilitaron la interpretación de los radargramas, ya que al ser un suelo homogéneo, sus características electromagnéticas son relativamente constantes a los largo del perfil de suelo, por lo que una capa con propiedades suficientemente diferentes es contrastante en los registros.
- La posibilidad de registrar la interfase producida por la contaminación en los registros, da cuenta del importante efecto de ésta sobre las propiedades electromagnéticas del suelo, siendo estos contrastes lo suficientemente elevados aún luego de más de 25 años desde sucedido el derrame.
- Mediante georradar se podría determinar parcialmente la extensión y profundidad del contaminante, ya que la técnica tiene limitaciones como la profundidad de

investigación y resolución vertical de los equipos, por lo cual es importante que sea un complemento de estudios detallados y no un reemplazo de los mismos.

 Esta técnica geofísica se caracteriza por ser rápida, no invasiva y en base al análisis realizado, capaz de detectar hidrocarburos como fase contaminante en suelos. A pesar de esto, la misma necesita indispensablemente de datos duros como la identificación en afloramiento de la capa contaminada en el perfil de suelo, que permitan realizar una correlación de datos y certificar lo interpretado en los registros.

# **13. Recomendaciones para futuras líneas de investigación**

La utilización de una antena multifrecuencial permitiría una mejor evaluación del método GPR al analizar un amplio rango de frecuencias. De esta manera se podría evaluar cuál es el rango de frecuencia apropiado para detectar la capa contaminada al ir aumentando la resolución de los registros y disminuyendo su penetración, con el aumento de frecuencia utilizada.

El análisis de zonas donde el nivel contaminado se halle a una profundidad mayor a la aquí detectada, permitiría establecer un límite de detección. Esto se debe a que en caso que el nivel afectado estuviera a una profundidad no alcanzada por las antenas de mayor frecuencia, se debería trabajar con antenas de baja resolución y alta profundidad de investigación, lo que sumado a la atenuación de la señal con la profundidad, dificultaría la detección del contaminante a partir de cierta profundidad, estableciéndose de esta manera la mayor profundidad en la que es posible detectar el contaminante, debiéndose considerar los factores externos que afectan el método.

Este trabajo se realiza sobre una zona contaminada de hace más de 25 años, por lo que las propiedades químicas y físicas iniciales han variado. Debido a esto, la realización de estudios sobre derrames superficiales recientes o de menor antigüedad, sería importante para definir cómo el tiempo modifica las propiedades electromagnéticas de los hidrocarburos y en consecuencia su detección por medio de este método.

Replicar el estudio sobre suelos de diferentes características también enriquecería la evaluación del método ya que, según las propiedades de este medio, podría ser mayor o menor el contraste con el contaminante. Además, en caso de trabajar sobre una zona con grandes variaciones del nivel freático, una de las características que sería de interés observar es la variación del coeficiente de reflexión entre el contaminante y el suelo, cuando el mismo se encuentra seco o saturado.

Se espera que el presente estudio contribuya a la evaluación de suelos contaminados con hidrocarburos y pueda actuar como la base de estudios posteriores en otros tipos de suelo, con otros equipos (diferentes marcas, modelos y frecuencias), con una distribución distinta del contaminante, entre otros aspectos. De esta forma se logrará tener un conocimiento cada vez más integral de la metodología.

# **14. Bibliografía**

**Al-Rizzo H. M., y Al-Hafid H. T., 1988**. Measurement of the Complex Dielectric Constant of Sand and Dust Particles at 11 GHz, IEEE Transaction on Instrument and Measurement, 37(1): 110-113.

**Annan A.P., 1992**. Ground Penetrating Radar, Workshop Notes. Sensor & Software Inc. 128p. Ontario.

**Ardolino, A.A., Caminos, R.L., Cucchi, R.J., Franchi, M., Leanza, H.A., Lizuaín, A., Nullo, F., 1998**. Mapa Geológico de la Provincia de Río Negro. SEGEMAR, Buenos Aires.

**Arregui, C., Carbone, O. y Leanza, H.A., 2011**. Contexto tectosedimentario. En: Leanza, H.A., Arregui, C., Carbone, O., Danieli, J.C., Vallés J.M. (Eds.): Geología y recursos naturales de la provincia de Neuquén. Asociación Geológica Argentina, 29-36, Neuquén.

**Arulanandan K. y Smith, S. S., 1973**. Electrical Dispersion in Relation to Soil Structure. Journal of the Soil Mechanics and Foundation Division, ASCE, 99(12): 1113-1133.

**Astini, R., Ramos, V.A., Benedetto, J.L., and Vaccari, N.E., 1996**. La Precordillera: Un terreno exótico a Gondwana. 13° Congreso Geológico Argentino y 3° Congreso Exploración de Hidrocarburos, Actas V: 293–324. Buenos Aires.

**Aumassanne, C., 2019**. Impacto de los cambios en el uso y la cobertura de la tierr y de la variacion del clima sobre los principales componentes del balance de agua en la cuenca del rio Colorado, Argentina. Tesis doctoral, Universidad Nacional de La Plata, 176 p. La Plata.

**Barber W.B. y Morey R., 1994**. Radar Detection of thin Layers of Hydrocarbon Contamination. 5° International Conference on Ground Penetrating Radar, 3: 1215-1228, Ontario.

**Barrionuevo M., Valenzuela, M., Olea, G. & Gutiérrez Pleimling, A., 2005**. Trampas características de las formaciones triásico jurásicas en la plataforma nororiental de la Cuenca Neuquina. En: Kozlowski, E. Vergani, G. & Boll, A. (Eds.): Las Trampas de Hidrocarburos en las Cuencas Productivas de Argentina. 6º Congreso de Exploración y Desarrollo de Hidrocarburos, IAPG, Simposio: 209-224. Mar del Plata.

**Biskup, K., Lorenzo, H. y Arias, P., 2005**. Aplicabilidad del radar de subsuelo para el estudio de la zona no saturada del suelo: ejemplos e ambientes arenosos costeros. En: Samper Calvete, F.J. y Paz Gonzales, A. (Eds.), Estudio de la zona no saturada del suelo.

7° Jornadas sobre Investigación de la Zona no Saturada del Suelo, Actas: 197-204, La Coruña.

**Bonomo, N. y De La Vega, M., 2006**. El método georradar. En: Osella, A. y Lanata, J.L. (Eds.), Arqueogeofísica. Una metodología interdisciplinaria para explorar el pasado. Fundación de historia natural Félix de Azara: 75-105, Buenos Aires.

**Borbolla, M.C., Cruz, C. E., Villar, H.J., Ianizzotto, N., D**'**Odorico Benites, P. y Cattaneo, D., 2014**. Variaciones de espesor en las facies orgánicas de Vaca Muerta, perspectivas exploratorias en Shale Oil. Plataforma de Catriel – Cuenca Neuquina, Argentina. 9 Congreso de Exploración y Desarrollo de Hidrocarburos, IAPG, Simposio: 315 - 339. Mendoza.

**Brewster M.L., Annan A.P., Greenhouse J.P., Kueper B.H., Olhoef G.R., Redman J.D. y Sander, K.A., 1995**. Observed Migration of Controlled DNAPL. Geophysical Methods. Ground Water 3(6): 977-987.

**Cabrera, A. L., 1976**. Regiones fitogeográficas argentinas. En: Kugler, W.F. (Ed.), Enciclopedia argentina de agricultura y jardinería. ACME, Tomo 2, fascículo 1: 1-85.

**Cai, J. y McMechan, G. A., 1995**. Ray-based synthesis of bistatic ground-penetrating radar profiles. Geophysics, 60(1): 87-96.

**Casadío, S. y Montagna, A.O., 2015**. Estratigrafía de la Cuenca Neuquina. En: Ponce, J.J., Montagna, A. O. y Carmon, N. (Eds.): Geología de la Cuenca Neuquina y sus Sistemas Petroleros. Una mirada integradora desde los afloramientos al subsuelo. Fundación YPF, 7-21, Neuquén.

**Cimadevilla, E. L., 1994**. Prospección Geofísica de Alta resolución Mediante Geo-Radar Aplicación a Obras Civiles. Tesis doctoral, Universidad Complutense de Madrid, p. 201, Madrid.

**Cimadevilla, E.L., 1996**. Prospección Geofísica de Alta resolución Mediante Geo-Radar Aplicación a Obras Civiles. CEDEX Laboratorio de Geotecnia, 198p.

**Cingolani, C.A., Zanettini, J.C.M. & Leanza, H.A., 2011**. El basamento ígneo y metamórfico. En: Leanza, H.A., Arregui, C., Carbone, O., Danieli, J.C., Vallés J.M. (Eds.): Geología y recursos naturales de la provincia de Neuquén. Asociación Geológica Argentina, 37-48, Neuquén.

**Conyers, L.B. y Goodman, D., 1997**. Ground-Penetrating Radar. An introductions for archaeologists. Altamira Press, 232p. California.

**Cook, J.C., 1960**. Proposed monocycle-pulse very-high-frequency radar for air-borne ice and snow measurements. Trans. AIEE, Pt. 1, commun. Electron, 79(51): 588-594.

**Cristallini E.O., Tomezzoli, R., Pando, G., Gazzera, C., Martínez, J.M., Quiroga, J., Buhler, M., Bechis, F., Barredo, S. y Zambrano, O., 2009**. Controles precuyanos en la estructura de la Cuenca Neuquina. Revista de la Asociación Geológica Argentina, 65(2): 248-264.

**Cruz, C.E., F. Robles, C. Sylwan y H.J. Villar, 1999.** Los sistemas petroleros jurásicos de la Dorsal de Huincul. Cuenca Neuquina, Argentina. IV Congreso Exploración y Desarrollo de Hidrocarburos, IAPG, Actas I: 177-195. Mar del Plata.

**Cruz, C. E., Boll, A., Gómez Omil, R., Martínez E. A., Arregui, C., Gulisano C., Laffitte C. A. y Villar, H.J., 2002**. Hábitat de hidrocarburos y sistemas de carga en Los Molles y Vaca Muerta en el sector central de la Cuenca Neuquina, Argentina. 5 Congreso de Exploración y Desarrollo de Hidrocarburos, Actas en CD: 20p, Mar del Plata.

**Cruz, C., M. Santiago, A. Cangini y H. Villar, 2014**. Familias genéticas, hábitat y migración de hidrocarburos en el Distrito Casa de Piedra, extremo oriental de la Cuenca Neuquina, Rio Negro y La Pampa, Argentina. 9 Congreso Exploración y Desarrollo de Hidrocarburos, IAPG, Actas: 97-132. Mendoza

**Daniels, J.D., 2004**. Ground Penetrating Radar 2nd Edition. The Institute of Electrical Engineers, p. 761, London.

**Darayan, S., Liu, C., Shen, L. C. y Shatthuck, 1998**. Measurment of Electrical Properties of Contaminated Soil. Geophysical Prospecting, 46: 477-488.

**Evans, S., 1965**. Dielectric properties of ice and snow: a review. Journal of Glaciology, 5(42): 773-792.

**Fernández, M.L., Mirenda, S. y Belotti, H., 2005**. Evolución estructural de los hemigrábenes en la porción oriental de Cuenca Neuquina - Argentina. 5 Seminario de Interpretación Exploratoria PETROBRAS. Río de Janeiro.

**Francisca, F.M., 2001**. Evaluación de suelos contaminados con fluidos orgánicos mediante ondas electromagnéticas. Tesis doctoral, Universidad Nacional de Córdoba, p. 312, Córdoba.

**Francisca, F.M., Rinaldi, V.A. y Santamarina, J.C., 2000**. Detección de Hidrocarburos mediante Georradar. Congreso Argentino de Mecánica de Suelos e Ingeniería en Fundaciones, Volumen 1: 71-81, Buenos Aires.

**Francisca, F.M. y Rinaldi, V.A., 2001**. Mapeo de plumas contaminantes en sistemas geológicos mediante georradar. Revista de Geología Aplicada a la Ingeniería y al Ambiente 16: 68-78.

**Franzese, J., Spalletti, L., Gómez Pérez, I. y Macdonald, D., 2003**. Tectonic and paleoenvironmental evolution of Mesozoic sedimentary basins along the Andes foothills of Argentina (32°-54°S). Journal of South American Earth Sciences, 16: 81-90.

**García García, F., 1997**. Aplicaciones de la técnica geofísica de prospección por georadar en glaciologia e ingeniería civil. Tesis Doctoral, Universidad Politécnica de Cataluña, 219p. Barcelona.

**Geophysical Survey Systems, Inc., 1990**. Radan I, II and III. Instruction manual. GSSI, 196 p.

**Guideline Geo, 2018**. MALA Object Mapper. Operating manual version 2.0. 27 p.

**Howell, J. A., Schwarz, E., Spalletti, L. A. y Veiga, G. D. 2005**. The Neuquén Basin: an overview. En: Veiga, G. D., Spalletti, L. A., Howell, J. A. y Schwarz, E. (Eds.): The Neuquén Basin, Argentina: A Case Study in Sequence Stratigraphy and Basin Dynamics. Geological Society of London, Special Publications, 252: 1-14.

**Vega Andrés, J., 2016**. Aplicación de Técnicas Geofísicas de alta resolución para la Caracterización de una Contaminación causada por Hidrocarburos en Fase Libre. Tesis de Master, Universidad Complutense de Madrid, 48 p. Madrid.

**Kallweit, R.S. y Wood, L.C., 1982**. The limits of resolution of zero-phase wavelets.Geophysics. 47(7): 1035-1036.

**Knight, R. y Nur, A., 1987**. The Dielectric Properties of Sandstones, 60 kHz to 4 MHz. Geophysics, 52(5): 644-654.

**Knoll, M.D. y Knight, R., 1994**. Relationships between dielectric and hydrogeologic properties of sand-clay mixtures. 5 International Conference on Ground Penetrating Radar. 1: 45-61.

**Legarreta, L., Laffitte G. y Minniti, S., 1999**. Cuenca Neuquina: múltiples posibilidades en las series Jurásico – cretácicas del depocentro periandino. 4 Congreso Exploración y Desarrollo de Hidrocarburos, Actas 1: 145-175. Mar del Plata.

**Legarreta, L., Villar, H., Cruz, C., Lafitte, G. y Varadé, R., 2008**. Revisión integrada de los sistemas generadores, estilos de entrampamiento y volumetría en los distritos productivos de la Cuenca Neuquina. 7 Congreso Exploración y Desarrollo de Hidrocarburos, IAPG, Simposio: 79- 108. Buenos Aires.

**Lehmann y Green, 2000**. Topographic migration of georadar data. 8 International Conference on Ground Penetrating Radar, vol., 4084, Queensland.

**LTD Transient Technologies, 2012**. GPR serie VIY 3 Programa Synchro. Manual de usuario versión 3.9.1.24. 67p.

**Macdonald, D., Gomez-Perez, I., Franzese, J., Spalletti, L., Lawver, L., Gahagan, L., Dalziel, I., Thomas, C., Trewin, N., Hole, M. y Paton, D., 2003**. Mesozoic breakup of SW Gondwana: Implications for South Atlantic regional hydrocarbon potential. Marine and Petroleum Geology, 20: 287-308.

**MALA Geoscience, s.f.** XV Monitor for ProEx and X3M with Ethernet communication. Operating manual versión 1.5. 56p.

**Mirenda S. y Carbone, O., 2005**. Evaluación técnica económica de los bloques Coirón Amargo y Mata Mora. Petrobras de Argentina. Informe inédito.

**Montoro, M.A. y Francisca, F.M., 2008**. Detección de contaminantes en suelos mediante técnicas no destructivas. 19 Congreso Argentino de Mecánica de Suelos e Ingeniería Geotecnica. La Plata.

**Mosquera, A. y Ramos, V.A., 2006**. Intraplate deformation in the Neuquén Embayment. En: Kay, S.M., and Ramos, V.A. (Eds.). Evolution of an Andean margin: A tectonic and magmatic view from the Andes to the Neuquén Basin (35°-39°S lat). Geological Society of America, Special Paper, 407: 97-123.

**Pángaro, F. y Bruveris, P., 1999**. Reactivación tectónica multiepisódica de sistemas extensionales, Cuenca Neuquina, Argentina. 14º Congreso Geológico Argentino, Actas 1: 231-234. Salta.

**Pángaro, F., Martínez, R., Sattler, F. y Bettini, F. H., 2011**. Flanco oriental. 18 Congreso Geológico Argentino, Relatorio: 407-418, Neuquén.

**Panigatti, J.L., 2010**. Argentina 200 años, 200 suelos. INTA, p. 345, Buenos Aires.

**Pérez Gracia, M.V., 2001**. Radar de subsuelo. Evaluación para aplicaciones en arqueología y en patrimonio histórico-artístico. Tesis doctoral, Universidad Politécnica de Cataluña, p. 931, Barcelona.

**Ramos, V.A., 1978**. Estructura. En: Relatorio Geología y Recursos Naturales del Neuquén. 7° Congreso Geológico Argentino, 99-135, Buenos Aires.

**Ramos, V.A., 1984.** Patagonia: ¿Un continente Paleozoico a la deriva? 9° Congreso Geológico Argentino, Actas (2): 311–325. Bariloche.

**Ramos, V.A., Jordan, T.E., Allmendinger, R.W., Mpodozis, C., Kay, S.M., Cortés, J.M., and Palma, M.A., 1986**. Paleozoic Terranes of the Central Argentine-Chilenean Andes. Tectonics 5: 855-880.

**Ramos, V. A., Folguera, A. y García Morabito, E., 2011**. Las Provincias Geológicas del Neuquén. 18 Congreso Geológico Argentino, Relatorio: 317-326, Neuquén.

**Reynolds, J. M., 1997**. An introduction to applied and environmental geophysics. John Wiley & sons, 796p. Chinchester.

**Rinaldi V. A., 1994**. Propiedades Dieléctricas del Loess del Centro de la Argentina. Tesis Doctoral, Universidad Nacional de Córdoba, 343p. Córdoba.

**Rinaldi, V.A. y Francisca, F.M., 1999**. Impedance Analysis of Soil Dielectric Dispersion (1 MHz to 1 GHz). Journal of Geotechnical and Geoenviromental Enginering, 125(2): 111-121.

**Rodríguez, M. F., Leanza, H. A. & Salvarredy Aranguren, M., 2007**. Hoja Geológica 3969-II Neuquén, provincias del Neuquén, Río Negro y La Pampa. Instituto de Geología y Recursos Naturales. SEGEMAR. Boletín 370: 1- 165. Buenos Aires.

**Saarenketo T., 1998**. Electrical Properties of Water in Clay and Silty Soils. Journal of Applied Geophysics, 40: 73-88.

**Santamarina J. C. y Fam M., 1997**. Dielectric Permitivity of Soils Mixed with Organic and Inorganic Fluids (0.02 GHz to 1.30 GHz). Journal of Environmental & Engineering Geophysics, 2(1): 37-51.

**Scheuber, E., Bogdanic, T., Jensen, A., and Reutter, K.-J., 1994.** Tectonic development of the North Chilean Andes in relation to plate convergence and magmatism since the Jurassic. En: Reutter, K.-J., Scheuber, E., and Wigger,P.J., (Eds.): Tectonics of the southern Central Andes: Structure and evolution. Springer-Verlag, 121-139.

**Shen, L. C., Savre, W. C., Price, J. M. y Athavale, K., 1985**. Dielectric Properties of Reservoir Rocks at Ultra-High Frequencies. Geophysics, 50: 692-704.

**Spalletti, L., Franzese, J., Matheos, S. y Schwarz, E., 2000**. Sequence stratigraphy of a tidally-dominated carbonate-siliciclastic ramp; the Tithonian of the southern Neuquén Basin, Argentina. Journal of the Geological Society, 157: 433-446.

**Tunik, M., Folguera A., Naipauer M., Pimentel M. y Ramos V.A., 2010**. Early uplift and orogenic deformation in the Neuquén Basin: Constraints on the Andean uplift from U–Pb and Hf isotopic data of detrital zircons. Tectonophysics. Tectonophysics, 489 (1- 4): 258-273.

**Turner, G. y Siggins, F.A., 1994**. Constant Q attenuation of subsurface radar pulses. Geophysics, 39(8): 1192-1200.

**Ulaby F. T., Bengal T. H., Dobson M. C., East J. B., Garbing J. B., y Evans D. L., 1990**. Microwave Dielectric Properties of Dry Rocks, IEEE Transaction on Geoscience and Remote Sensing, 28 (3) 325-336.

**Ulriksen, C.P.F., 1982**. Application of impulse radar to civil engineering. Ph.D. Thesis, Lund University of Technology, 175p. Lund.

**Veiga, R., Bande, A., Mosquera, A. y Alonso, J., 2018**. Análisis de Patrones de Migración de Hidrocarburos en la Plataforma Nororiental de la Cuenca Neuquina, Provincia de Río Negro, Argentina. 10 Congreso de Exploración y Desarrollo de Hidrocarburos, IAPG, Sesiones Generales: 245-266. Mendoza.

**Vergani, G., Arregui, C. y Carbone, O., 2011**. Sistemas petroleros y tipos de entrampamientos en la Cuenca Neuquina. 18 Congreso Geológico Argentino. Relatorio: 645-656, Neuquén

**Wait, J.R., 1962**. Electromagnetic waves in stratified media. Ed. Macmillian. 320 p. New York.

**Zonenshayn, L.P., Savostin, L.A., y Sedov, A.P., 1984.** Global paleogeodynamic reconstructions for the last 160 million years: Geotectonics, 18 (3): 48–59.

**Zozaya, A.J., 2015**. Procedimiento para realizar un proyecto 2D con el Georradar marca MALA: Monitor XV, unidad de control X3M y antena de 250 MHz. Instituto espacial ecuatoriano. 5 p. Quito.

## **15. Anexos**

**Radargrama de 125 MHz, zona A**

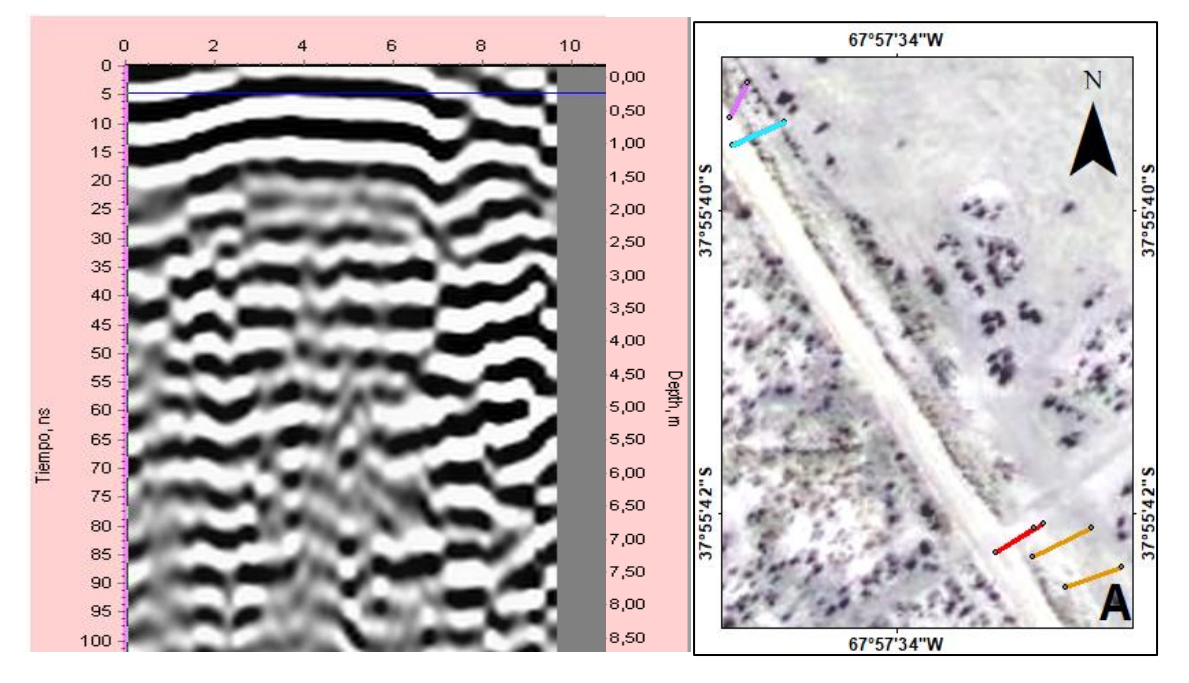

**Radargrama de 500 MHz, zona A.**

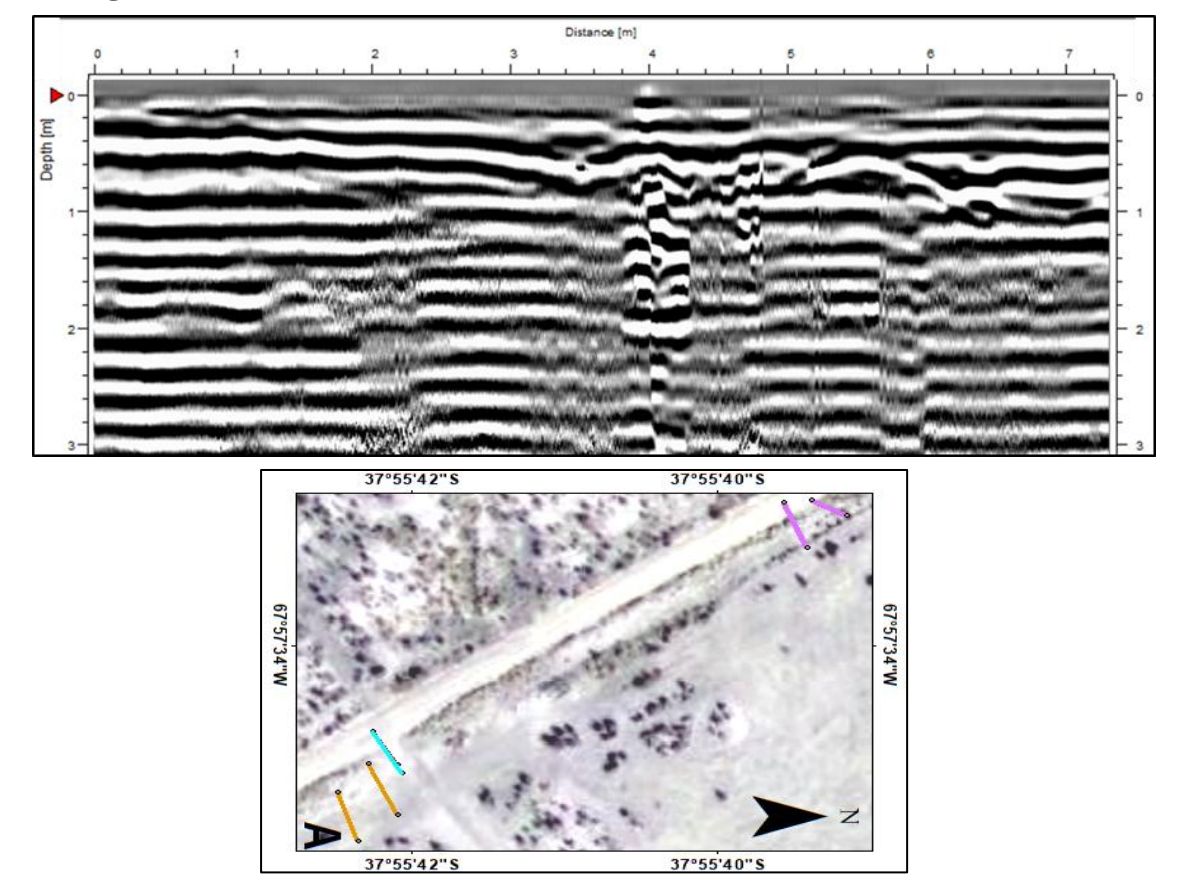

Trabajo Final de Licenciatura Universidad Nacional del Comahue<br>Alvarez Contreras Denis Facultad de Ingeniería

### **Radargramas de 125 MHz, zona B.**

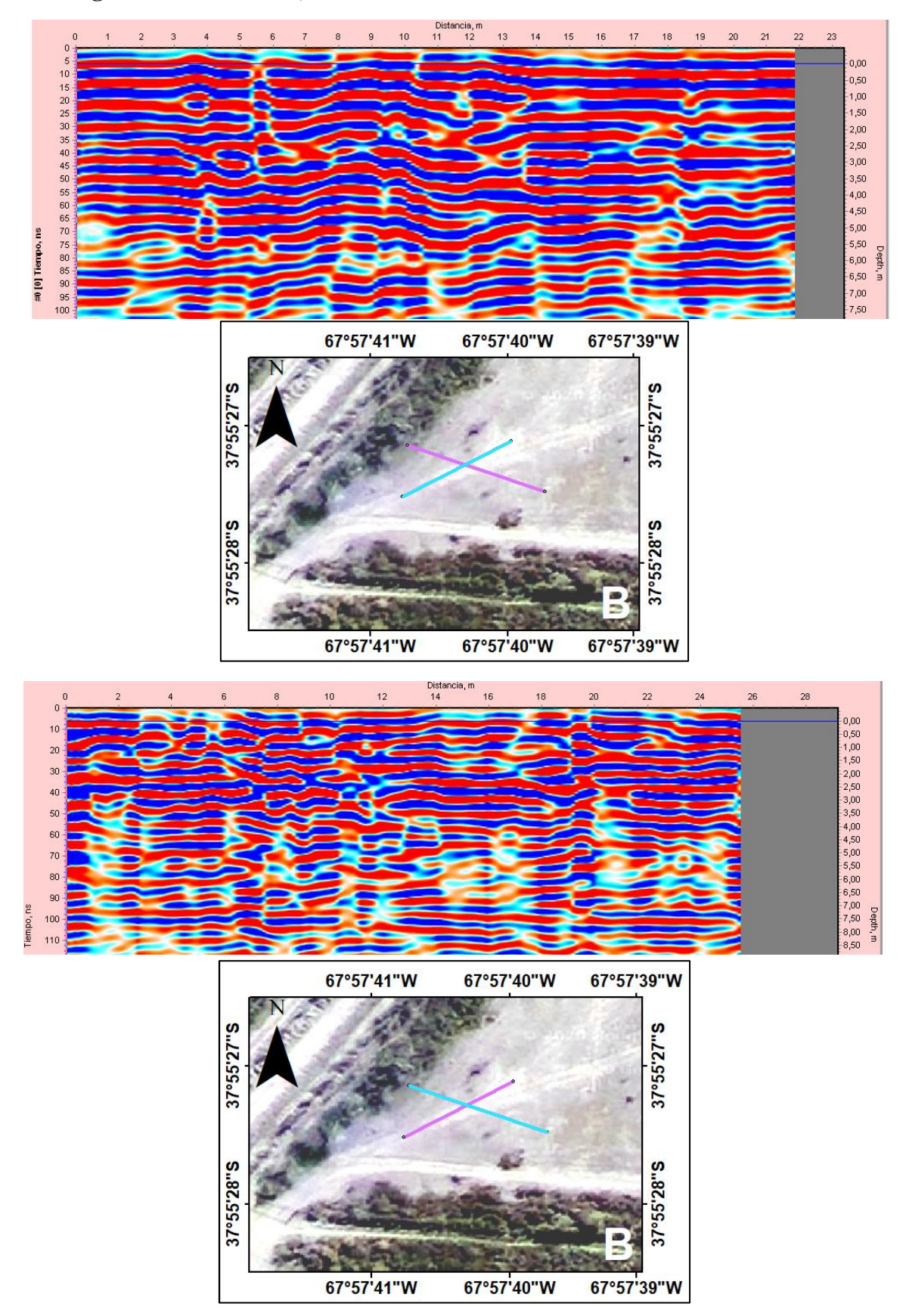

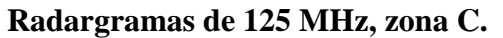

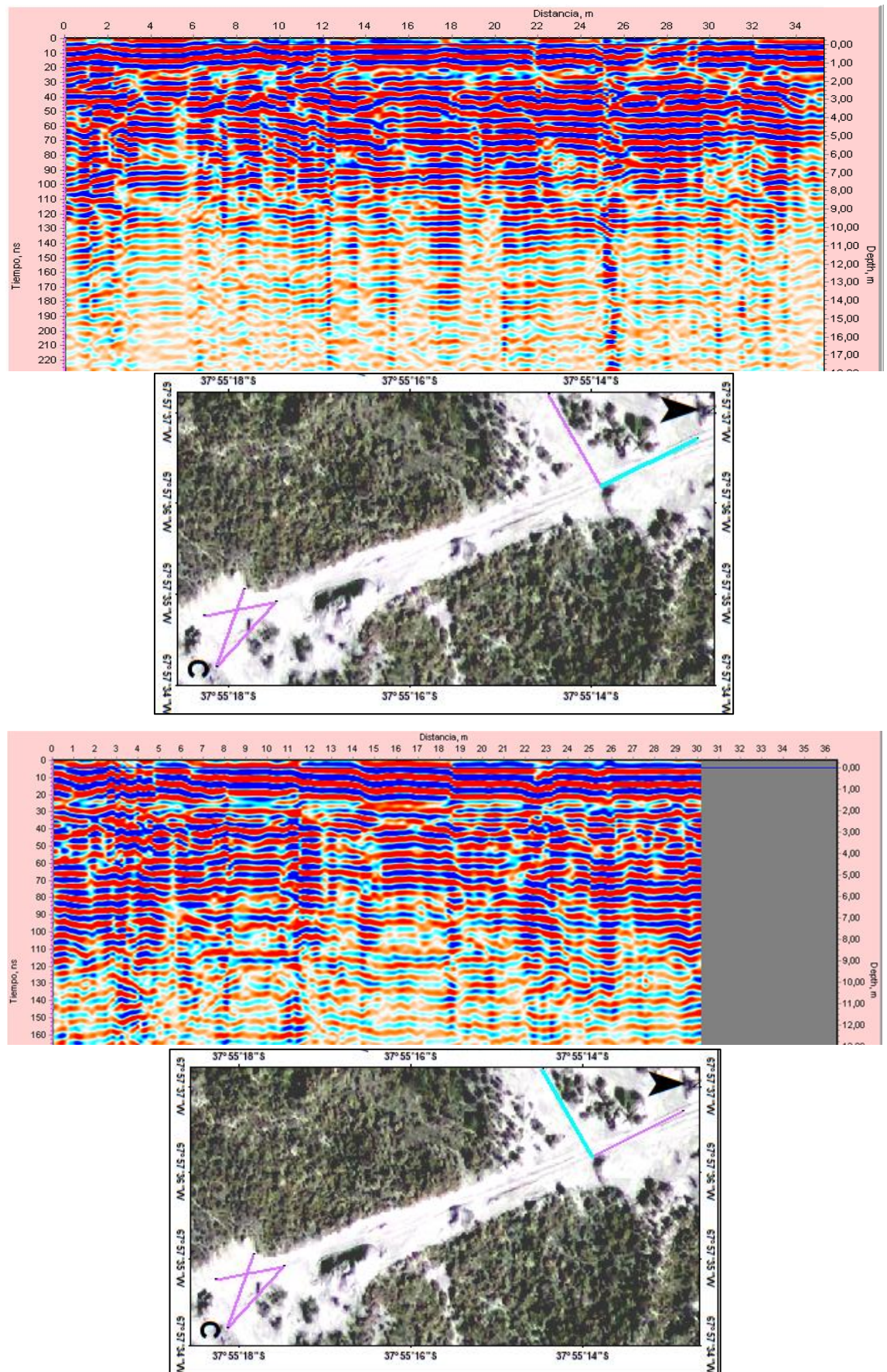

Trabajo Final de Licenciatura Universidad Nacional del Comahue

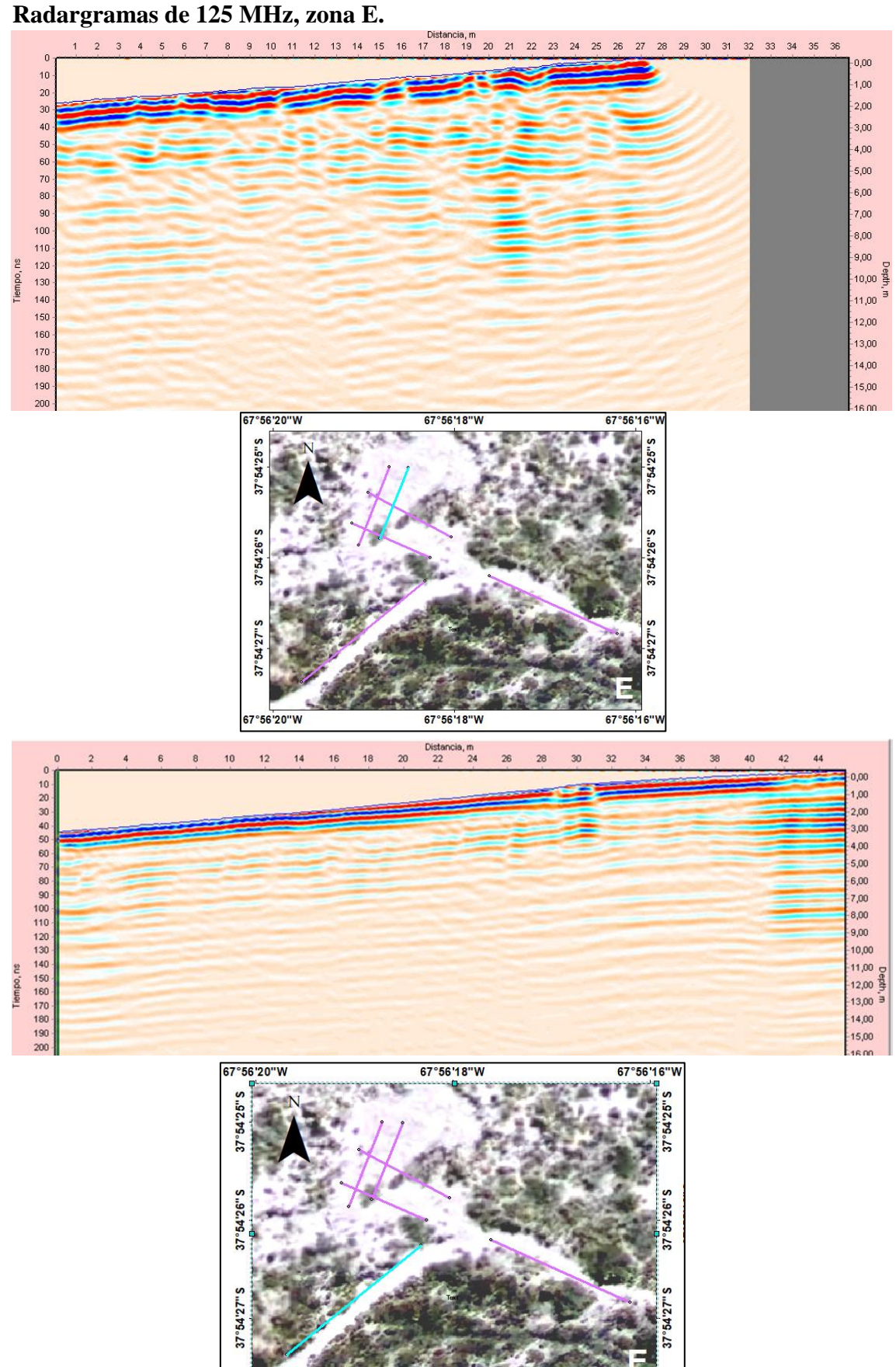

67°56'18"W

67°56'16"W

67°56'20"W